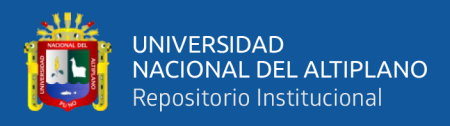

# **ESCUELA PROFESIONAL DE INGENIERÍA DE MINAS UNIVERSIDAD NACIONAL DEL ALTIPLANO DE PUNO FACULTAD DE INGENIERÍA DE MINAS**

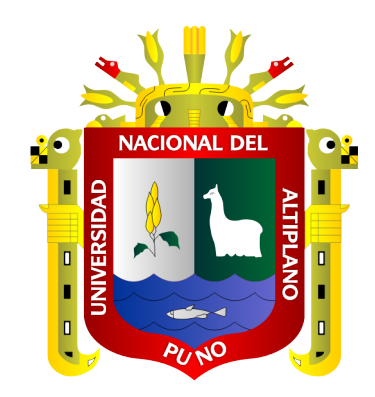

# **OPTIMIZACIÓN DE OPEX EN LABORES DE AVANCE HORIZONTAL APLICANDO EL MÉTODO DE ROGER HOLMBERG CON UN NUEVO DISEÑO DE MALLA DE PERFORACIÓN Y CONSUMO DE EXPLOSIVO EN LA EMPRESA MINERA ARAPA S.A.C. – AREQUIPA.**

**TESIS**

## **PRESENTADA POR:**

## **Bach. NAYIN FRANK MAMANI CARIAPAZA**

## **PARA OPTAR EL TÍTULO PROFESIONAL DE:**

**INGENIERO DE MINAS**

**PUNO – PERÚ**

**2021**

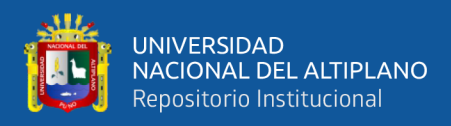

## **DEDICATORIA**

<span id="page-1-0"></span>A mis distinguidos padres Felipe Mamani Ccosi y María Cariapaza Catacora, a mis hermanos por su apoyo desinteresado hacia mi persona para culminar mis estudios universitarios y lograr mi anhelo de ser Ingeniero de Minas.

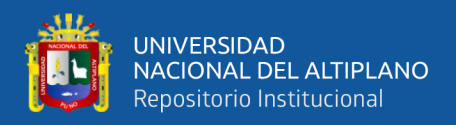

### **AGRADECIMIENTOS**

<span id="page-2-0"></span>En primer lugar, a Dios, por concederme vida y salud para continuar mis estudios superiores y lograr mi título como Ingeniero de Minas.

A la Universidad Nacional del Altiplano de Puno, por brindar la formación académica y permitirme desarrollarme íntegramente y brindarme apoyo mediante sus servicios.

A la Facultad de Ingeniería de Minas al personal docente por haber trasmitido los conocimientos científicos y académicos, para mi formación profesional como Ingeniero de Minas.

Mi especial agradecimiento y gratitud al Superintendente de la Empresa Minera ARAPA S.A.C. – Arequipa, por haber brindado el apoyo y la oportunidad de realizar el presente estudio de investigación.

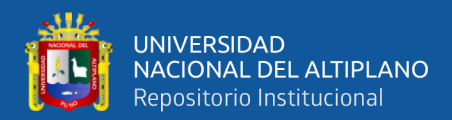

## ÍNDICE GENERAL

<span id="page-3-0"></span>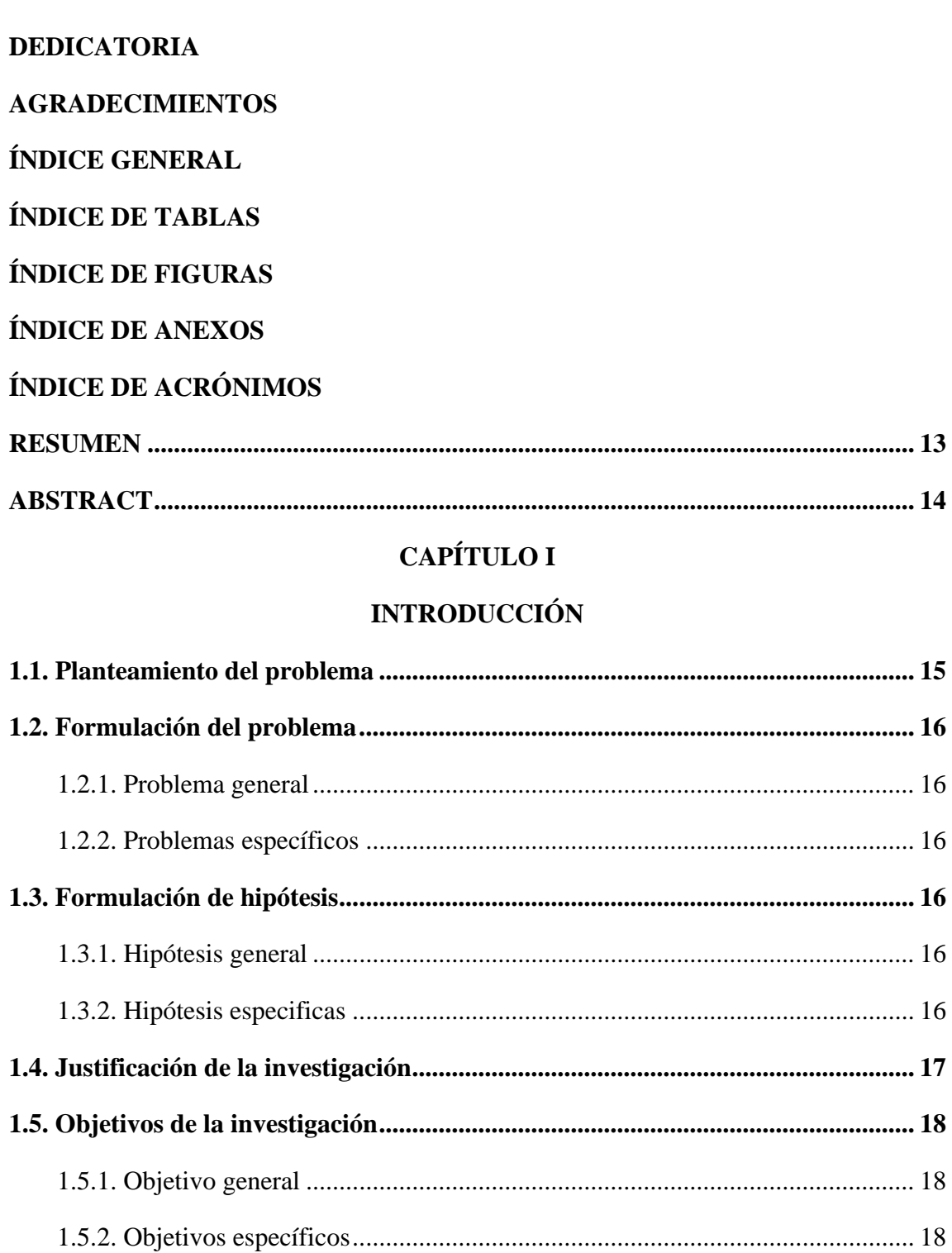

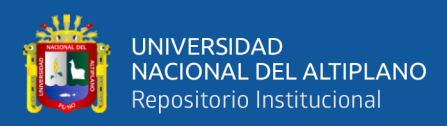

## **[CAPÍTULO II](#page-17-3)**

### **[REVISIÓN DE LITERATURA](#page-18-0)**

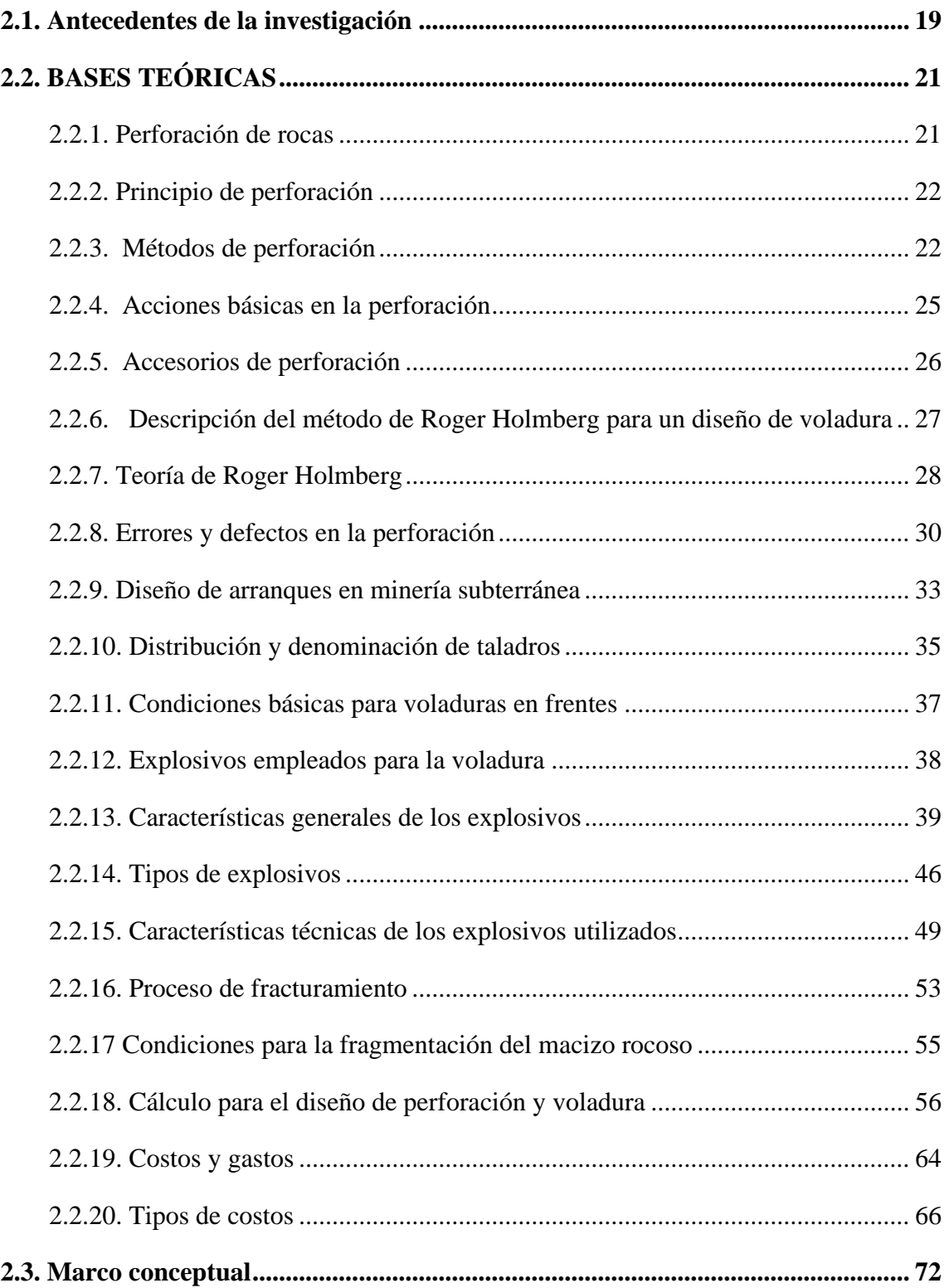

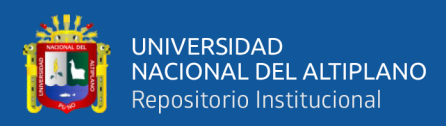

## **CAPÍTULO III**

### **MATERIALES Y MÉTODOS**

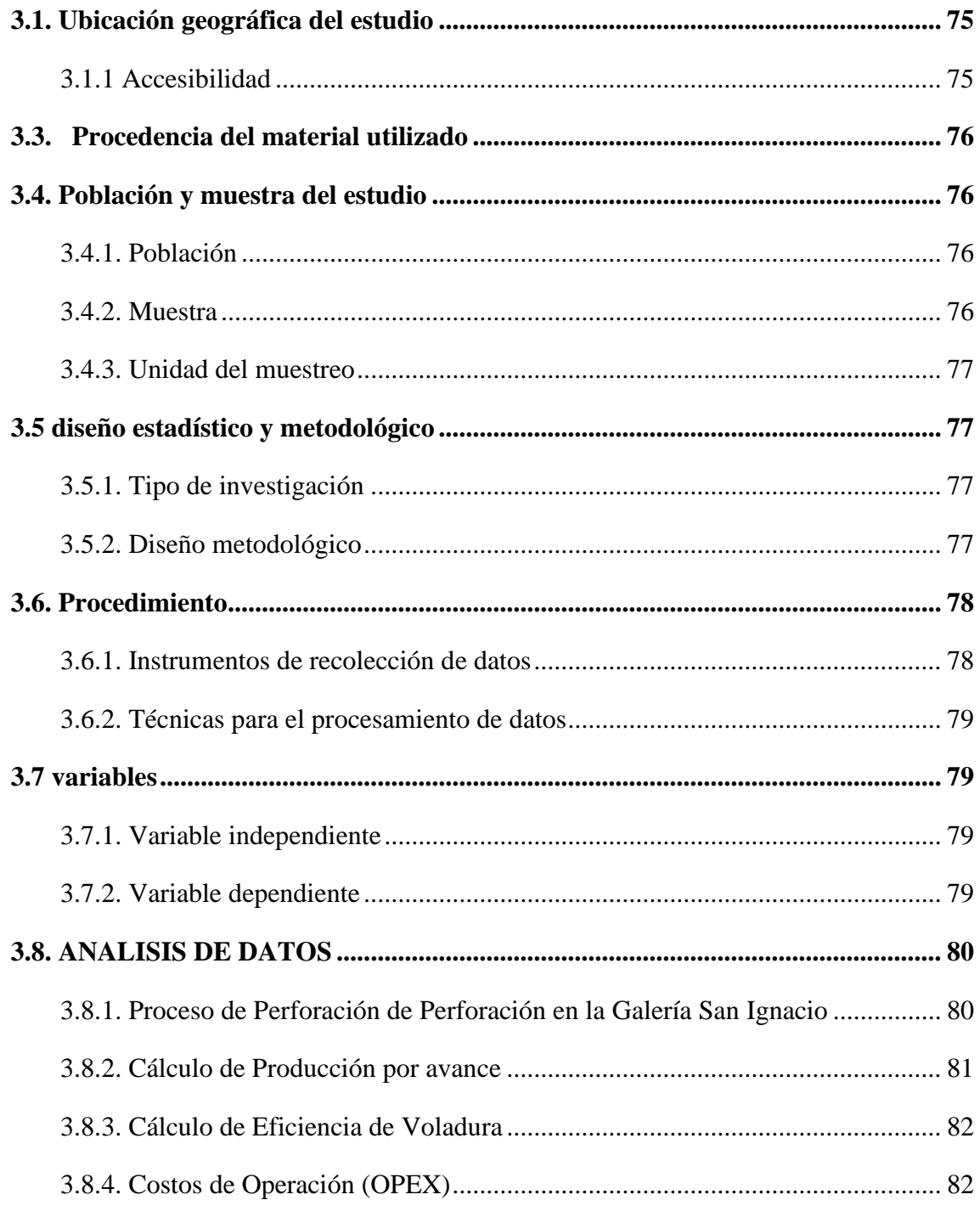

### **CAPITULO IV**

### **RESULTADOS Y DISCUCÍON**

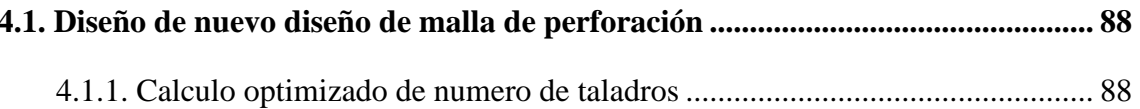

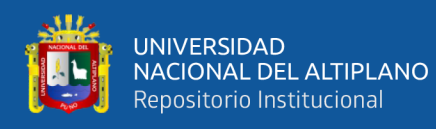

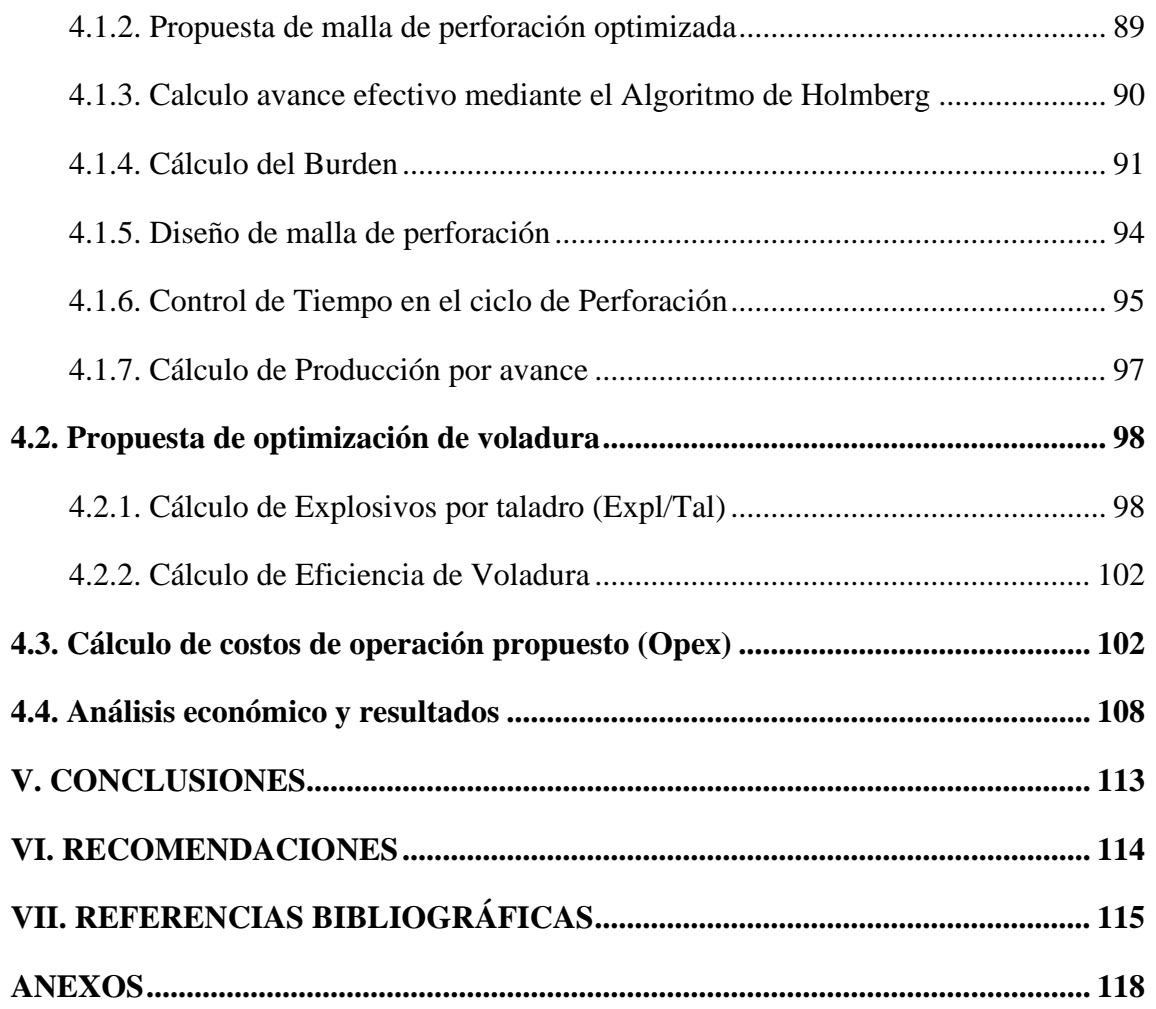

<span id="page-6-0"></span>**Área:** Ingeniería de Minas **Tema:** Análisis de Costos Mineros

 **Fecha de Sustentación:** 05 de marzo del 2021

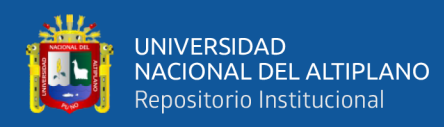

## **ÍNDICE DE TABLAS**

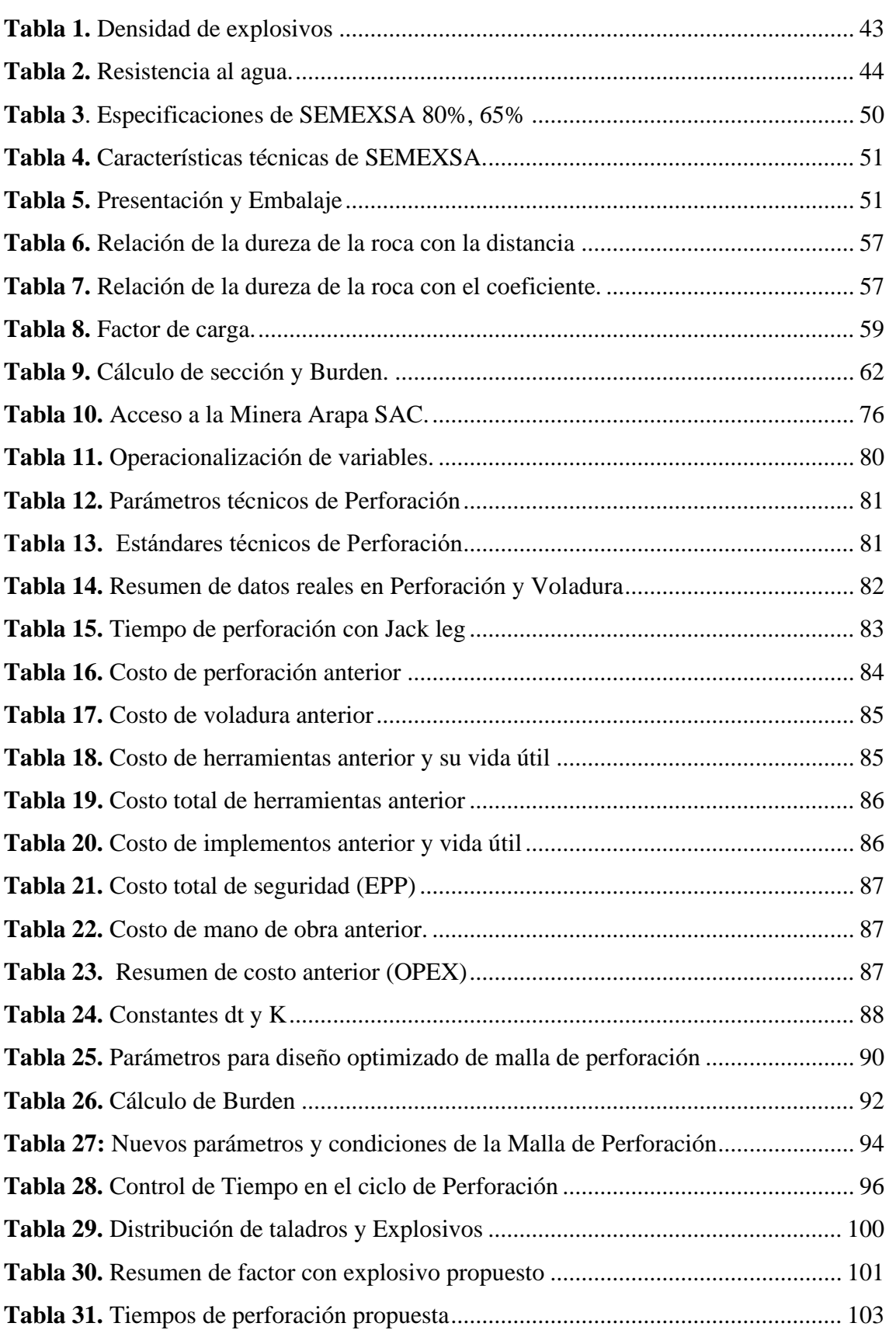

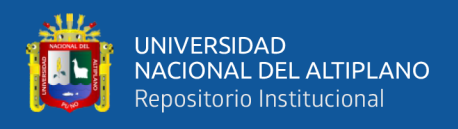

<span id="page-8-0"></span>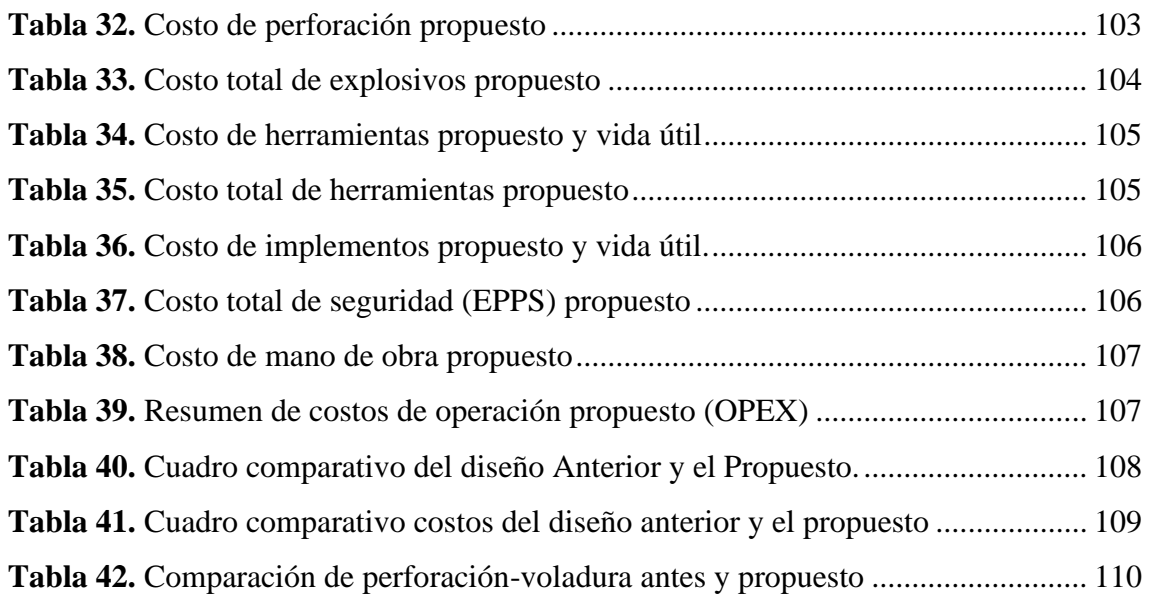

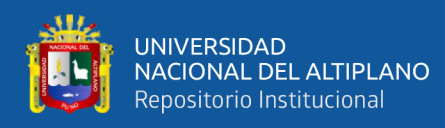

## **ÍNDICE DE FIGURAS**

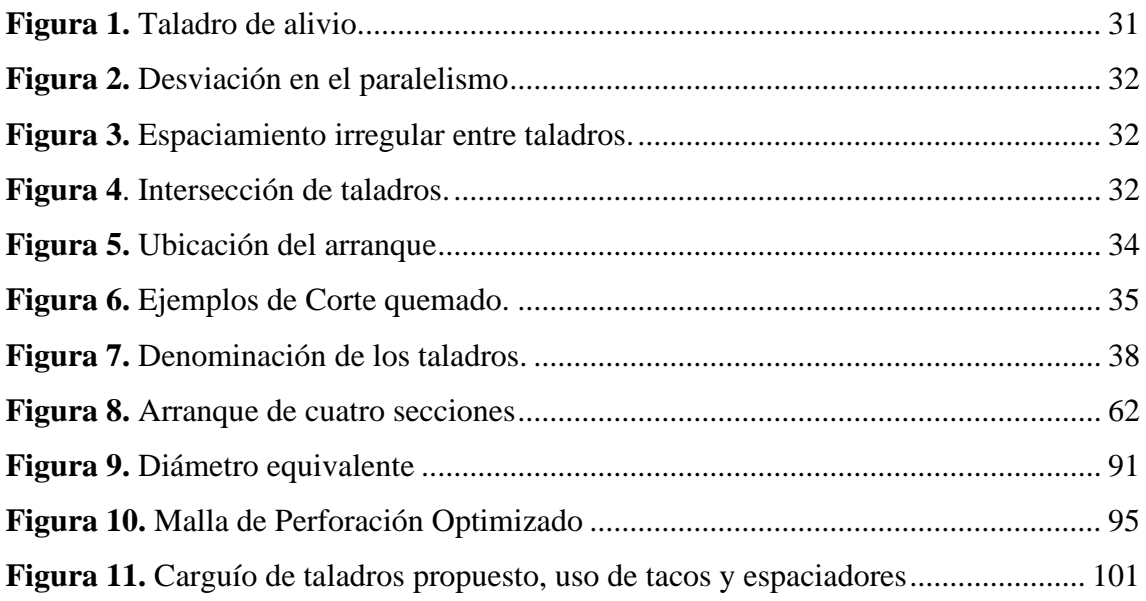

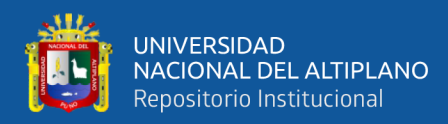

## **ÍNDICE DE ANEXOS**

<span id="page-10-0"></span>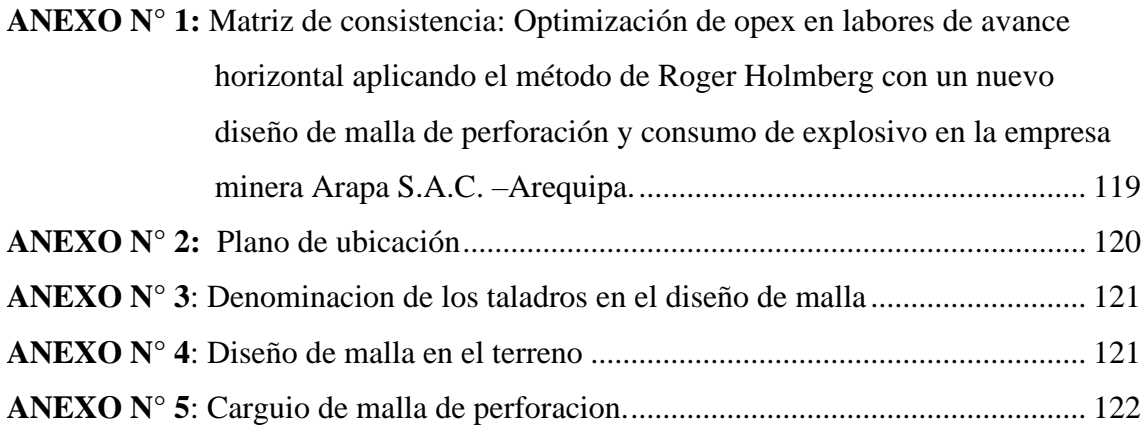

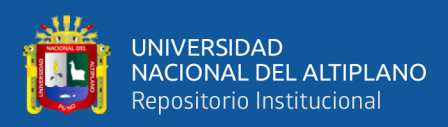

## **ÍNDICE DE ACRÓNIMOS**

- <span id="page-11-0"></span>**S.A.C.** : Sociedad Anónima cerrada
- **m.s.n.m.** : Metros sobre el nivel del mar
- **UTM** : Universal Transversal Mercator.
- **S.A.** : Sociedad anónima
- **NW** : Nor oeste
- **NE** : Nor este
- **SW** : Sur oeste

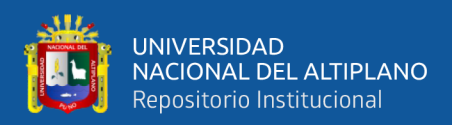

#### **RESUMEN**

<span id="page-12-0"></span>El presente trabajo de investigación se realizó en el avance lineal Galería San Ignacio de una sección de 2,10 m x 2,40 m y una longitud proyectada de 385m, al realizar la evaluación en los primeros 80 metros lineales se ha encontrado problemas de elevados costos de perforación y voladura, concluyendo en un promedio de 187 S/m, encontrándose por encima del precio unitario que es 171S/m. Se ha planteado como objetivo principal Optimizar el opex en labores de avance horizontal, aplicando el método de Roger Holmberg mediante un nuevo diseño de malla de perforación y consumo de explosivo. La metodología que se ha utilizado para desarrollar el estudio de investigación ha consistido en su primera etapa en evaluar todos los procesos operativos de desarrollo del avance lineal en dicha Galería, el control de operaciones unitarias, se ha realizado durante 24 guardias, posterior a esto se ha aplicado el método de Roger Holmberg, realizando un nuevo diseño de malla de perforación y la determinación de la carga explosiva requerida, para así tener los datos antes y después logrando al final la comparación respectiva. Finalmente se ha obtenido los siguientes resultados y conclusiones donde se redujo el Opex en una cantidad de 149.67 soles/disparo, demostrando una reducción de costos en perforación de un costo real de 910.64 soles/disparo a un costo optimizado de 760.97 soles/disparo, teniendo mayor producción de 17.69 TM/disp. a 19 TM/disp donde el Opex final se redujo en 11.43 soles/TM donde el anterior costaba 51.48 soles/TM y la optimizada es de 40.05 soles/TM, con el diseño de malla reducido desde 47 taladro a 43 taladros y en voladura se redujo desde 292 a 273 por disparo teniendo un ahorro de 19 explosivos.

**Palabras claves:** Optimización, Opex, diseño, malla, voladura.

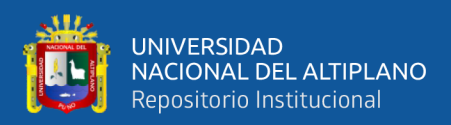

#### **ABSTRACT**

<span id="page-13-0"></span>This research work will be carried out in the Galería San Ignacio linear advance with a section of 2.10 mx 2.40 m and a projected length of 385m, when carrying out the evaluation in the first 80 linear meters, problems of high costs of drilling and blasting in the linear advance of the San Ignacio Gallery, concluding at an average of 187 S/ m, being above the unit price which is 171 S/ m. The main objective has been to optimize the opex in horizontal advance work, applying the Roger Holmberg method through a new design of drilling mesh and explosive consumption in front of the San de Ignacio Gallery of Empresa Minera Arapa S.A.C. - Arequipa. The methodology that has been used to develop the research study has consisted in its first stage in evaluating all the operational processes of development of the linear advance in said Gallery, the control of unit operations, it has been carried out during 24 watches, after this has applied Roger Holmberg's method, making a new perforation mesh design and determining the required explosive charge, in order to have the data before and after achieving the respective comparison at the end. Finally, the following results and conclusions have been obtained where Opex was reduced by an amount of 149.67 soles/ shot, demonstrating a reduction in drilling costs from a real cost of 910.64 soles/shot to an optimized cost of 760.97 soles/shot, having a higher production of 17.69 MT / disp. to 19 MT / disp where the final Opex was reduced by 11.43 soles / MT where the previous one cost 51.48 soles / MT and the optimized one is 40.05 soles / MT, with the mesh design reduced from 47 holes to 43 holes and blasting was reduced from 292 explosives to 273 explosives per shot, saving 19 explosives.

**Keywords:** Optimization, Opex, design, mesh, blast

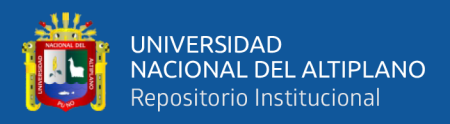

## **CAPÍTULO I**

### **INTRODUCCIÓN**

#### <span id="page-14-2"></span><span id="page-14-1"></span><span id="page-14-0"></span>**1.1. Planteamiento del problema**

La Empresa Minera Arapa S.A.C. – Arequipa, actualmente está explotando el yacimiento de oro filoniano, aplicando el método de Corte y Relleno Ascendente Convencional, utilizando diferentes labores subterráneas horizontales y verticales.

Las galerías de la Minera Arapa S.A.C. tienen secciones de 2,30 m x 2,40 m y 2,10 m x 2,40 m, los sub niveles tienen secciones de 1,80 m x 2,0 m y las chimeneas son de secciones de 1,20 m x 1,20 m y el de doble compartimiento hasta 2,40 m x 1,20 m.

Al realizar la evaluación en las operaciones unitarias de perforación, voladura, se ha encontrado deficiencias en los resultados de avance lineal en el frente de la Galería San Ignacio, fragmentación inadecuada, mayor consumo de explosivos y accesorios de voladura, mala distribución de taladros y como resultado de la evaluación y análisis se encontró problemas de elevados costos de perforación y voladura, es decir en el avance de la galería se ha incurrido en un costo de 187 US\$/m, y como alternativa de solución se ha planteado optimizar los costos de avance horizontal aplicando el método de Roger Holmberg mediante un nuevo diseño de malla de perforación y consumo de explosivo en el frente de la Galería San Ignacio de la Empresa Minera Arapa S.A.C. – Arequipa.

En la ejecución de las operaciones unitarias de perforación y voladura es de mucha importancia el diseño de la malla de perforación y la selección de la carga explosiva a utilizar, los mismos que son determinantes para optimizar los costos de avance lineal de una labor subterránea.

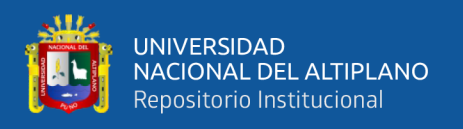

#### <span id="page-15-0"></span>**1.2. Formulación del problema**

#### <span id="page-15-1"></span>**1.2.1. Problema general**

¿Cómo optimizamos el Opex, en labores de avance horizontal aplicando el método de Roger Holmberg con un nuevo diseño de malla de perforación y consumo de explosivo en el frente de la Galería San Ignacio de la Empresa Minera Arapa S.A.C. – Arequipa?

#### <span id="page-15-2"></span>**1.2.2. Problemas específicos**

a) ¿Cómo implementamos un nuevo diseño de malla de perforación aplicando el método de Roger Holmberg en la Galería San Ignacio de la Empresa Minera Arapa S.A.C. – Arequipa?

b) ¿Cómo determinamos la nueva carga explosiva según el nuevo diseño de malla de perforación en la Galería San Ignacio de la Empresa Minera Arapa S.A.C. – Arequipa?

#### <span id="page-15-3"></span>**1.3. Formulación de hipótesis**

#### <span id="page-15-4"></span>**1.3.1. Hipótesis general**

Mediante un diseño de malla de perforación y consumo de explosivo aplicando el método de Roger Holmberg se optimiza el Opex en el frente de la Galería San de Ignacio de la Empresa Minera Arapa S.A.C. – Arequipa.

#### <span id="page-15-5"></span>**1.3.2. Hipótesis especificas**

a) Mediante la implementación de un diseño de malla de perforación aplicando el método de Roger Holmberg se optimiza el Opex del avance lineal en el frente de la Galería San de Ignacio de la Empresa Minera Arapa S.A.C. – Arequipa.

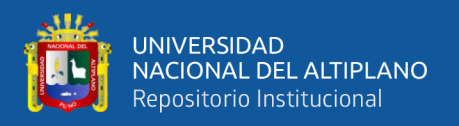

b) Mediante la determinación de la nueva carga explosiva según el nuevo diseño de malla de perforación se optimiza el Opex del avance lineal en el frente de la Galería San de Ignacio de la Empresa Minera Arapa S.A.C. – Arequipa.

#### <span id="page-16-0"></span>**1.4. Justificación de la investigación**

La Empresa Minera Arapa S.A.C. – Arequipa, según la cubicación de reservas de mineral tiene 460 624 Tm de mineral probado y 230 312 Tm de mineral probable, con una ley promedio de 7,65 gr/Tm de oro y para la explotación del yacimiento mineral se requieren diferentes labores subterráneas. Según la revisión y análisis de los costos de avance lineal de la Galería San Ignacio de sección 2.10mx2.40m se encuentra en un promedio de 187 s/.m ya que cada perforista tiene diferente tipo de malla de perforación y diferente consumo de explosivo y esto trae como consecuencia un elevado costo en comparación a los precios unitarios de la Empresa Minera Arapa S.A.C. - Arequipa.

Actualmente la Empresa Minera Arapa S.A.C. – Arequipa, requiere profundizar varias labores subterráneas horizontales de desarrollo para la recuperación del mineral económico, diseñando una nueva malla de perforación según las características de la roca encajonante y cumplir con los objetivos planteados.

El presente estudio de investigación se justifica plenamente su ejecución y será de mucha importancia para la Empresa Minera Arapa S.A.C. – Arequipa y también servirá para desarrollar otras labores similares, minimizando los costos de avance lineal de las labores subterráneas de la Empresa Minera.

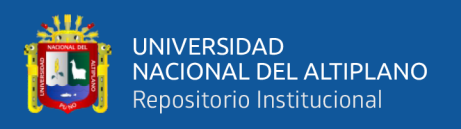

#### <span id="page-17-0"></span>**1.5. Objetivos de la investigación**

#### <span id="page-17-1"></span>**1.5.1. Objetivo general**

Optimizar el Opex en labores de avance horizontal aplicando el método de Roger Holmberg mediante un nuevo diseño de malla de perforación y consumo de explosivo en el frente de la Galería San Ignacio de la Empresa Minera Arapa S.A.C. – Arequipa.

#### <span id="page-17-2"></span>**1.5.2. Objetivos específicos**

a) Implementar un nuevo diseño de malla de perforación aplicando el método de Roger Holmberg para optimizar el Opex, en la Galería San Ignacio de una sección de 2,10 m x 2,40 m en la Empresa Minera Arapa S.A.C. – Arequipa.

<span id="page-17-3"></span>b) Determinar la nueva carga explosiva según el nuevo diseño de malla de perforación para optimizar el Opex, en la Galería San Ignacio de una sección de 2,10 m x 2,40 m en la Empresa Minera Arapa S.A.C. – Arequipa.

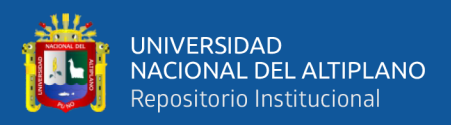

# **CAPÍTULO II REVISIÓN DE LITERATURA**

#### <span id="page-18-1"></span><span id="page-18-0"></span>**2.1. Antecedentes de la investigación**

Chahuares (2012) en el nuevo diseño de la malla para mejorar la perforación y voladura en proyectos de explotación y desarrollo, Mina EL COFRE. Tesis de grado, Universidad Nacional del Altiplano, Puno. Concluye que con el nuevo diseño de malla de perforación se ha reducido el número de taladros, de 41 taladros a 36 taladros, siendo la profundidad del taladro de 1,45 metros y en la voladura se ha reducido el consumo de explosivo de 18 kg /disparo a 15 kg/disparo. Con respecto al costo de explosivos se reduce de 57,89 \$ /disparo a 50,1 \$ /disparo.

Carreón (2001) en su optimización de Perforación y Voladura en la Rampa Principal 523 sistema mecanizado mina San Rafael. Tesis de grado, Universidad Nacional del Altiplano, Puno. En su conclusión menciona que el número de taladros 0 de 60 (antes de optimizar) se redujo a 48 (en la etapa final optimizado) y taladros cargados de 56 a 44 respectivamente. En consecuencia, el consumo de explosivos también bajo de 132,72 a 103,70 kg /disparo.

Jáuregui (2009) en la reducción de los Costos Operativos en Mina, mediante la Optimización de los Estándares de las operaciones unitarias de Perforación y Voladura. Tesis de grado, Pontificia Universidad Católica del Perú, Lima. En su conclusión número doce el tesista menciona un seguimiento y control operativo de la perforación y voladura debe abarcar el control del diseño de la malla de perforación según el tipo de roca y cumplimiento del mismo, control del modo de perforación (paralelismo en la perforación de todo el barreno) y de la adecuada demarcación o delineado de la malla de perforación (puntos de perforación al espaciamiento y

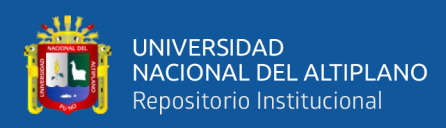

burden establecidos en la malla de perforación), control y verificación de un adecuado secuencia miento de los retardos (tiempo de retardos en los fanales) con respecto a la cara libre en la malla de voladura, además el control de la distribución de la carga explosiva en mina permitirá eliminar el exceso de explosivos y accesorios despachados y asegurar toda devolución de remanente.

De la Cruz (2018) En la optimización de costos en perforación y voladura Estandarizando malla para sección 2,40m x 2,40m en la empresa cáncer E.I.R.L. MARSA. Tesis de grado, Universidad Nacional de Trujillo. En su conclusión menciona en las labores piloto en las que se ha ejecutado el nuevo diseño de malla se ha logrado tener una reducción de costo por metro lineal de S/. 746,66 a S/. 660,05, obteniendo una reducción de costo de S/. 86,61 (equivalente a un 11,59%). Teniendo en cuenta que desde el mes de agosto hasta abril se tuvo un avance de 135,25 m., la reducción de los costos obtenida en comparación a los tres últimos meses es de S/. 11 715,26.

Cáceres (2017) en su trabajo de investigación "Optimización de la perforación y voladura con nuevo diseño de malla en el Crucero 10014 de la Empresa Minera Marsa. Tesis de grado, Universidad Nacional del Altiplano. Llego a la conclusión que con el nuevo diseño de malla el cual consta de 34 taladros optimizaría el proceso en costo y tiempo, como resultado se obtuvo una disminución en el consumo de explosivos llegando a emplear 16,24 Kg/disparo, así mismo una reducción en los costos operativos por metro lineal de US\$ 342,32 a US\$ 247,61, haciendo un ahorro del 28% y mejorando el rendimiento en un 25%.

Pacahuala (2015) en su investigación realizó sobre la reducción de costos operativos en desarrollos mediante actualización de estándares en perforación y voladura, caso

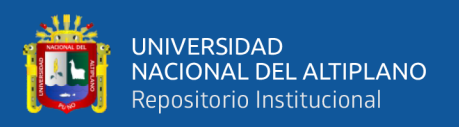

de la empresa especializada mincotrall S.R.L su principal objetivo fue determinar la influencia de la actualización de estándares en perforación y voladura en los frentes de avance para la optimización de costos de la Empresa Especializada Mincotrall S.R.L – MARSA. Concluyendo que los rendimientos y la productividad han sufrido resultados muy favorables para la empresa especializada en un 41% aproximadamente, para los trabajos de perforación y voladura; expresado por el consumo racional de barrenos y explosivos.

#### <span id="page-20-0"></span>**2.2. BASES TEÓRICAS**

#### <span id="page-20-1"></span>**2.2.1. Perforación de rocas**

Es la primera operación en la preparación de una voladura. Su propósito es abrir en la roca o mineral huecos cilíndricos llamados taladros, hoyos o Blast Holes. Que están destinados a alojar o colocar explosivo y sus accesorios en su interior (Urbina, 2008).

La perforación y voladura es una técnica aplicable a la extracción de roca en terrenos competentes, donde los medios mecánicos no son aplicables de una manera rentable. Así, partiendo de esta definición, este método es aplicable a cualquier método de explotación, bien en minería, bien en obra civil, donde sea necesario un movimiento de tierras (Alonso et al., 2013).

La técnica de perforación y voladura se basa en la ejecución de perforaciones en la roca, donde posteriormente se colocarán explosivos que, mediante su detonación, transmiten la energía necesaria para la fragmentación del macizo rocoso a explotar. De esta forma, se tienen dos tecnologías claramente diferenciadas: la tecnología de la perforación y la tecnología de diseño y ejecución de voladuras (Ramirez & A., 2004).

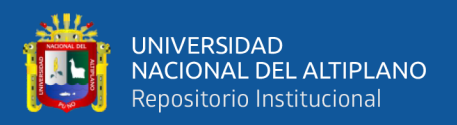

#### <span id="page-21-0"></span>**2.2.2. Principio de perforación**

Se basa en principios mecánicos de percusión y rotación, cuyos efectos de golpe y fricción producen el astillamiento y trituración de la roca en un área equivalente al diámetro de la broca y hasta una profundidad dada por la longitud del taladro utilizado. La eficiencia en perforación consiste en lograr la máxima penetración al menor costo.

Para la rotura de la roca se realizan dos operaciones básicamente: la penetración (perforación) y la fragmentación de la roca (voladura). La primera se realiza a través de un orificio o corte, generalmente por medios mecanizados, hidráulicos o térmicos, con la finalidad de introducir explosivos dentro de los mismos u otros propósitos, lograr la apertura de un túnel, galería o pozo, para extraer un mineral de tamaño y forma específicamente deseado, etc., la segunda busca aflojar y fragmentar grandes masas de material, convencionalmente mediante energía química, hidráulica, entre otras (Exsa, 2001).

#### <span id="page-21-1"></span>**2.2.3. Métodos de perforación**

#### **1) Tipos de perforación**

La perforación en roca ha ido evolucionando con el tiempo con la incorporación y empleo de diferentes tecnologías, aunque muchas han ido cayendo en desuso, bien por la eficiencia conseguida, o bien por otros condicionantes externos (económicos, medioambientales, etc.). Las más empleadas y desarrolladas se basan en sistemas de perforación mecánicos, conocidos como sistemas de perforación "a rotación" y "a percusión". Son estos métodos, cuya eficacia se enmarca en energías específicas por debajo de los 1 000 J/cm<sup>3</sup> (Alonso et al., 2013).

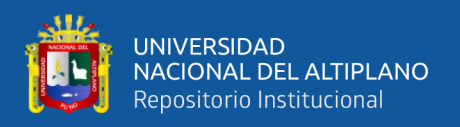

Existe una relación intrínseca entre la perforación y la voladura, ya que puede afirmarse categóricamente que "una buena perforación posibilita una buena voladura, pero una mala perforación asegura una mala voladura". Se entiende por buena perforación aquella que se ha hecho con los medios y técnicas más adecuadas y que además se ha ejecutado de forma correcta. Asimismo, una buena voladura será aquella que cumple con el objetivo para que el que fue diseñada (Alonso et al., 2013).

#### **a) Perforación por percusión**

El componente fundamental de la perforadora es el pistón, el cual empujando hacia adelante golpea la culata de la barra, de modo que la energía cinética del pistón se transmite desde el martillo hasta el elemento de corte de la barra de perforación a través del varillaje, en forma de onda de choque. El desplazamiento de onda se realiza a alta velocidad y la forma depende de las características del diseño de pistón (Artigas Z., 2011).

La onda de choque se desplaza hasta alcanzar la broca o elemento de corte de la barra de perforación, una parte de la energía se transforma en trabajo haciendo penetrar el útil y el resto se refleja y retrocede a través del varillaje, produciendo calor y desgaste de las roscas. La medición de la eficiencia en la transmisión de la energía es muy difícil y depende de varios factores, tales como: el tipo de roca, la forma y dimensiones del pistón, las características del varillaje, el diseño de la broca, etc.

Dependiendo del equipo de perforación utilizado se obtienen mejores transmisiones de energía. En estos sistemas de perforación la potencia de percusión es el parámetro que más influye en la velocidad de penetración (Artigas Z., 2011).

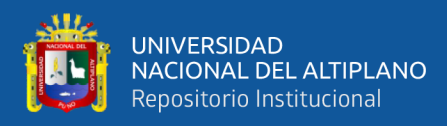

#### **b) Perforación por rotación**

La perforación por rotación realiza dos acciones básicas por medio de la broca a la roca: empuje axial y torque; la energía se transmite a la broca a través de un tubo de perforación que gira y presiona las brocas contra las rocas. Los elementos cortantes de las brocas generan una presión sobre la roca que llega a producir la rotura de la misma, tiene como misión hacer que la broca actué sobre distintos puntos de la roca en el fondo del barreno.

#### **c) Perforación por rotopercusión**

El principio de perforación de estos equipos se basa en el impacto de una pieza de acero (pistón) que golpea a un útil (barra) que a su vez transmite la energía al fondo del barreno por medio de un elemento final (broca). Los equipos roto-percutivos se clasifican en dos grandes grupos según donde se encuentre colocado el martillo:

- ➢**Martillo en cabeza** En estas perforadoras dos de las acciones básicas, rotación y percusión, se producen fuera del barreno, transmitiéndose a través de una espiga y del varillaje hasta la broca de perforación. Los martillos pueden ser de accionamiento neumático o hidráulico.
- ➢**Martillo en fondo** La percusión se realiza directamente sobre la broca de perforación, mientras que la rotación se efectúa en el exterior del barreno. El accionamiento del pistón se lleva a cabo neumáticamente mientras que la rotación puede ser neumática o hidráulica.

La perforación por rotopercusión se basa en la combinación de las siguientes acciones: percusión y rotación. La percusión se basa en los impactos producidos por el golpeteo del pistón originan unas ondas de choque que se transmiten a la broca a través del varillaje (en el martillo en cabeza) o directamente sobre ella (en

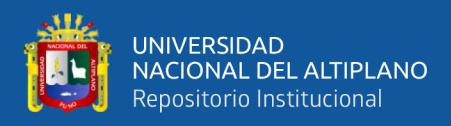

el martillo de fondo). Mientras que la rotación consiste en hacer girar la broca para que los impactos se produzcan sobre la roca en distintas posiciones.

Las ventajas principales, que presentan la perforación rotopercusión son:

- Es aplicable a todos los tipos de rocas, desde blandas a duras.
- La gama de diámetros de perforación es amplia.
- Los equipos son versátiles, pues se adaptan bien a diferentes trabajos.
- Necesitan un solo hombre para su manejo y operación.
- El mantenimiento es fácil y rápido.
- El precio de adquisición no es elevado.

En virtud de esas ventajas y características, los tipos de obras donde se utilizan son:

En obras públicas subterráneas; túneles, cavernas de centrales hidráulicas, depósitos de residuos, etc., y de superficie; carreteras, autopistas, excavaciones industriales, etc.

• En minas subterráneas y en explotaciones a cielo abierto de tamaño medio y pequeño.

#### <span id="page-24-0"></span>**2.2.4. Acciones básicas en la perforación**

**Percusión:** Los impactos producidos por el golpeteo del pistón originan unas ondas de choque que se transmiten a la broca a través del varillaje (en el martillo en cabeza) o directamente sobre ella (en el martillo en fondo) (Frisancho, 2006).

**Rotación:** Con este movimiento se hace girar la broca para que los impactos se produzcan sobre la roca en distintas posiciones.

**Empuje:** Para mantener en contacto el útil de perforación con la roca se ejerce un empuje sobre la sarta de perforación.

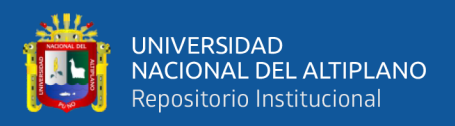

**Barrido:** El fluido de barrido permite extraer el detritus del fondo del barreno.

#### <span id="page-25-0"></span>**2.2.5. Accesorios de perforación**

#### **Barras**

Son varillas o tubos de acero acoplables que transmiten el impacto del martillo a la broca, ubicada en uno de sus extremos, las barras pueden ser tubulares, hexagonales, rígidas etc. y sus acoplamientos de rosca corrida, como roscado, cono de embone liso, etc. (Pernia y López, 1994).

Por último, está el grupo de las barras integrales con culata que a su vez se subdividen según la forma de la broca y forma de los insertos, siendo casi como barras integrales están ordenadas en series, donde el diámetro del inserto disminuye conforme aumenta la longitud de las mismas. Los principales tipos son: brocas tipo cincel, brocas inserto múltiples, brocas tipo botones.

#### **Brocas**

Las brocas son las herramientas cortantes, generalmente de acero altamente resistente al impacto, reforzadas en sus filos con insertos o botones de material duro resistente a la abrasión (carburo de tungsteno). En síntesis, las brocas que se emplean en la perforación rotopercusión son de brocas de botones y escariadoras.

Algunas características de diseño comunes a ambos tipos de broca son las siguientes:

• Las varillas se atornillan hasta el fondo de la rosca de la broca con el fin de que la transmisión de la energía de impacto sea lo más directo posible sobre la roca.

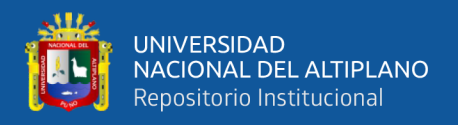

• Las brocas disponen de una serie de orificios centrales y laterales por lo que se inyecta el fluido de barrido para remover el detrito y poseen unas hendiduras por las que pasan y ascienden las partículas de roca producida.

#### **2.2.6. Descripción del método de Roger Holmberg para un diseño de**

#### <span id="page-26-0"></span>**voladura**

Actualiza la metodología de las teorías suecas, de cálculo de perforación y voladura en galerías, esta metodología considera en facilitar los cálculos dividiendo el frente de operación en cinco secciones diferentes, por lo que estima la malla de perforación para cada una de las secciones del frente en su conjunto, el avance lineal por disparo está restringido por el diámetro de taladro de alivio y las desviaciones de los taladros, estipulándose alcanzar, un avance lineal por disparo de 95% de la longitud del taladro perforado, la metodología considera indispensablemente las condiciones geomecánicas del macizo rocoso, propiedades físico química de las mezclas explosivas y dimensiones de los accesorios de perforación. Para continuar con la construcción de galerías, se tiene que usar taladros de diámetros cada vez mayores y el uso de mezclas explosivas en mayor cantidad. Las observaciones y cálculos efectuados solamente tienen sentido comprobando que la perforación de los taladros sea correcta en su distribución, longitud, diámetro, dirección, sean cargados con el explosivo necesario, de esta forma se asegura que en la detonación de cada taladro se cumpla con el avance planificado. Eso implica que en los diseños de perforación y voladura se tenga que poner especial cuidado en los cálculos (Holmberg, 1979).

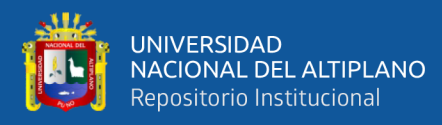

#### <span id="page-27-0"></span>**2.2.7. Teoría de Roger Holmberg**

La distancia entre taladros centrales de alivio y los taladros de la primera sección no debería exceder de 1.7 $\phi_a$  para la obtención de una fragmentación y salida satisfactoria de la roca. Las condiciones de fragmentación varían mucho, dependiendo del tipo de explosivo, características de la roca y distancia entre los taladros cargados y vacíos.

Donde: Ø<sub>a</sub> es diámetro del taladro de alivio.

En cálculo de la voladura, se contemplan el diseño del cuele o arranque, arrastre o zapateras, Cuadradores o hastiales, alzas o techos, como en este tipo de excavaciones no se encuentra con una salida para las voladuras, como en los bancos a cielo abierto, es necesario formar una salida por medio de un cuele o arranque constituida por barrenos huecos, vacíos o de expansión, cuyo diseño podrá ser desde uno o más barrenos de diámetro variable.

El diámetro del taladro vacío podrá ser igual o mayor a los taladros de carga dependiendo de varios factores. Siendo el equipo de perforación uno de estos factores, así como las características geológicas. Los taladros huecos, vacíos o de expansión son para que los taladros cargados rompan escalonadamente y formen una cara libre.

Para lograr esto, es necesario contar con bases teóricas, las cuales en su mayoría se han apoyado en los siguientes:

Para el diseño del arranque calculadas con las teorías suecas de Langefors y Kihlstrorn (1963). En las modificaciones de las teorías suecas por Holmberg (1986). Y en las actualizaciones de Oloffsso (1990).

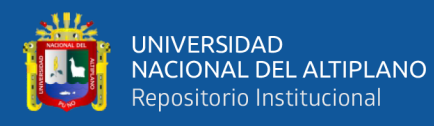

La aplicación y las experiencias en voladura, nos permiten proponer los avances que se requieren para cumplir las metas de un determinado proyecto puesto que:

Se ha visto que los avances de cada voladura están directamente ligados en relación de los taladros huecos o de expansión con los diámetros de los taladros de carga. El anterior está ligado con el paralelismo de los taladros huecos y de carga durante su ejecución.

Cuando no se cumple con el paralelismo y la desviación de los taladros es mayor al 2 % será difícil tener un avance en la voladura del 95 % de eficiencia.

A continuación, daremos una interpretación del método de Holmberg para el diseño de voladura.

#### **Cálculo del taladro vacío**

En la ecuación se muestra cómo se debe realizar el cálculo del taladro vacío según Holmberg, 1979.

$$
\emptyset_e = \emptyset_a * \sqrt{N} \tag{1}
$$

 $\phi_e$  = Diámetro equivalente.

 $\varphi$ <sub>a</sub> = Diámetro de los taladros de alivio.

N = Número de los taladros de alivio.

#### **Cálculo de avance y errores de perforación**

El avance es restringido por el diámetro de taladros sin carga y la desviación de los taladros de menos diámetro. Un buen requerimiento económico es la

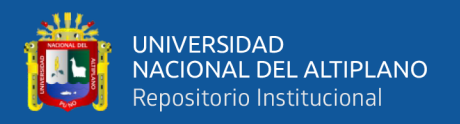

utilización máxima de la profundidad de los taladros (Ortega R. & Jaramillo A., 2016).

La ecuación para la profundidad del taladro puede ser expresado de la siguiente manera:

$$
L = 0.15 + 34.1 * (\phi_e) - 39.4 * (\phi_e)^2
$$
 (2)

 $L =$  Longitud de taladro con respecto al diámetro equivalente.

 $\varphi_e =$  Diámetro equivalente.

#### **Error de perforación**

Para una estimación de los errores de perforación se expresa de la siguiente manera según Holmberg, 1979.

$$
\Psi = (\alpha * L) + e \tag{3}
$$

Ψ = Error de perforación.

 $L =$  Profundidad del taladro.

 $\alpha$  = Desviación angular.

 $e =$  Error de emboquille o empate.

#### <span id="page-29-0"></span>**2.2.8. Errores y defectos en la perforación**

La perforación debe ser realizada, en el menor tiempo y con acabado de calidad evitando que se quede mineral en las cajas o que se diluya por deficiente perforación. También en las labores de desarrollo el avance debe ser el 95% de la

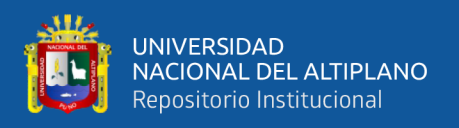

longitud perforada de lo contrario no estamos realizando un trabajo eficiente. (Mamani P., 2015).

Los conocimientos necesarios que le faltan para mejorar su trabajo, el perforista debe ser consciente en su capacitación buscando ser habiloso, flexible al cambio permanente, participando en grupos de mejoramiento continuo.

Finalmente, el perforista debe cumplir satisfactoriamente las órdenes de sus jefes, tener un conocimiento perfecto de los procedimientos escritos de trabajo seguro (PETS), estándares de trabajo, realizando su identificación de peligros evaluación y control de riesgos (IPERC) y trabajar con ellas.

A continuación, se muestra los errores en la perforación, de los cuales son causantes de trabajo de mala calidad en avances.

#### **Hueco de alivio de diámetro muy pequeño:**

Los errores son significativos, especialmente si afectan el arranque del disparo.

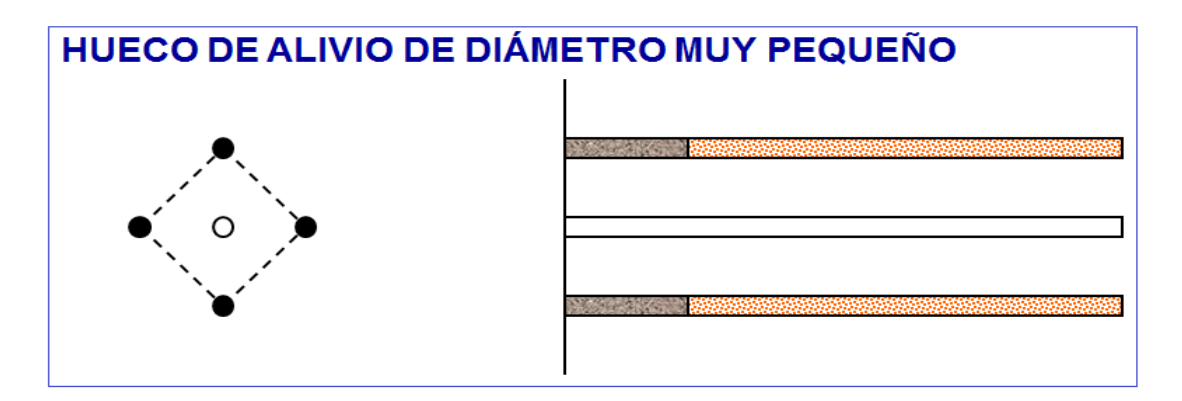

<span id="page-30-0"></span>**Figura 1.** Taladro de alivio.

Fuente*:* Manuel práctico de voladura (EXSA, 2005)

**Desviación en el paralelismo:** En este caso el burden no se mantiene uniforme,

resulta mayor al fondo lo que afecta al fracturamiento y al avance.

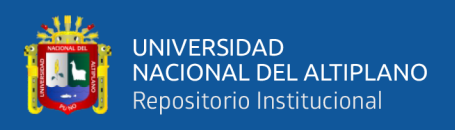

Este problema es determinante en los arranques y en la periferia (techos) de túneles

y galerías.

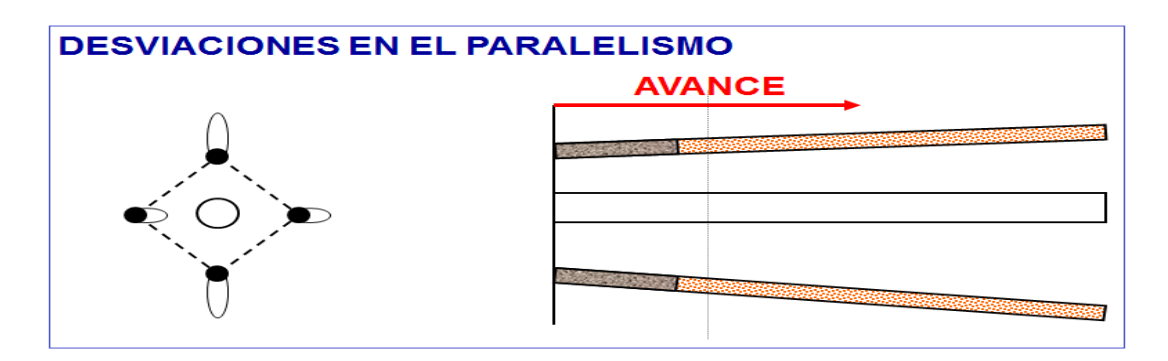

<span id="page-31-0"></span>**Figura 2.** Desviación en el paralelismo

Fuente: Centro Tecnologico de Voladura (EXSA, 2009)*.* 

**Espaciamientos irregulares entre taladros:** Propician fragmentación gruesa.

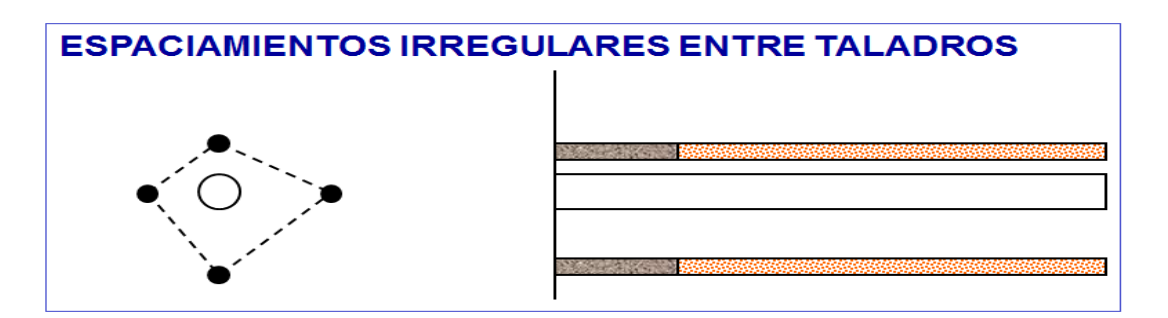

<span id="page-31-1"></span>**Figura 3.** Espaciamiento irregular entre taladros.

Fuente*:* Centro Tecnologico de Voladura (EXSA, 2009)*.*

**Intersección entre taladros:** Afecta la distribución de la carga explosiva en el

Cuerpo de la roca a romper.

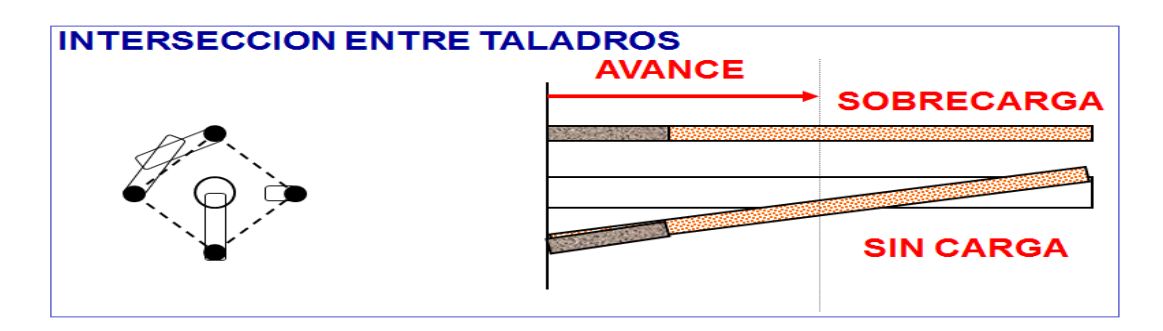

<span id="page-31-2"></span>**Figura 4**. Intersección de taladros.

Fuente*:* Centro Tecnologico de Voladura (EXSA, 2009)*.*

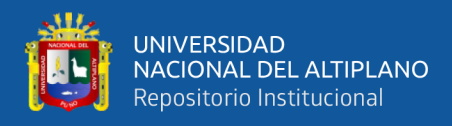

#### <span id="page-32-0"></span>**2.2.9. Diseño de arranques en minería subterránea**

El principio de la palabra voladura de una labor subterránea reside, por tanto, en la apertura de una cavidad inicial, denominada corte, cuele o arranque, destinada a crear una segunda cara libre de gran superficie para facilitar la subsiguiente rotura del resto de la sección, de modo que los taladros del núcleo y de la periferia pueden trabajar destrozando la roca en dirección hacia dicha cavidad (Mendoza, 2006).

Al formarse la cavidad el frente cerrado del túnel se transforma en un "banco anular", donde los factores de cálculo para el destroce serán semejantes a los empleados en un banco de superficie, pero como ya se mencionó, exigiendo cargas considerablemente mayores para desplazar el material triturado.

Según las dimensiones de un túnel y el diámetro de los taladros, el área de la cavidad de arranque puede ser de 1 a 2 m<sup>2</sup>, normalmente adecuada para facilitar la salida de los taladros del núcleo hacia ella, pero con taladros de diámetros mayores el área necesaria puede llegar a  $4 \text{ m}^2$  (Lupaca M., 2009).

La profundidad del corte deberá ser igual a la estimada para el avance del disparo, cuando menos. La ubicación influye en la facilidad de proyección del material roto, en el consumo de explosivo y el número de taladros necesarios para el disparo. Por lo general, si se localiza cerca de uno de los flancos (a) se requerirá menos taladros en el frontón; cerca al techo (b) proporciona buen desplazamiento y centrado de la pila de escombros, pero con mayor consumo de explosivo; al piso (c) es conveniente solo cuando el material puede caer fácilmente por desplome. En general, la mejor ubicación es al centro de la sección ligeramente por debajo del punto medio (d) (EXSA, 2009).

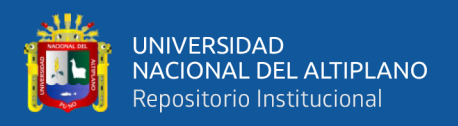

Los métodos de corte corresponden a las formas de efectuar el disparo en primera fase para crear la cavidad de corte, que comprenden cortes con taladros en ángulo o cortes en diagonal y cortes con taladros en paralelo.

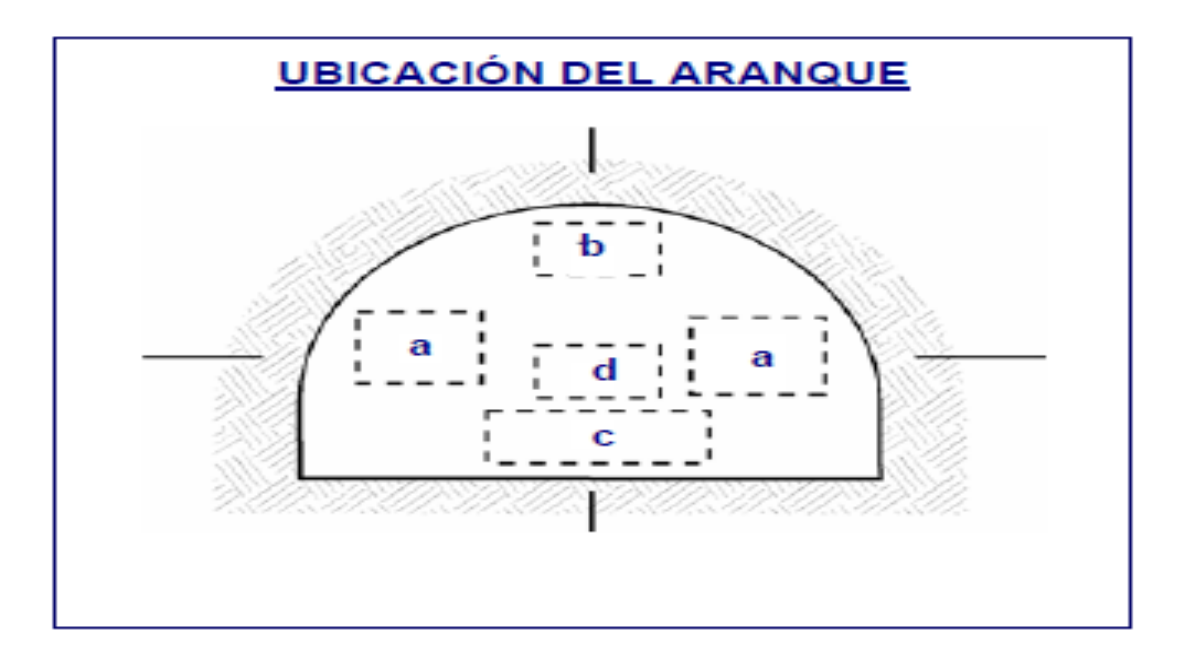

<span id="page-33-0"></span>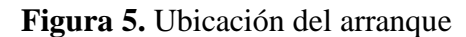

Fuente: Centro Tecnologico de Voladura (EXSA, 2009).

#### **Corte quemado (Burn cut)**

Comprende a un grupo de taladros de igual diámetro perforados cercanamente entre sí con distintos trazos o figuras de distribución, algunos de los cuales no contienen carga explosiva de modo que sus espacios vacíos actúan como caras libres para la acción de los taladros con carga explosiva cuando detonen (EXSA, 2009).

El diseño más simple es de un rombo con cinco taladros, cuatro vacíos en los vértices y uno cargado al centro. Para ciertas condiciones de roca el esquema se invierte con el taladro central vacío y los cuatro restantes cargados.

También son usuales esquemas con seis, nueve y más taladros con distribución cuadrática, donde la mitad van con carga y el resto vacío, alternándose en formas

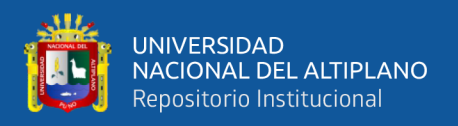

diferentes usualmente triángulo y rombos, esquemas más complicados, como los denominados cortes suecos, presentan secuencias de salida en espiral o caracol.

Como los taladros son paralelos y cercanos, las concentraciones de carga son elevadas, por lo que usualmente la roca fragmentada se sinteriza en la parte profunda de la excavación (corte), no dándose así las condiciones óptimas para la salida del arranque, como por lo contrario ocurre con los cortes cilíndricos.

Los avances son reducidos y no van más allá de 2,5 m por disparo, por lo que el corte es cilíndrico es preferentemente aplicada.

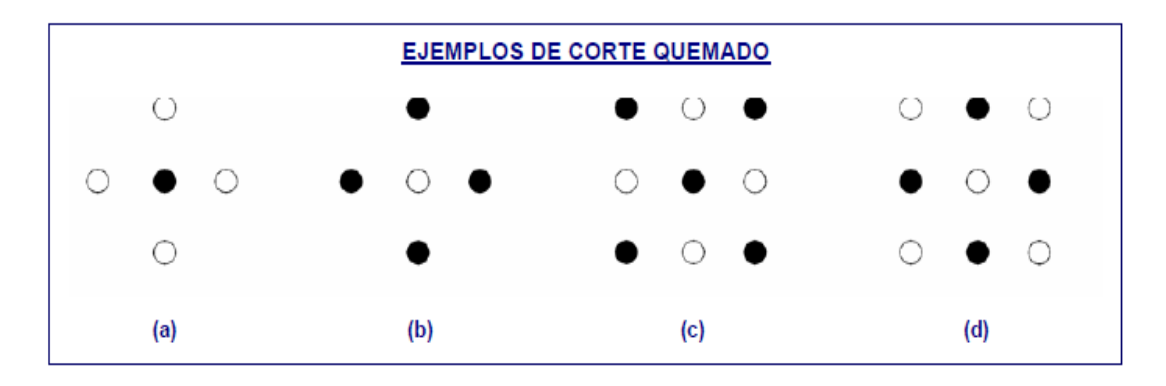

<span id="page-34-1"></span>**Figura 6.** Ejemplos de Corte quemado.

Fuente: Centro Tecnologico de Voladura (EXSA, 2009).

#### <span id="page-34-0"></span>**2.2.10. Distribución y denominación de taladros**

El trazo o diagrama de distribución de taladros y de la secuencia de salida de los mismos presenta numerosas alternativas, de acuerdo a la naturaleza de la roca y a las características del equipo perforador, llegando en ciertos casos a ser bastante complejo.

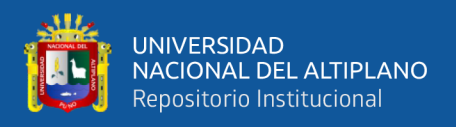

Como guía inicial para preparar un diseño básico de voladura en túnel mostramos el ya conocido método de cuadrados y rombos inscritos, con arranques por corte quemado en rombo, y con distribución de los taladros y su orden de salida.

Los taladros se distribuirán en forma concéntrica, con los del corte o arranque en el área central de la voladura, siendo su denominación como sigue.

#### **a) Taladros de arranque**

La función del arranque es formar la primera cavidad en el frente cerrado de una galería, creando así una segunda cara libre para la salida de los demás taladros, transformándose en un banco anular.

El arranque requiere en promedio 1,3 a 1,5 veces más de carga por taladro para desplazar el material triturado, disminuyendo en proporción las cargas en los cuadradores y alzas (que son los que menos trabajan, ya que actúan por desplome) (Exsa, 2001).

#### **b) Taladros de ayuda**

Son los taladros que rodean a los de arranque y forman las salidas hacia la cavidad inicial de acuerdo a las dimensiones del frente varían en número y distribución comprendiendo a las primeras ayudas, segunda y terceras ayudas (taladros de destrozo o franqueo), salen en segundo término (Exsa, 2001).

#### **c) Taladros cuadradores.**

Son taladros laterales (hastiales) que forman los flancos del túnel.
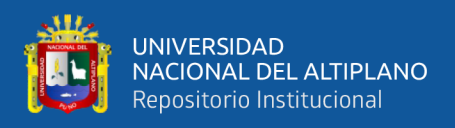

# **d) Taladros de alza o techos.**

Son los que dan forma al techo o bóveda del túnel. También se les denomina taladros de la corona. En voladura de recorte o smooth blasting se disparan juntos alzas y cuadradores, en forma instantánea y al final de toda la ronda, denominándolos en general, "taladros periféricos" (Exsa, 2001).

## **e) Taladros de arrastre o piso**.

Son los que corresponden al piso del túnel o galería se disparan al final de toda la ronda.

# **2.2.11. Condiciones básicas para voladuras en frentes**

- Cara libre o Alivio
- Trazo de perforación y alineamiento de los taladros
- Carga explosiva
- Secuencia de salidas

En los túneles, la roca está más confinada y una segunda cara libre debe ser creada paralela al eje de los taladros, La segunda cara libre se produce por un corte en el frente del túnel que puede ser ya sea taladros de alivio perforado paralelamente al corte que se aplicara de acuerdo a las características del macizo rocoso (Estudio Geomecánica de la roca), En general, las voladuras de túneles son de alguna manera sobrecargadas para producir una fragmentación más fina ya que los efectos desastrosos del sobrecargado de los taladros son disminuidos por el confinamiento dado en el túnel. Centro Tecnologico de Voladura (EXSA, 2009).

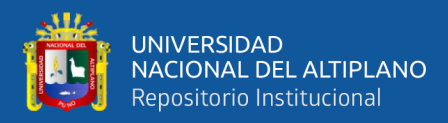

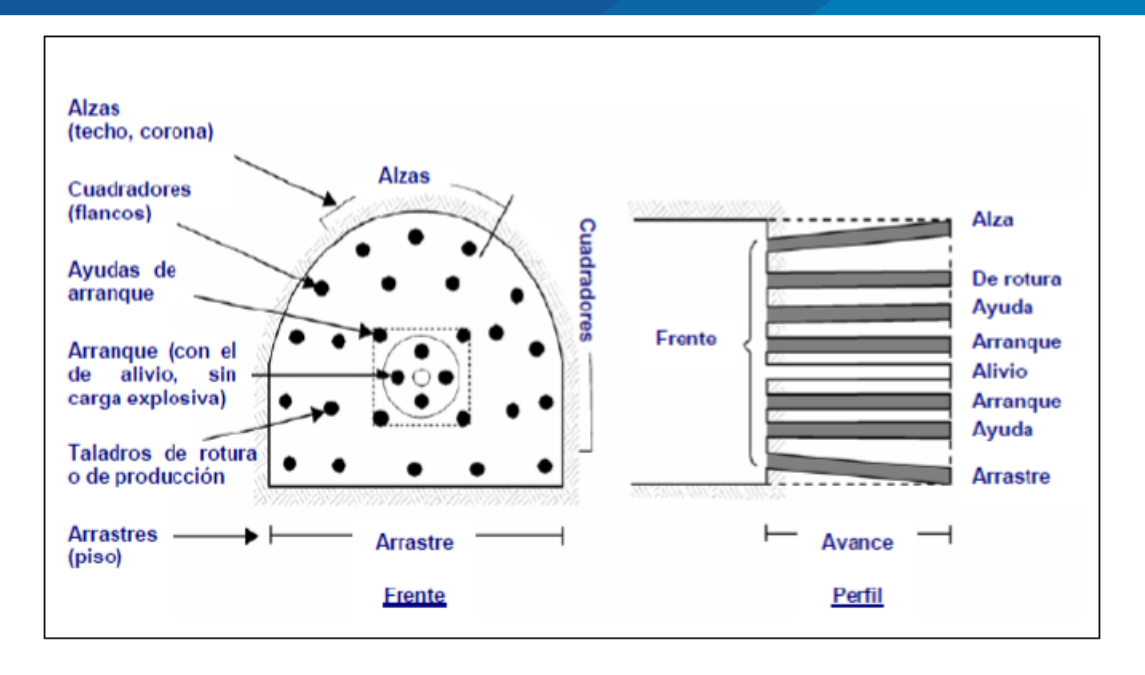

**Figura 7.** Denominación de los taladros.

Fuente: Centro Tecnologico de Voladura (EXSA, 2009).

Existe una serie de factores o variables que intervienen directa o indirectamente en la voladura que son mutuamente dependientes o que están relacionados uno u otro; unos son controlables y otros no son controlables, por ejemplo, las variables de diseño, de perforación o del explosivo a emplear, mientras que no podemos modificar la geología o las características de la roca.

# **2.2.12. Explosivos empleados para la voladura**

## **Explosivos**

Es una sustancia liquida o solida o una mezcla de aquellas sustancias (combustibles más oxidantes), que, con la iniciación o aplicación de un estímulo adecuado a una porción pequeña de la masa explosiva, es convertido en un intervalo de tiempo muy corto en otras sustancias más estables, casi totalmente gaseosa, con desarrollo de calor, alta presión y alta temperatura.

El material explosivo, deriva la mayor cantidad de su fuerza destructiva de la rápida conversión de la sustancia en gases con alta temperatura que ocupan varias

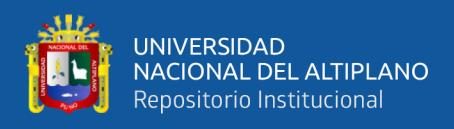

veces el volumen original y ejercer presión sobre sus alrededores, los cuales, se expanden rápidamente como ondas de choque suficientemente grandes para vencer fuerzas confinadas de la roca circundante (Camac Torres, 2008).

## **2.2.13. Características generales de los explosivos**

## **a) Estabilidad química**

Es la aptitud que el explosivo posee para mantenerse químicamente inalterado durante un cierto periodo de tiempo.

Esta estabilidad con la que el explosivo parte de fábrica se mantendrá sin alteraciones mientras las condiciones de almacenamiento sean adecuadas. Esto permitiría al usuario tener un producto totalmente seguro y fiable para los trabajos de voladura.

Las pérdidas de estabilidad en los explosivos se producen bien por un almacenamiento excesivamente prolongado o bien porque las condiciones del lugar no sean las adecuadas (Daza, 2011).

Si los explosivos son pulverulentos con nitrato amónico se estropearán perdiendo dinero, pero no tendremos accidentes.

Los explosivos con nitroglicerina si pierden su estabilidad química puede significar que la nitroglicerina se ha descompuesto. El cartucho suda o se observan manchas verdes en la envoltura. En este caso el peligro es inminente y es imprescindible la destrucción de este explosivo.

#### **b) Sensibilidad**

Se define la sensibilidad de un explosivo como la mayor o menor facilidad que tiene un explosivo para ser detonado. Se dice por lo tanto que un explosivo es muy

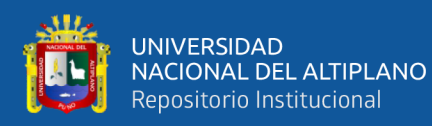

sensible cuando detona sin dificultades al detonador y a la onda explosiva que se produzca en sus cercanías. Un explosivo insensible es todo lo contrario (Daza, 2011).

Los explosivos sensibles aseguran pocos fallos en los taladros. Los insensibles por lo contrario provocarán más taladros fallidos. En este sentido son mejores los explosivos sensibles. Ahora bien, están más cercanos a producirse una explosión fortuita que los explosivos insensibles en los que la probabilidad de accidente es prácticamente nula. En este sentido los insensibles son más seguros que los sensibles.

#### **c) Sensibilidad al detonador**

Todos los explosivos industriales precisan para su iniciación como norma general de la detonación de otro explosivo de mayor potencia. Este explosivo puede ir colocado dentro de un detonador, de un cordón detonante o de un multiplicador, según el procedimiento que sigamos para la iniciación de la explosión. Si algún explosivo no fuera sensible al detonador, entonces los multiplicadores salvarían esta pega, aunque el 99% de los explosivos que actualmente se fabrican son sensibles al detonador.

#### **d) Sensibilidad a la onda explosiva**

Se basa en determinar la máxima distancia a que un cartucho cebado trasmite la detonación a otro cartucho receptor. Colocamos cartuchos en línea y ambos a continuación del otro, separados una determinada distancia d. Pero lo que sucede en realidad es que al cargar los taladros entre cartucho y cartucho puede haber materias inertes que siempre dificultan la propagación y a veces llegan a anularla (Daza, 2011).

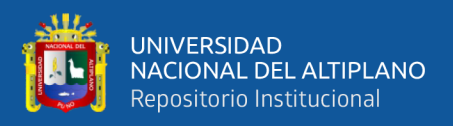

## **e) Sensibilidad al choque**

Los diferentes tipos de explosivos industriales pueden ser o no sensibles al choque, lo cual no quiere decir otra cosa que en algunos explosivos se puede producir su iniciación por un fuerte impacto. La forma de determinar la sensibilidad al choque se hace mediante una maza que se coloca a una determinada altura con una masa definida, se mide la altura hasta que el explosivo explota (Daza, 2011).

## **f) Sensibilidad al roce**

Al igual que con la sensibilidad al choque existen algunos explosivos que son sensibles al rozamiento. Es por esto que existe un ensayo normalizado que nos indica si un explosivo es sensible o no al rozamiento y en caso de serlo en qué grado lo es. Este ensayo se realiza con una máquina provista de un objeto cuyo coeficiente de rozamiento conocemos. La sensibilidad se conoce pasándolo por la longitud de todo el explosivo cada vez con mayor intensidad hasta que el explosivo explote.

#### **g) Velocidad de detonación**

La velocidad de detonación es la característica más importante del explosivo. Cuanto más grande sea la velocidad de detonación del explosivo, tanto mayor es su potencia.

Se entiende por detonación de un explosivo a la transformación casi instantánea de la materia sólida que lo compone en gases. Esta transformación se hace a elevadísimas temperaturas con un gran desprendimiento de gases, casi 10.000 veces su volumen.

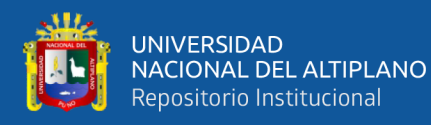

Para algunos trabajos interesan explosivos lentos, de poca potencia. (En canteras de roca ornamental). Si queremos grandes producciones (sobre todo estéril), usaremos explosivos de baja velocidad de detonación, de poca potencia (Daza, 2011).

## **h) Potencia explosiva**

La potencia puede definirse como la capacidad de un explosivo para fragmentar y proyectar la roca.

Depende por un lado de la composición del explosivo, pese a que siempre es posible mejorar la potencia con una adecuada técnica de voladura.

Para la medida de la potencia de un explosivo existen en el laboratorio diferentes técnicas de las cuales es la más empleada la del péndulo balístico. Por este procedimiento se mide la potencia de un explosivo en porcentaje en relación con la goma pura, a la que se le asigna por convenio la potencia del 100 %.

## **i) Densidad**

La densidad de un explosivo es una de las propiedades más importantes a considerar en el momento de diseñar una voladura; el conocimiento de la misma es necesario para el cálculo de huecos de cualquier tamaño con el óptimo factor de carga y distribución de la misma. Consiste en la comparación de la densidad del explosivo con la densidad del agua y se expresa en unidades de gr/cc la densidad de la mayoría de los explosivos comerciales se encuentra en un intervalo de 0,8 gr/cc hasta 1,6 gr/cc. En general los explosivos en sacos y aquellos a granel, productos de nitrato de amonio y combustibles, son de baja densidad y se encuentran en el rango desde 0,8 gr/cc a 1,15 gr/cc, los explosivos encartuchados tales como los hidrogeles o dinamitas, son de más alta densidad y se encuentran

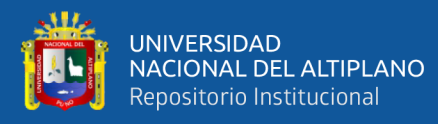

en el rango de 0,90 gr/cc a 1,35 gr/cc. Es importante destacar que, en el momento de cargar los huecos de la voladura, la densidad de los explosivos sufre un aumento al comprimirse, debido al confinamiento o en función del método de carga utilizado, esta nueva densidad es denominada densidad de carga y varía de acuerdo al tipo de explosivo desde un 10% hasta un 25% de la densidad original. El aumento excesivo de la densidad de un explosivo puede ocasionar que este no detone esta medida de densidad se denomina normalmente como densidad crítica, y es muy común en los explosivos pulverulentos utilizados en huecos muy profundos o con la presión hidrostática es por ello que a grandes profundidades con fines geofísicos o de exploración, se empleen explosivos en envases especiales (Artigas Z., 2011).

**Tabla 1.** Densidad de explosivos

| Tipo de explosivo | <b>Densidad</b> | observaciones       |
|-------------------|-----------------|---------------------|
| Semexsa 80%       | 1.38            | Para roca muy dura  |
| Semexsa 65%       | 1.12            | Para roca dura      |
| Exadit 45%        | 1.0             | Para roca muy suave |

Fuente: (Exsa, 2001).

### **j) Resistencia al agua.**

Es la habilidad para resistir una prolongada exposición al agua sin perder sus características explosivas, esta resistencia se expresa en función del tiempo (horas) que el explosivo puede estar sumergido en agua y después aun pueda ser detonado manteniendo su potencia, velocidad, y simpatía. Varía de acuerdo a la composición del explosivo y generalmente en el caso de las dinamitas y gelatinas,

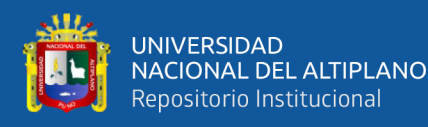

está vinculada a la mayor proporción de nitroglicerina o aditivos que contengan, estos último son más resistentes. Por otra parte, entre el grupo de los agentes de voladura podemos indicar a los slurries y las emulsiones. Para todos los explosivos la presencia de agua dentro de los taladros tiende a producir un desbalance químico, pierden su sensibilidad, así como retardan la acción de la elevación de la temperatura. El agua provee  $H_2$  y  $O_2$  adicional, por lo tanto, requerirá una temperatura adicional para vaporizarla. Si se utiliza explosivos en taladros que presentan simplemente una humedad, se puede emplear prácticamente todos los explosivos siempre que el tiempo de permanencia del explosivo cargado dentro del taladro sea breve o bien, sea cargado con una cobertura que proteja a los mismos de la humedad (Camac Torres, 2008).

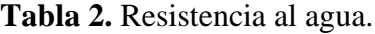

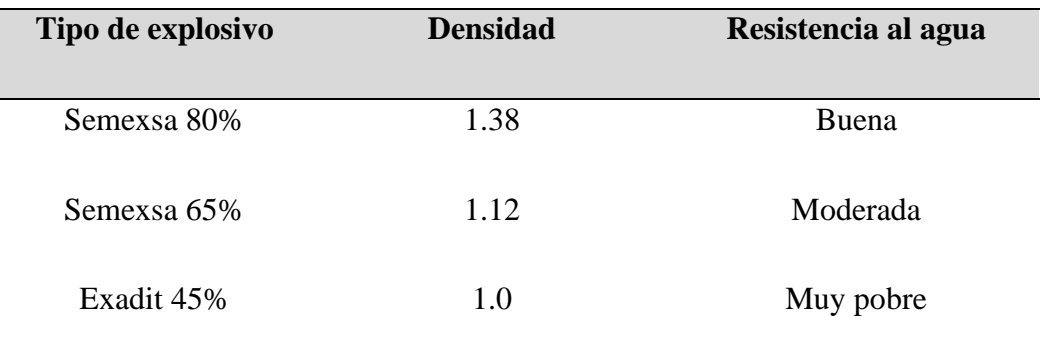

Fuente: (Exsa, 2001).

#### **k) Emanación de gases.**

Los gases resultantes de la detonación de los explosivos comerciales y agentes de voladuras, en su mayoría no son tóxicos, tales como el bióxido de carbono, nitrógeno y vapor de agua; sin embargo, con ellos también se generan, aunque en menor proporción, gases altamente toxico como el monóxido de carbono y los óxidos de nitrógeno. La presencia de gases tóxicos en la reacción explosiva es la

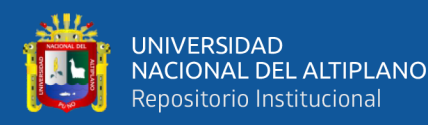

más importante restricción para su empleo en minería subterránea, ya que implica un gran riesgo de envenenamiento para el personal que labora en ellas. Para los trabajos subterráneos la composición del explosivo debe tener una proporción suficiente de O<sub>2</sub> capaz de asegurar la combustión completa.

### **l) Sensibilidad.**

Es la característica que tiene un explosivo para propagar la reacción a todo lo largo de la carga, esta puede ser medida al determinar el diámetro critico de un explosivo.

Todos los compuestos explosivos tienen un diámetro crítico, este puede variar en dependencia del compuesto de 1 a 100 mm. Por otro lado, la sensibilidad también puede ser definida como una medida de la habilidad del explosivo para propagar la reacción de explosivo a explosivo, asumiendo que el diámetro es superior al crítico. Se puede expresar como la distancia máxima de separación en centímetros entre un explosivo cebado (iniciador) y uno sin cebar (receptor), donde la transferencia de la detonación ocurrirá (Quispe Arpi, 2013).

## **ll) Diámetro crítico**

Cualquier explosivo en forma cilíndrica tiene un diámetro por debajo del cual no se propaga la velocidad de detonación.

Para explosivos nitrados, como el NO<sub>3</sub> NH<sub>4</sub>, puede alcanzar valores hasta de 10 pulgadas, pudiendo ser insignificante tanto para la pentrita como para el nitruro de plomo, que son los que se utilizan en los cordones detonantes y detonadores.

Es necesario decir que en el diámetro crítico influye la densidad y el confinamiento de los explosivos en los taladros (Apaza Quispe, 2013).

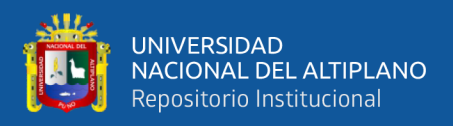

## **2.2.14. Tipos de explosivos**

Un explosivo es un compuesto químico o mezcla de componentes que, cuando es calentado, Impactado, sometido a fricción o a choque, produce una rápida reacción exotérmica liberando Una gran cantidad de gas y produciendo altas temperaturas y presiones en un breve instante de tiempo.

Los ingredientes utilizados en la fabricación de explosivos generalmente son: bases explosivas, transportadoras de oxígeno, combustibles, antiácido y absolventes, algunos ingredientes realizan más de una función en los explosivos. Una base explosiva es un líquido o solido que, al aplicársele suficiente calor, o al ser sometido a un choque fuerte, se descompone en gases con la liberación de una gran cantidad de calor. Los combustibles combinados con exceso de oxígeno previenen la formación de ´óxidos de nitrógeno. Los transportadores de oxígeno aseguran la oxidación completa del carbón para prevenir la formación de monóxido de carbono. La formación de ´óxidos de nitrógeno y monóxido de carbono no es deseable ya que produce gran cantidad de humo, pero también es indeseable porque resulta en un bajo calor de detonación y por consecuencia poca eficiencia de la voladura. Los antiácidos son utilizados como estabilizantes en el almacenamiento. Los absorbentes absorben líquidos en bases explosivas (Rojas Aparco & Flores Solano, 2017).

Existen varios tipos de explosivos que son utilizados en canteras y en minería superficial, entre ellos están (Otra catalogación más elaborada se encuentra en Pearson et al., 1994)

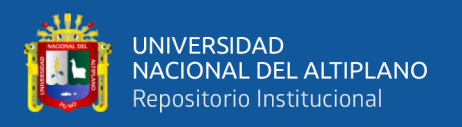

## **a) Dinamitas**

En esta catalogación entran todas las mezclas de nitroglicerina, diatomita y Otros componentes; existen varios tipos como:

Nitroglicerina Dinamita, Dinamita amoniacal de alta densidad (Dinamita extra), Dinamita amoniacal de baja densidad.

## **b) Geles**

Entre estos se encuentran los geles explosivos, que son fabricados a partir de nitrocelulosa y nitroglicerina; el straight gel, fabricado a partir de los geles explosivos.

## **c) Combustibles gelatinizados**

Este explosivo generalmente tiene una consistencia plástica y es de alta densidad; otro es el gel amoniacal (gel extra).

## **d) Agentes explosivos**

Son mezclas de combustibles y ´oxidantes, entre ellos tenemos los 105 agentes explosivos secos como el ANFO y las lechadas explosivas.

De la gran cantidad de explosivos, muchos de los cuales no se incluyen en la catalogación anterior, los más usados en canteras y minería son: los geles y los agentes explosivos; de estos se hablarán a continuación.

## **e) Pólvora**

Se compone de nitrato de potasio (75%), azufre (10%) y carbón (15%), se usa solo en roca ornamental.

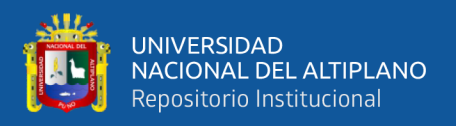

# **f) Nitroglicerina**

Es nitrato de 1,2,3-propanotriol, es un ester orgánico que se obtiene mezclando ácido concentrado, ácido sulfúrico y glicerina. Su fórmula molecular es  $C_3H_5N_3O_9$ . El resultante es altamente explosivo. Es un líquido a temperatura ambiente, lo cual lo hace altamente sensible a cualquier movimiento, haciendo muy difícil su manipulación, aunque se puede conseguir una estabilidad relativa añadiéndole algunas sustancias como lo es el aluminio.

## **g) Nitrato de amonio**

Sal inorgánica de color blanca presenta una densidad promedio de .8 g/cm3 tamaño entre 1-3 mm, pasa a liquido con humedad ambiental 60%

# **h) ANFO**

Es producido por la mezcla de pequeñas esferas o gránulos (conocida en el mercado de los explosivos como perlas) de nitrato de amonio poroso con gasoil. Debido a la estructura micro cristalina y micro-porosa del prill, este puede absorber hasta 11% de gasoil (solamente 5,7% es necesario). Para un óptimo desempeño del explosivo, la relación de masa entre prills de nitrato de amonio con respecto al gasoil (diésel) debería ser 94,3% NA y 5,7% gasoil. Para efectos prácticos, 100 kilogramo de nitrato de amonio poroso deberá mezclarse con 6 kilogramos de gasoil (7,5 litros) para producir 106 kilogramos de ANFO.

El Anfo genera una baja velocidad de detonación con una moderada presión de detonación esto resulta en una buena energía de gas que empuja la roca.

Los factores que afectan el desempeño del Anfo son:

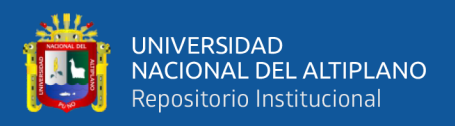

**Humedad:** Si la humedad es alta, ocurre una combustión incompleta con la presencia de humos naranjas (NOx).

**Contenido de gasoil:** Un ANFO con poco contenido de gasoil puede resultar una combustión incompleta, con la presencia de humos naranjas. En cambio, si se añade mucho gasoil también puede resultar una combustión incompleta, resultando un pobre desempeño del ANFO. El ideal contenido de gasoil debería ser de 5,7%; pero en la práctica se trata de fabricar ANFO con un contenido de gasoil de 6% debido a que el desempeño del ANFO se ve más afectado con déficit de gasoil en comparación si hay exceso del mismo.

# **2.2.15. Características técnicas de los explosivos utilizados**

## **a**) **Dinamitas Semexsa 80%, Semexsa 65%.**

Dinamita semigelatinosa muy versátil, de alto poder rompedor y muy buena resistencia al agua, para uso en rocas intermedias a duras. Se suministra en varios tipos cuyas propiedades se muestran en el cuadro comparativo adjunto, por su gran rendimiento, adaptabilidad y seguro manipuleo se usa ampliamente en minería subterránea, túneles y muchas otras aplicaciones.

Tiene excelente comportamiento en labores confinadas como rampas, chimeneas, piques y otros desarrollos también se utilizan como cebo para la iniciación de los agentes de voladura Examón y ANFO. Semexsa, son sensibles al detonador N°. 8 se suministra en explosivos de papel parafinado, en cajas de cartón de 25 kg neto.

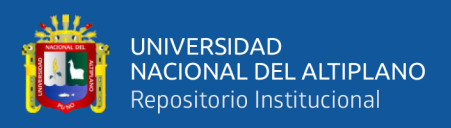

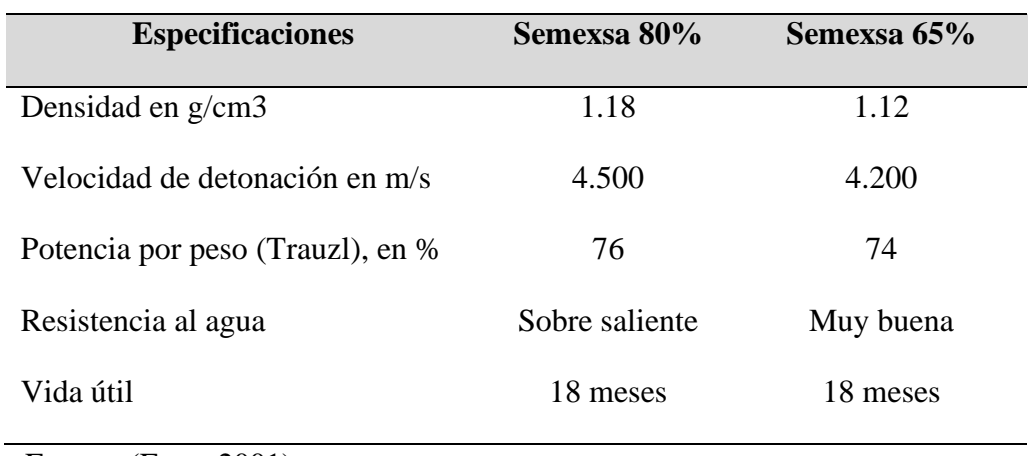

### **Tabla 3**. Especificaciones de SEMEXSA 80%, 65%

Fuente: (Exsa, 2001).

## **b) Semexsa**

Dinamita desarrollada para minimizar los costos, así como los asociados a la realización de voladuras secundarias en terrenos de roca semidura a dura al proporcionar una buena fragmentación del macizo rocoso. Es ideal para el carguío de taladros en terrenos fracturados que presenten dificultad gracias a su excelente simpatía y sensibilidad que contribuyen a reducir los tiempos de manipulación y carguío del explosivo. Recomendaciones de uso:

- Aplicable para voladura de roca semidura.
- Recomendable en taladros de arranque, producción y arrastre.
- No abrir o amasar los cartuchos.

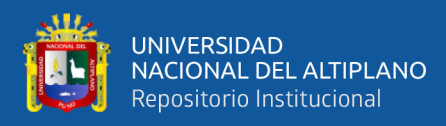

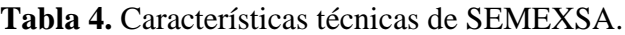

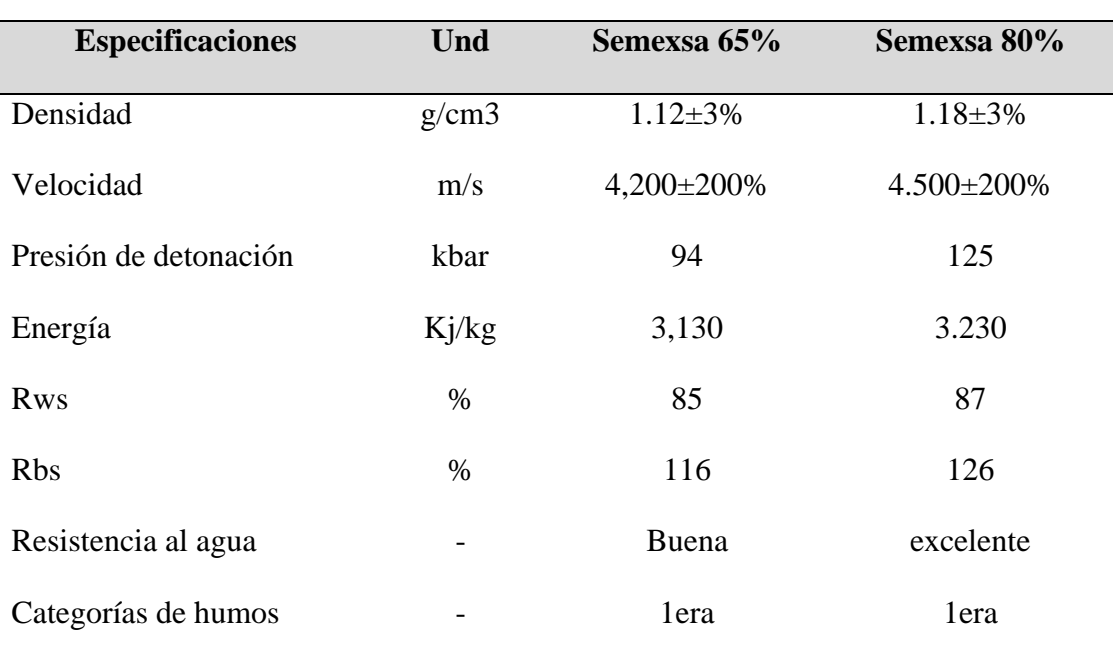

Fuente: (Exsa, 2001).

## **c) Presentación y embalaje**

Cartuchos de papel kraft, dispuestos en bolsas plásticas y embaladas en caja de cartón corrugado.

- Peso neto: 25 kg
- Peso bruto: 26,3 kg
- Dimensiones: ext. 35 x 45 x 28 cm
- Material: Caja de cartón corrugado

## **Tabla 5.** Presentación y Embalaje

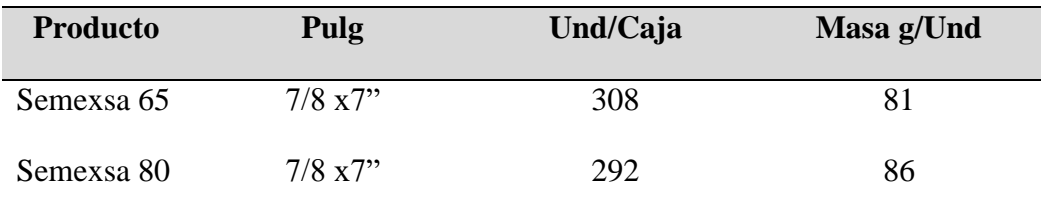

Fuente: (Exsa, 2001).

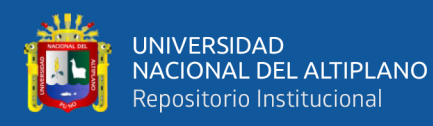

## **d) Accesorios de voladura**

## **Fulminante**

Los fulminantes consisten en un casquillo de aluminio donde se encuentra colocadas tres cargas, la primera es la mezcla de ignición que asegura la captación de la flama proveniente de la mecha de seguridad, la segunda es la carga de iniciación que convierte la combustión en una detonación e inicia la tercera que es la carga base que a su vez inicia al alto explosivo, en esta última se encuentra la diferencia de la numeración 6, 8 y 12 que corresponde al número de gramos de fulminato de mercurio o asido de plomo que contenga el fulminante.

Dado que la mezcla de ignición está expuesta en el extremo abierto del casquillo, los fulminantes no deberán de ser alterados o maltratados en ninguna forma; pues esto puede hacer detonar en forma prematura al fulminante y provocar un accidente.

#### **Mecha lenta**

Es un accesorio para voladura que posee capas de diferentes materiales que cubren el reguero de pólvora.

#### **Mecha rápida**

Es un accesorio (cordón flexible) que contiene dos alambres, uno de fierro y el otro de cobre; uno de los cuales está envuelto en toda su longitud por una masa pirotécnica especial y ambos a la vez están cubiertos por un plástico impermeable.

### **Carmex**

El Carmex es un accesorio que ha sido concebido y desarrollado como un seguro y eficiente sistema de iniciación para efectuar voladuras convencionales.

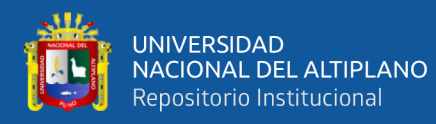

El Carmex está compuesto por los siguientes componentes:

- 01 fulminante común  $N^{\circ}$  8.
- Un tramo de mecha lenta
- Un carmex para mecha rápida.

Un block de sujeción que viene a ser un seguro de plástico cuya función es asegurarla mecha rápida al conector y está ensamblado mediante el uso de máquinas fijadoras neumáticas garantizando con ello la hermeticidad del fulminante – mecha lenta – carmex y mecha rápida.

## **2.2.16. Proceso de fracturamiento**

La fragmentación de rocas por voladura comprende a la acción de un explosivo y a la consecuente respuesta de la masa de roca circundante, involucrando factores de tiempo, energía termodinámica, ondas de presión, mecánica de rocas y otros, en un rápido y complejo mecanismo de interacción. Este mecanismo aún no está plenamente definido, existiendo varias teorías que tratan de explicarlo entre las que mencionamos a:

- a. Teoría de reflexión (ondas de tensión reflejadas en una cara libre).
- b. Teoría de expansión de los gases.
- c. Teoría de ruptura flexural (por expansión de gases).
- d. Teoría de torque (torsión) o de cizallamiento.
- e. Teoría de craterización.
- f. Teoría de energía de los frentes de onda de compresión y tensión.
- g. Teoría de liberación súbita de cargas.
- h. Teoría de nucleación de fracturas en fallas y discontinuidades.

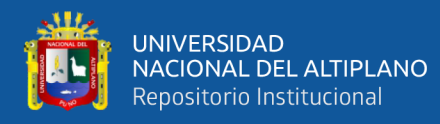

Estas teorías se basan en criterios sobre distribución de energía, acción de fuerzas de compresión-tensión, reflexión de ondas de choque en la cara libre, efectos de corte y cizallamiento por movimiento torsional entre taladros, presión de gases súbitamente aplicados sobre la roca y liberación de cargas, ruptura de material rígido por flexión, integración o nucleación de micro fracturas en fisuras y fallas, colisión de fragmentos en el aire y otros, sustentados basándose en especulaciones, investigación en laboratorios especializados y campos de pruebas, modelos físicos y matemáticos, pruebas experimentales y de producción controladas por fotografía de alta velocidad y monitoreo sísmico, pruebas con cargas subacuáticas y otros.

Algunas teorías que comprueban en ciertas condiciones de trabajo mientras que en otras condiciones no responden, por lo que aún no se consideran concluyentes. Una explicación sencilla, comúnmente aceptada estima que el proceso ocurre en varias etapas o fases que se desarrollan casi simultáneamente en un tiempo extremadamente corto, de pocos milisegundos, durante el cual ocurre la completa Detonación de una carga confinada, comprendiendo desde el inicio de la fragmentación hasta el total desplazamiento del material volado, estas etapas son:

- a. Detonación del explosivo y generación de la onda de choque.
- b. Transferencia de la onda de choque a la masa de la roca iniciando su agrietamiento.
- c. Generación y expansión de gases a alta presión y temperatura que provocan el fracturamiento y movimiento de la roca.
- d. Desplazamiento de la masa de roca triturada para formar la pila de escombros o detritos.

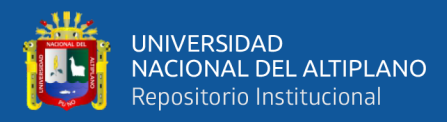

## **2.2.17 Condiciones para la fragmentación del macizo rocoso**

### **a) Confinamiento del explosivo en el taladro**

Para lograr el mejor acoplamiento con la pared interior que permita transferir la onda de choque a la roca. Explosivo suelto, presencia de vacíos o desacoplamiento disminuyen enormemente este efecto (Rojas y Villanueva, 2018).

#### **b) Cara libre**

Es indispensable para la formación y retorno de las ondas de tensión reflejadas que provocan la fragmentación. Si la cara libre es inadecuada la voladura será deficiente y si no hay cara libre las ondas de compresión viajarán libremente sin reflejarse, difundiéndose a la distancia solo como ondas sísmicas.

## **c) Distancia del taladro a la cara libre**

También denominada línea de menor resistencia o burden. Debe ser adecuada para cada diámetro de taladro. Si es muy larga la reflexión de ondas será mínima, e incluso nula y la fragmentación se limitará a la boca o collar del taladro como caracterización.

Si estas condiciones son adecuadas, el empuje de los gases sobre la masa de la roca en trituración provocará además la formación de planos de rotura horizontales, a partir de la cara libre como resultado de los esfuerzos de tensión producidos cuando la roca llega a su límite de deformación elástica y a la deformación convexa de la cara libre, donde se forman grietas de plegamiento, de las que nacen los planos de rotura horizontales mencionados. Este proceso se denomina rotura flexural. En el momento de la flexión de la cara libre se produce además cierta proporción de rotura por descostre (Taipe y Marcañaupa, 2015).

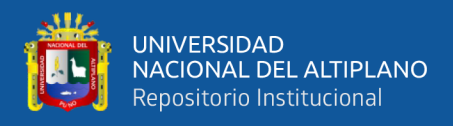

El material triturado y proyectado se acumula formando la pila de escombros o detritus, que se extiende al pie de la nueva cara libre, en una distancia mayor que del burden original, denominada desplazamiento o spelling, debiéndose considerar que el volumen del material roto es mayor que el que termina in situ, lo que se denomina esponjamiento. Este aspecto es importante para calcular el volumen de roca a transportar con los equipos de acarreo y se estima basándose en el factor de esponjamiento de los diferentes tipos de rocas y a las dimensiones del corte efectuado con la voladura (EXSA, 2009).

## **2.2.18. Cálculo para el diseño de perforación y voladura**

## **a) Cálculo de número de taladros**

El número de taladros requerido para una voladura subterránea depende del tipo de roca a volar, del grado de confinamiento del frente, del grado de fragmentación que se desea obtener y del diámetro de las brocas de perforación disponibles; factores que individualmente pueden obligar a reducir o ampliar la malla de perforación y por consiguiente aumentar o disminuir el número de taladros calculados teóricamente influyen también la clase de explosivo y el método de iniciación a emplear (Choque Velarde, 2017).

Se puede calcular el número de taladros en forma aproximada mediante la siguiente fórmula empírica o en forma más precisa con la relación (Exsa, 2001).

$$
N^{\circ}_{\text{Taladors}} = \left(\frac{P}{dt}\right) + (C * S)
$$

Donde:

**P** = Perímetro de la sección de la labor, en m, que se obtiene con la fórmula.

**Dt** = Distancia entre taladros (m).

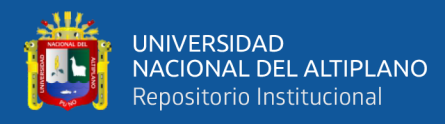

- **C** = Coeficiente o factor de roca.
- **S** = Sección de la galería (m2).

**Tabla 6.** Relación de la dureza de la roca con la distancia

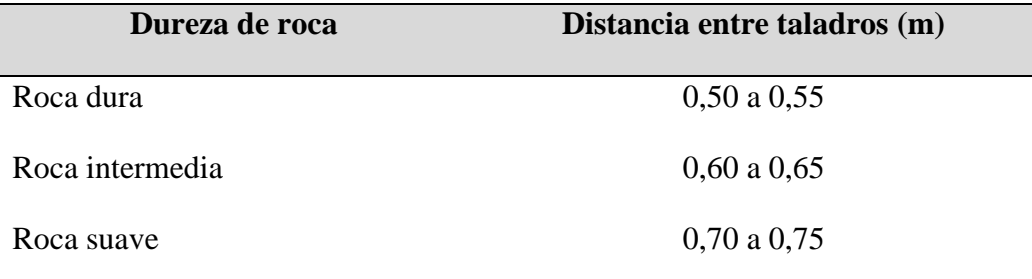

Fuente*:* Centro Tecnologico de Voladura (EXSA, 2009)*.*

**C** = Coeficiente o factor de roca

 $S =$  Dimensión de la sección del frente en m<sup>2</sup> (cara libre)

**Tabla 7.** Relación de la dureza de la roca con el coeficiente.

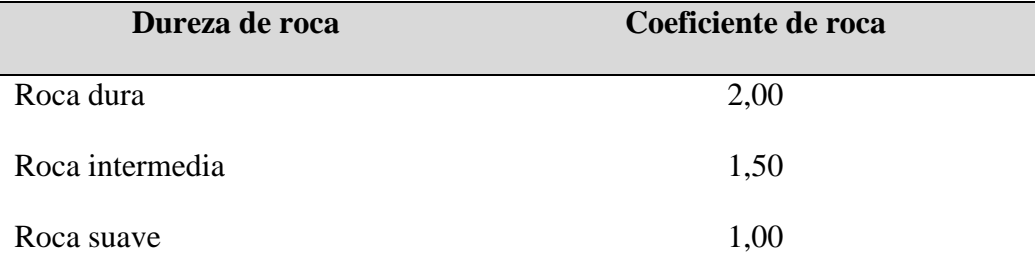

Fuente*:* Centro Tecnologico de Voladura (EXSA, 2009)*.*

### **Distancia entre taladros**

Se determina como consecuencia del número de taladros y del área del frente de voladura. Normalmente varía de 15 a 30 cm entre los arranques, de 60 a 90 cm entre los de ayuda, y de 50 a 70 cm entre los cuadradores.

Como regla práctica se estima una distancia de 2 pies (60 cm) por cada pulgada del diámetro de la broca.

Los taladros periféricos (alzas y cuadradores) se deben perforar a uno 20-30 cm del límite de las paredes del túnel para facilitar la perforación y para evitar la sobre

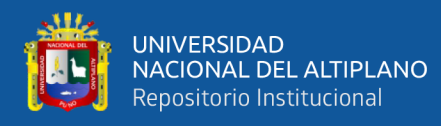

rotura. Normalmente se perforan ligeramente divergentes del eje del túnel para sus topes permitan mantener la misma amplitud de sección en la nueva cara libre a formar. Centro Tecnologico de Voladura (EXSA, 2009).

## **Longitud de taladros**

Será determinada en parte por el ancho útil de la sección, el método de corte de arranque escogido y por las características del equipo de perforación. Con corte quemado puede perforarse hasta 2 y 3 metros de profundidad, mientras que con corte "V" solo se llega de 1 a 2 m en túneles de pequeña sección.

Para calcular la longitud de los taladros de corte en V, cuña o pirámide se puede emplear la siguiente relación

$$
L=0.5 * \sqrt{(S)}
$$

Donde:

 $S = Es$  la dimensión de la sección del túnel en  $m^2$ .

# **Cantidad de carga**

Depende de la tenacidad de la roca y de la dimensión del frente de voladura, influyen: el número, diámetro y profundidad de los taladros; y el tipo de explosivo e iniciadores a emplear (Clemente, 2009).

Se debe tener en cuenta que la cantidad de explosivo por metro cuadrado a volar disminuye cuanto más grande la sección del túnel; y también que aumenta cuanto más dura sea la roca.

En minería los consumos de dinamita varían generalmente entre 300 a 800 g/ $m^3$ .

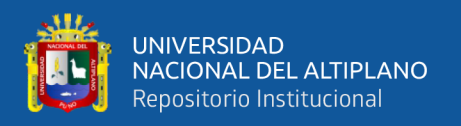

# **Factor de carga**

El factor de carga es la cantidad de explosivo en kilos por metro cubico de roca. Este factor es el indicador económico más importante cuando se habla de diseño de patrones de voladura. Suele utilizarse como indicador de eficiencia de voladuras.

Como generalidad, pueden considerar los siguientes factores:

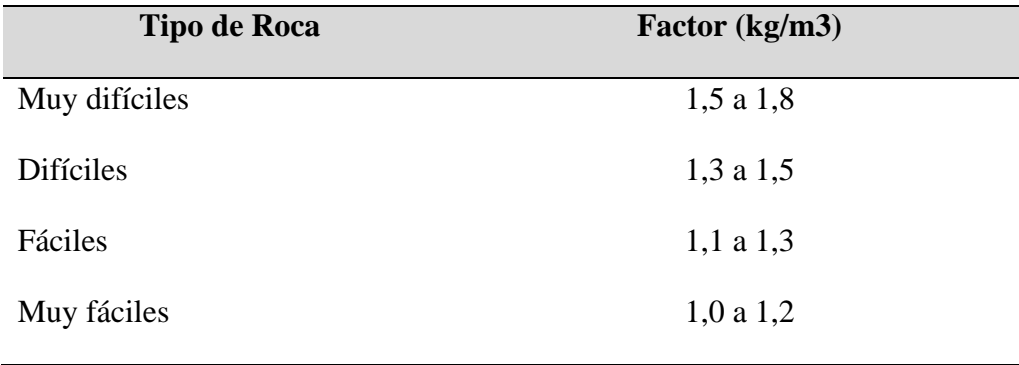

**Tabla 8.** Factor de carga.

Fuente: Centro Tecnologico de Voladura (EXSA, 2009).

En donde podemos considerar:

- Rocas muy difíciles: granito, conglomerado, arenisca.
- Rocas difíciles: arenisca sacaroide, arena esquistosa.
- Rocas fáciles: esquisto, arcilla, esquistos arcillosos, lutita.
- Rocas muy fáciles: arcilla esquistosa o rocas muy suaves.

Valores estimados para galería con una sola cara libre, para disparos con 2 caras libres se pueden considerar valores de  $0,4$  a  $0,6$  kg/m<sup>3</sup>.

# **Cálculo y distribución de la carga explosiva columna explosiva**

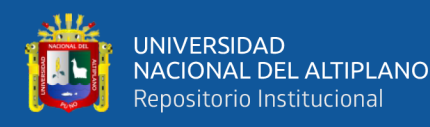

Es la parte activa del taladro de voladura, también denominada "longitud de carga" donde se produce la reacción explosiva y la presión inicial de los gases contra la pared del taladro (Rodríguez V., 2011).

Es importante la distribución de explosivo a lo largo del taladro, según las circunstancias o condiciones de la roca. Usualmente comprende de 1/2 a 2/3 de la longitud total y puede ser continua o segmentada.

Así pueden emplearse cargas sólo al fondo, cargas hasta media columna, cargas a columna completa o cargas segmentadas (espaciadas o alternadas) según los

Requerimientos incluso de cada taladro de una voladura. La columna continua normalmente empleada para rocas frágiles o poco competentes suele ser del mismo tipo de explosivo, mientras que para rocas duras, tenaces y competentes se divide en dos partes: La carga de fondo (CF) y la carga de columna (CC) (EXSA, 2001).

#### **a. Movimiento de roca, volumen**

$$
V = S * L
$$

Donde:

 $V =$  Volumen de roca (m<sup>3</sup>).

S = Dimensión de la sección (m).

L = Longitud de taladros  $(m^3)$ .

Si se desea expresarlo en toneladas de material in situ se multiplica por la

densidad promedio de la roca o el material que se pretende volarse.

$$
Ton (t) = V * \rho
$$

Donde:

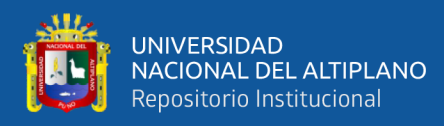

 $\rho$  = Densidad de roca (kg /m<sup>3</sup>).

## **Cantidad de carga**

$$
(\mathbf{Q}t) = \mathbf{V} \times \mathbf{kg/m^3}).
$$

Donde:

V = volumen estimado  $(m^3)$ .

 $Kg/m^3 = \text{carga por } m^3$ ).

**b. Carga promedio por taladro.**

# Qt N°tal.

Donde:

 $Qt = Carga total de explosion (kg).$ 

 $N<sup>o</sup>$  tal = Número de taladros.

En la práctica, para distribuir la carga explosiva, de modo que el corte o cual sea reforzado, se incrementa de 1,3 a 1,6 veces la "la carga promedio" en los taladros de arranque, disminuyendo en proporción las cargas en los cuadradores y alzas (que son los que menos, ya que actúan por desplome).

## **Arranque de cuatro secciones**

La distancia entre el taladro central vacío y los taladros de la primera sección, no debe exceder de "1,72" para obtener una fragmentación y salida satisfactoria de la roca, las condiciones de fragmentación varían mucho, dependiendo del tipo de explosivo, características de la roca y distancia entre el taladro cargado y el vacío.

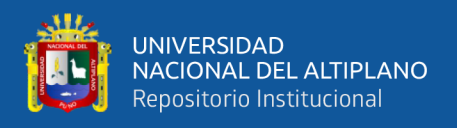

Para un cálculo más rápido de las voladuras de túnel con cortes de taladros paralelos de cuatro secciones se puede aplicar la siguiente regla practica que se encuentra en la figura 8.

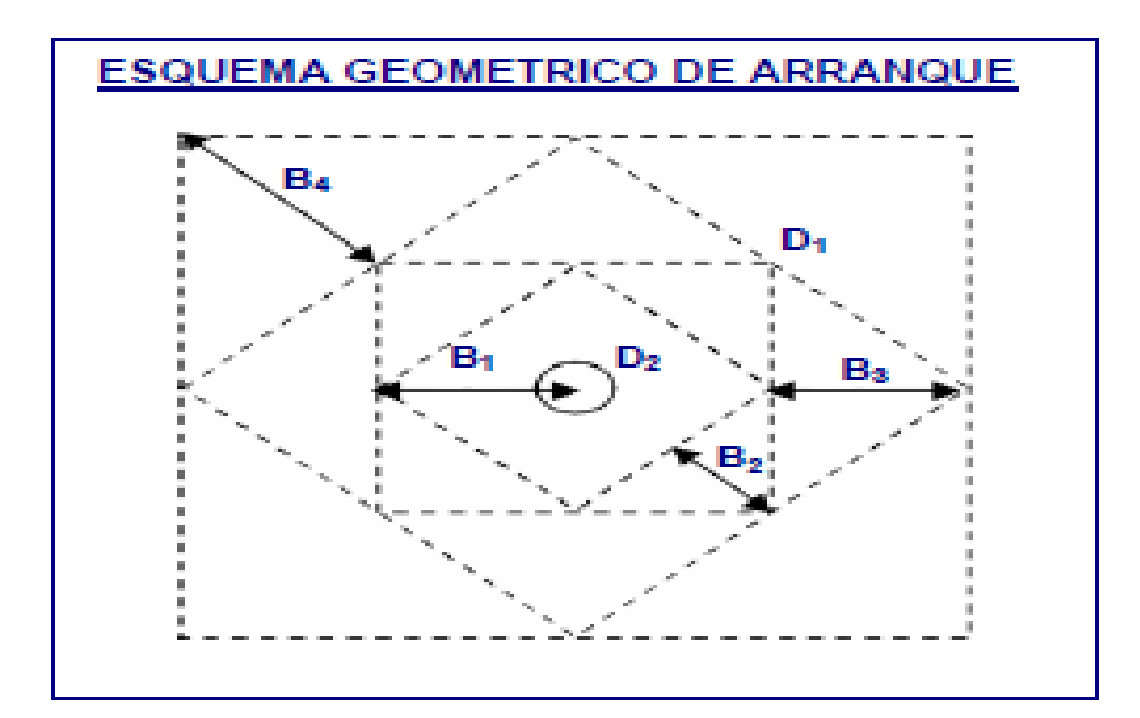

**Figura 8.** Arranque de cuatro secciones

Fuente*:* Centro Tecnologico de Voladura (EXSA, 2009)*.*

Una regla práctica para determinar el número de secciones es que la longitud del lado de la última sección B sea igual o mayor que la raíz cuadrada del avance, como se puede apreciar en la tabla.

| Sección del corte | Valor de Burden              | Lado de la sección |
|-------------------|------------------------------|--------------------|
| Primera           | $B_1 = 1.5 * D_2$            | $B_1 = \sqrt{2}$   |
| Segunda           | $B_2 = B_1 * \sqrt{2}$       | $1.5*B_2*\sqrt{2}$ |
| Tercera           | $B_3 = 1.5 * B_2 * \sqrt{2}$ | $1.5*B_3*\sqrt{2}$ |
| Cuarta            | $B_4 = 1.5 * B_3 * \sqrt{2}$ | $1.5*B_4*\sqrt{2}$ |

**Tabla 9.** Cálculo de sección y Burden.

Fuente: Centro Tecnologico de Voladura (EXSA, 2009).

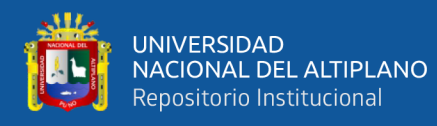

Tal como se refleja en la figura para burden mayores  $2D_2$  el ángulo de salida es demasiado pequeño y se produce una deformación plástica de la roca entre los dos taladros, incluso el burden es inferior a  $D_2$  pero la concentración de carga es muy elevada se producirá la sinterización de la roca fragmentada y el fallo del arranque, por eso se recomienda que los burdenes se calculen sobre la base  $B_1 = 1.5 * D_2$ .

## **Avance por disparo.**

El avance está limitado por el diámetro del taladro vacío y la desviación de los taladros cargados. Siempre que esta última se mantenga por debajo del 2%, los avances medios I deben llegar al 95% de la profundidad del taladro L (López, 1994).

 $I = 0.95$  \*L

Dónde:

 $I =$  Avance de la voladura (m)

 $L =$  Profundidad de los taladros a perforarse  $(m)$ 

# **Profundidad de los taladros**

En los arranques de cuatro secciones la profundidad de los taladros puede estimarse con la siguiente expresión:

$$
L=0,15+34,1*D_1-39,4*D_1^2
$$

Donde:

 $L =$  Profundidad del taladro (m).

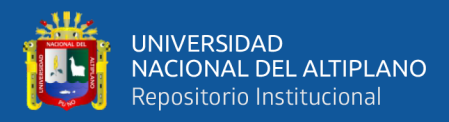

 $D_1$ = Diámetro del taladro de alivio (metros), siempre que se cumpla a  $0.05 \le D_2 \le 0.25$ m si los avances son inferiores a 95% la excavación resultara económicamente muy costosa.

Cuando se utilizan arranques con varios taladros vacíos en lugar de uno solo entonces la ecuación anterior sigue siendo válida si:

$$
D_2 = D_1 * \sqrt{n}
$$

Donde:

 $D_1$ = Diámetro de taladro de alivio (m).

n = Número de taladros vacíos en el arranque.

 $D_2$ = Diámetro del taladro alivio equivalente (m).

### **2.2.19. Costos y gastos**

Costo es el esfuerzo económico que se debe realizar para obtener un producto o servicio, Los objetivos son aquellos de tipo operativos, como, por ejemplo: comprar materiales, producir un producto, venderlo, prestar un servicio, obtener fondos para financiarnos, administrar la contrata, etc. Si no se logra el objetivo deseado, decimos que tenemos una pérdida (Pacahuala M., 2015).

El costo constituye el fundamento para el costo del producto, la evaluación del desempeño y la toma de decisiones gerenciales. El costo se define como el valor sacrificado para adquirir bienes o servicio, que se mide en pesos mediante la reducción de activos o al incurrir en pasivos en el momento en que se obtienen los beneficios. En el momento de la adquisición, el costo en que se incurre es para lograr beneficios presentes o futuros. Cuando se utilizan estos beneficios, los costos se convierten en gastos (Suasaca G., 2014).

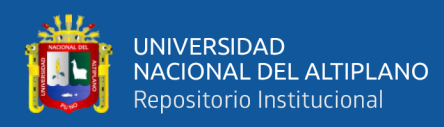

Gasto se define como un costo que ha producido un beneficio y que ha expirado. Los costos no expirados que pueden dar beneficio futuro se clasifican como activos. Los gastos se confrontan con los ingresos para determinar la utilidad o la pérdida neta de un periodo.

Los gastos expresan el monto total, en términos monetarios, de los recursos materiales, laborales y financieros utilizados durante un periodo cualquiera, en el conjunto de la actividad minera (Cáceres, 2017).

El concepto de gastos tiene un contenido amplio, incluyendo además de los recursos gastados durante un periodo en la producción, los gastos relacionados con el incremento de la producción en proceso, los gastos que se aplican al costo en periodos futuros (gastos diferidos), los gastos vinculados a la producción resarcidos

Por fuentes especiales de financiamiento y los gastos de las actividades ajenas a la producción (Durant Broden, 2014).

## **a) Importancia de la determinación de los costos**

Es de vital importancia la determinación y el conocimiento cabal de los costos de la empresa, ya que, entre los objetivos y funciones de la determinación de costos, se encuentran los siguientes:

- ➢ Facilitar la toma de decisiones.
- ➢ Permitir la evaluación de inventarios.
- ➢ Controlar las deficiencias de las operaciones.
- ➢ Contribuir a planeamiento, control y gestión de la empresa.

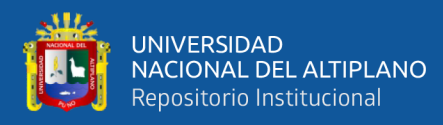

De igual forma la determinación de los costos también servirá, en general, para tres propósitos fundamentales.

- ➢ Proporcionar informes relativos a costos para medir la utilidad y evaluar el inventario (estado de resultados).
- ➢ Ofrecer información para el control administrativo de las operaciones y actividades de la empresa (informes de control).
- ➢ Proporcionar información a la administración para fundamentar la planeación y la toma de decisiones (análisis y estudios especiales).

# **2.2.20. Tipos de costos**

## **a) Costos según su grado de variabilidad**

 Esta clasificación es importante para la realización de estudios de planificación y control de operaciones, son de uso gerencial. Está referido a la variación de los costos, según los niveles de producción (Suasaca G., 2014).

Los costos se dividen en costos fijos y costos variables.

# **1) Costos fijos**

 Son aquellos en los que el costo permanece constante dentro de un rango relevante de producción, mientras el costo fijo por unidad varía con la producción. Más allá del rango relevante de producción, varían los costos fijos.

 En otro sentido, es aquella erogación que es independiente del volumen de producción, esto es, referente a cuanto se produzca de tal o cual artículo, por tanto, si la producción sube o baja, los costos fijos permanecen indiferentes. Son costos que no guardan una relación de causalidad directa con las fluctuaciones de la

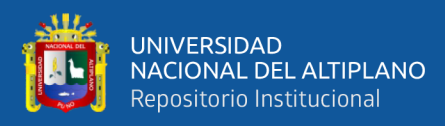

producción. El costo fijo solo es aplicable en el corto plazo, debido a que en este periodo la empresa no puede alterar su capacidad productiva (Suasaca G., 2014). Son aquellos costos cuyo importe permanece constante, independiente al volumen de producción de la empresa. Se pueden identificar y llamar como costos de "mantener la empresa abierta", de manera tal que se realice o no la producción, se venda o no la mercadería o servicio, dichos costos igual deben ser solventados por la empresa.

 Son aquellos costos que se debe afrontar independientemente de la calidad de obra que este efectuando. Básicamente son:

- Costos de Administración.
- Costo Financiero
- Ventilación de mina.
- Servicios de vigilancia.
- Alquileres de servicios para usos administrativos y mina.
- Amortizaciones y depreciaciones.

# **2) Costos variables**

 Son todos los gastos organizacionales o también conocidos como gastos de operación que fluctúa o varía directamente, algunas veces en forma proporcional con las ventas o con el volumen de producción, los medios empleados, la utilización u otra medida de actividad. En otras palabras, son los costos que cambian o fluctúan en relación directa a una determinada actividad o volumen de producción dado, dicha actividad puede ser referida a producción o ventas; ejemplo: la materia prima cambia de acuerdo con el volumen de producción y las comisiones de acuerdo con las ventas, además de los materiales consumidos la

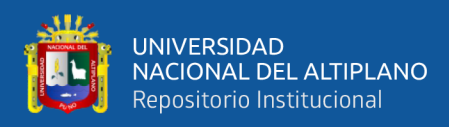

mano de obra directa, la fuerza motriz, los suministros; la depreciación; las comisiones sobre ventas, etc.

 En consecuencia, son aquellas erogaciones considerados sensibles al volumen de producción de una unidad de producción fabricado. Los costos variables se caracterizan por su dependencia de cuánto se va producir de tal o cual producto durante un ciclo de operación normal. Podemos identificarla cuando el costo total cambia en proporción directa a los cambios en el volumen, o producción, dentro del rango relevante, en tanto que el costo unitario permanece constante (Jáuregui A., 2009).

 Son los costos que varían de acuerdo con la cantidad de obra generada. Los principales conceptos son:

- ➢ Mano de obra directa
- ➢ Combustibles lubricantes.
- ➢ Aceite.
- ➢ Materiales e insumos directos (explosivos, llantas, aire comprimido, energía etc.).
- **b) Costos según su asignación**

## **1) Costos directos**

Son aquellos que se pueden identificar plenamente o asociar a los productos y servicios procesados o ejecutados, así como también puede decirse de aquellos sobre los que un área determinada tiene responsabilidad en su empleo o utilización; generalmente pueden considerarse como tales, los gastos originados por los consumos de materiales empleados y también aquellos servicios recibidos y otras

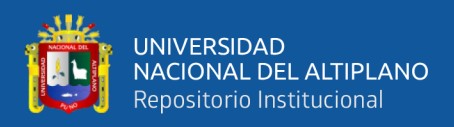

obligaciones que puedan asociarse de manera específica a la actividad que se ejecuta.

Son aquellos costos que se asigna directamente a la actividad de producción. Por lo general se refieren a los costos variables (Jáuregui Aquino, 2009).

## **2) Costos indirectos**

Está constituido por los gastos que no son identificables con una producción o servicio dado, relacionándose con éstos en forma indirecta. Son aquellos que por regla general, se originan en otras áreas organizativas de apoyo a las acciones fundamentales de la entidad. Son ejemplos de costos indirectos los administrativos de toda índole, los de reparación y mantenimiento, los cuales se ejecutan con la finalidad de apoyar las acciones que realiza la misma.

Otra definición es que no son asignados directamente a la actividad de producción o servicio, pero que son necesarios para la producción. Se distribuyen entre las diversas unidades productivas mediante algún criterio de reparto. En la mayoría de los casos los costos indirectos son costos fijos.

## **c) Costos según su comportamiento**

## **1) Costo variable unitario**

Es el costo que se asigna directamente a cada unidad de producto. Comprende la unidad de cada materia prima o materiales utilizados para fabricar una unidad de producto terminado, así como el costo por tonelada de mineral producido, costo por (CFM) de aire producido, costo por metro de avance, etc. (Pacahuala M., 2015).

# **2) Costo variable total**

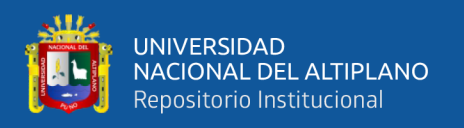

Es el costo que resulta de multiplicar el costo variable unitario por la cantidad de productos fabricados o servicios vendidos en un periodo determinado; sea este mensual, anual o cualquier otra periodicidad.

# **3) Costo fijo total**

En los costos fijos el proceso es inverso, es parte de los costos fijo totales para llegar a los costos fijos unitarios.

# **4) Costo fijo unitario**

Es el costo fijo total dividido por la cantidad de producción o servicios brindados.

## **5) Costo total**

Incluye el costo de producción más los gastos incurridos en su proceso de transporte y venta, es el resultado de la suma de los costos variables y fijos.

## **d) Contribución marginal y punto de equilibrio**

# **1) Contribución marginal**

Se llama "contribución marginal" o "margen de contribución" a la diferencia entre el precio de venta y el costo variable unitario.

Se llama "margen de contribución" porque muestra como "contribuyen" los precios de los productos a cubrir los costos fijos y a generan utilidad, que es la finalidad que persigue toda empresa.

Se pueden dar las siguientes alternativas:

➢ Si la contribución marginal es "positiva", contribuye a absorber el costo fijo y a dejar un "margen" para la utilidad o ganancia.

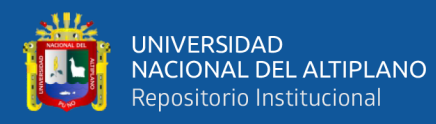

- ➢ Cuando la contribución marginal es igual al costo fijo, y no deja margen para la ganancia, se dice que la empresa está en su punto de equilibrio. No gana ni pierde.
- ➢ Cuando la contribución marginal no alcanza para cubrir los costos fijos, la empresa puede seguir trabajando en el corto plazo, aunque la actividad de resultado negativo. Porque esa contribución marginal sirve para absorber parte de los costos fijos.
- ➢ La situación más crítica se da cuando el precio de venta no cubre los costos variables, o sea que la contribución marginal es negativa. En este caso extremo, es cuando se debe tomar la decisión de no continuar con la elaboración de un producto o servicio.

El concepto de contribución marginal es muy importante en las decisiones de mantener, retirar o incorporar nuevos productos de la empresa, por la incidencia que pueden tener los mismos en la absorción de los costos fijos y la capacidad de generar utilidades.

También es importante relacionar la contribución marginal de cada artículo con las cantidades vendidas. Porque una empresa puede tener productos de alta rotación con baja contribución marginal pero la ganancia total que genere, supera ampliamente la de otros artículos que tienen mayor contribución marginal pero menor venta y menor ganancia total (Rodríguez V., 2011).

## **2) Punto de equilibrio**

El punto de equilibrio constituye la referencia fundamental para las decisiones operativas de la empresa, sobre cuya base se deciden la magnitud de las variables de producción y los ingresos necesarios por ventas. Es un instrumento de frecuente

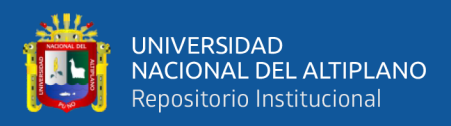

utilización, donde el análisis detallado de costos puede identificar el peso relativo de los costos fijos unitarios y los costos variables. Las posibilidades de precios a fijarse dependerán de la oportunidad del mercado y de la expectativa de margen de beneficio. El punto de equilibrio es conocido también como umbral de rentabilidad, referencia a partir del cual, la empresa obtiene sus ganancias.

Una empresa competitiva deberá orientar su gestión, en un nivel superior al punto de equilibrio, que le permita obtener la utilidad y la rentabilidad necesaria, para poder reponer sus bienes de capital, distribuir sus dividendos y tomar las acciones para su expansión.

# **2.3. Marco conceptual**

## **a) Arranque**

Son taladros perforados y cargados antes que los demás taladros para ser chispeado **y** que puede generar cara libre en el frente de la labor.

## **b) Malla de perforación**

Es la forma en la que se distribuyen los taladros de una voladura, considerando básicamente la relación de burden y espaciamiento y su dirección con la profundidad de taladros en el frente de la labor.

#### **c) Frente**

Es el lugar en donde se emplaza personal y máquina de perforar para realizar el avance del frente de la labor mediante perforación y voladura.

### **d) Galería**
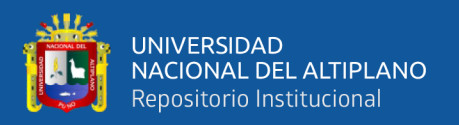

Es una labor subterránea horizontal que se realiza sobre el mineral, cuyas longitudes son variables, las secciones pueden ser generalmente de 1,80 m x 2,0 m; 2,50 m x 2,60; 2,80 m x 2,80 m; 3,50 m x 3,50 m; 4,0 m x 4,0 m.

#### **e) Parámetros**

Se denomina así a las diversas ratios obtenidos en la práctica, a través de la observación en el lugar de trabajo.

## **f) Espaciamiento**

Es la distancia entre taladros cargados con explosivos de una misma fila o en una misma área de influencia en la malla de perforación del frente de la labor.

#### **g) Burden**

Es la distancia entre un taladro cargado con explosivo a la carga libre de una malla de perforación, el burden depende básicamente del diámetro de perforación, de las propiedades de la roca y las características del explosivo a emplear.

#### **h) Opex**

Son costos de operación que se refieren a los costos asociados a la operación minera.

#### **i) Costos directos**

Conocidos como costos variables, son los costos primarios en la operación de la minera Arapa S.A.C en los procesos productivos de perforación, voladura definiéndose estos en los costos de materiales e insumos, equipos.

#### **j) Costos indirectos**

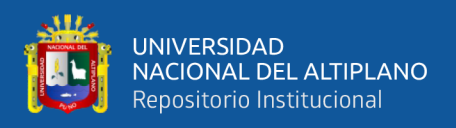

Conocidos como costos fijos, son gastos que se consideran independiente de la producción. Este tipo de costo puede variar en función del nivel de producción proyectado.

# **k) Disparo soplado**

Hacen referencia a las voladuras que fueron ineficientes, ya que en ellas algunos de los taladros cargados no explosionaron o ninguno de los taladros cargados de la malla de perforación.

# **l) Paralelismo**

El paralelismo en perforación de minería se denomina al paralelismo geométrico entre las direcciones de las rectas de los taladros que perforan una misma estructura mineralizada.

# **ll) Presión de aire**

Es la medida de la fuerza (presión) del aire suministrado por el compresor de aire para el funcionamiento de las perforadoras u otros equipos.

# **m) Caudal o volumen**

Esta es la capacidad que tiene el compresor de comprimir el aire sobre una unidad de tiempo y se mide en CFM (Cubic Feet Minute) que es lo mismo pies cúbicos por minuto.

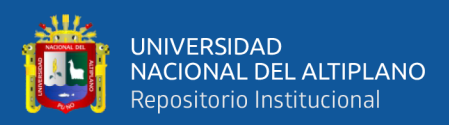

# **CAPÍTULO III**

# **MATERIALES Y MÉTODOS**

## **3.1. Ubicación geográfica del estudio**

El yacimiento aurífero de la empresa Minera Arapa S.A.C. se encuentra ubicada en la Quebrada Posco de la jurisdicción de Distrito de Mariano Nicolas Valcárcel, Provincia de Camaná, Departamento y Región de Arequipa.

- **Departamento** : Arequipa
- Provincia : Camaná
- Distrito : Mariano Nicolas Valcárcel

## **Coordenadas geográficas:**

- 15° 47'52" Latitud Sur.
- 72° 57'23" Longitud Oeste.
- Altitud es de 2,000 a 2,700 m.s.n.m.

## **Coordenadas UTM, en el sistema WGS84, son:**

- 8 248 000 Norte
- 714 000 Este.

## **3.1.1 Accesibilidad**

Para acceder al yacimiento aurífero Minera Arapa S.A.C., desde la ciudad de

Arequipa, se utiliza la siguiente ruta:

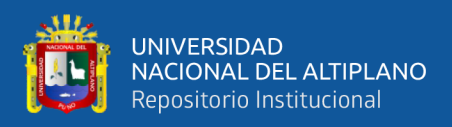

#### **Tabla 10.** Acceso a la Minera Arapa SAC.

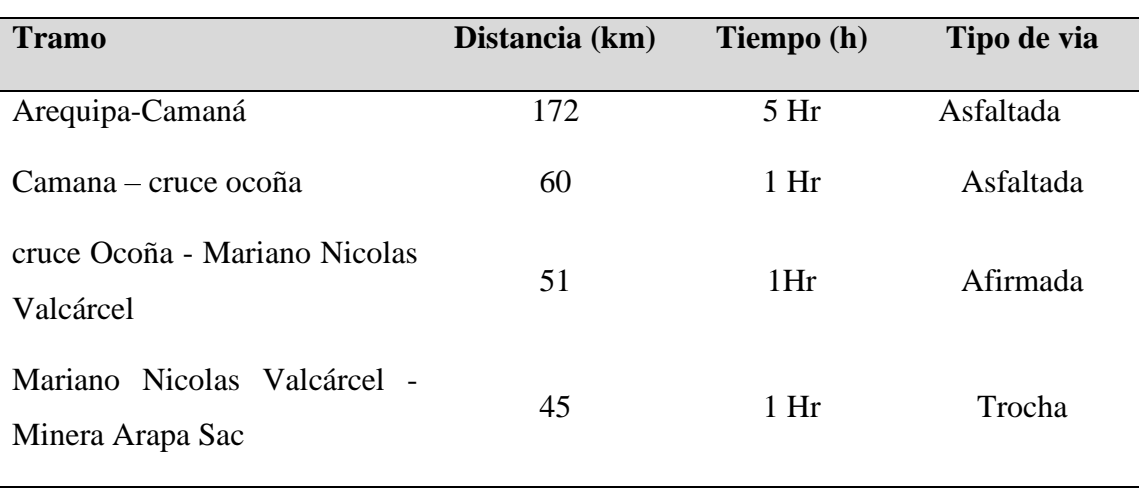

Fuente: Elaboración propia

El tiempo de viaje desde la ciudad de Arequipa hasta campamento de la Minera Arapa S.A.C. – Arequipa, es aproximadamente 8 horas.

#### **3.3. Procedencia del material utilizado**

Todos los materiales utilizados en la presente investigación fueron financiados por el responsable de la investigación desde los recursos humanos, institucionales como pagos y cuotas hasta las materiales tangibles e intangibles.

#### **3.4. Población y muestra del estudio**

#### **3.4.1. Población**

 La población para el presente estudio de investigación está constituida por 06 galerías en desarrollo que tienen una sección de 2,10 m x 2,40 m., que está a cargo de la Empresa Minera Arapa S.A.C. – Arequipa.

### **3.4.2. Muestra**

La muestra para el presente estudio de investigación se ha considerado la Galería San Ignacio de una sección de 2,10 m x 2,40 m. y una longitud proyectada de 385m, desarrollada en roca dura de la Empresa Minera Arapa S.A.C. – Arequipa.

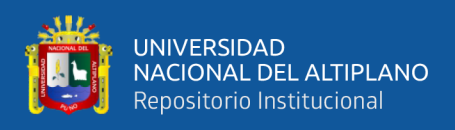

## **3.4.3. Unidad del muestreo**

Las unidades de muestreo para la investigación son:

- Metros lineales de avance.
- Número de taladros,
- Número de cartuchos/taladro.
- Volumen del material roto,
- Tonelaje del material obtenido,
- Kilogramos de explosivos utilizados.

#### **3.5 diseño estadístico y metodológico**

#### **3.5.1. Tipo de investigación**

La investigación del estudio es de tipo descriptivo, mediante el cual se ha realizado una explicación detallada de la situación actual referente a los parámetros de perforación y voladura en el avance de la Galería San Ignacio de una sección de 2,10 m x 2,40 m. que está desarrollando la Empresa Minera Arapa S.A.C. – Arequipa.

#### **3.5.2. Diseño metodológico**

La metodología para desarrollar el presente estudio de investigación, ha consistido en su primera etapa en realizar la evaluación del Opex en las operaciones unitarias de perforación y voladura anterior, en donde se ha analizado el diseño de la malla de perforación, número de taladros, la cantidad de explosivos utilizados. Posteriormente en el estudio de investigación se ha optimizado los Opex de perforación y voladura mediante la aplicación del método de Roger Holmberg diseñando una nueva malla de perforación considerando el Burden, espaciamiento, tipo de trazo y reduciendo el factor de carga explosiva, el control de las pruebas se

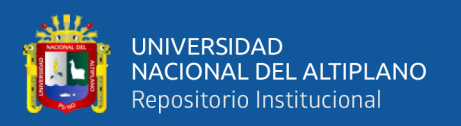

ha realizado en 10 días, equivalente a 20 guardias. Finalmente se ha realizado el análisis de los Opex de perforación y voladura anterior y actual, para determinar la optimización de los Opex en el frente de la Galería San Ignacio de la Empresa Minera Arapa S.A.C. – Arequipa.

Para el estudio de investigación se ha utilizado la estadística descriptiva, los resultados se han analizado mediante el diagrama de barras.

#### **3.6. Procedimiento**

La técnica de recolección ha consistido en la toma de datos, observaciones, mediciones, trabajos inéditos para determinar los resultados de la operación y voladura en labor de preparación.

## **3.6.1. Instrumentos de recolección de datos**

Los instrumentos utilizados para el estudio de investigación son la valorización mensual para verificar el resumen de los avances del frente y hoja de formato de avance por guardia, reporte diario de operación por guardia.

## **Formato diario de operación.**

- Numero de taladros perforados
- Numero de taladros cargados
- Avance diario
- Consumo de explosivos y accesorios
- Cantidad de explosivos utilizados
- Metros lineales de avance por guardia.

#### **Reporte mensual de operación**

- Control de tiempo de perforación en frente

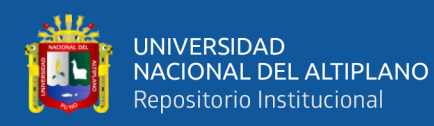

- Control de avance lineal del crucero
- Control de toneladas rotas para extracción en U-35
- Control de tiempo de carguío con pala neumática
- Número total de taladros perforados
- Número total de explosivos y accesorios.

## **3.6.2. Técnicas para el procesamiento de datos**

Se aplicaron los siguientes instrumentos y procedimientos:

- Revisión de los datos
- Cuadros estadísticos
- Revisión de los datos

#### **3.7 variables**

## **3.7.1. Variable independiente**

Nuevo diseño de malla de perforación aplicando el método de Roger Holmberg y consumo de explosivo en el frente de la Galería San Ignacio de la Empresa Minera Arapa S.A.C. – Arequipa.

## **3.7.2. Variable dependiente**

Optimización de Opex de perforación y voladura en el desarrollo de la Galería San Ignacio de la Empresa Minera Arapa S.A.C. – Arequipa.

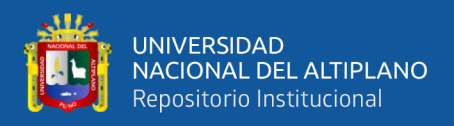

#### **Tabla 11.** Operacionalización de variables.

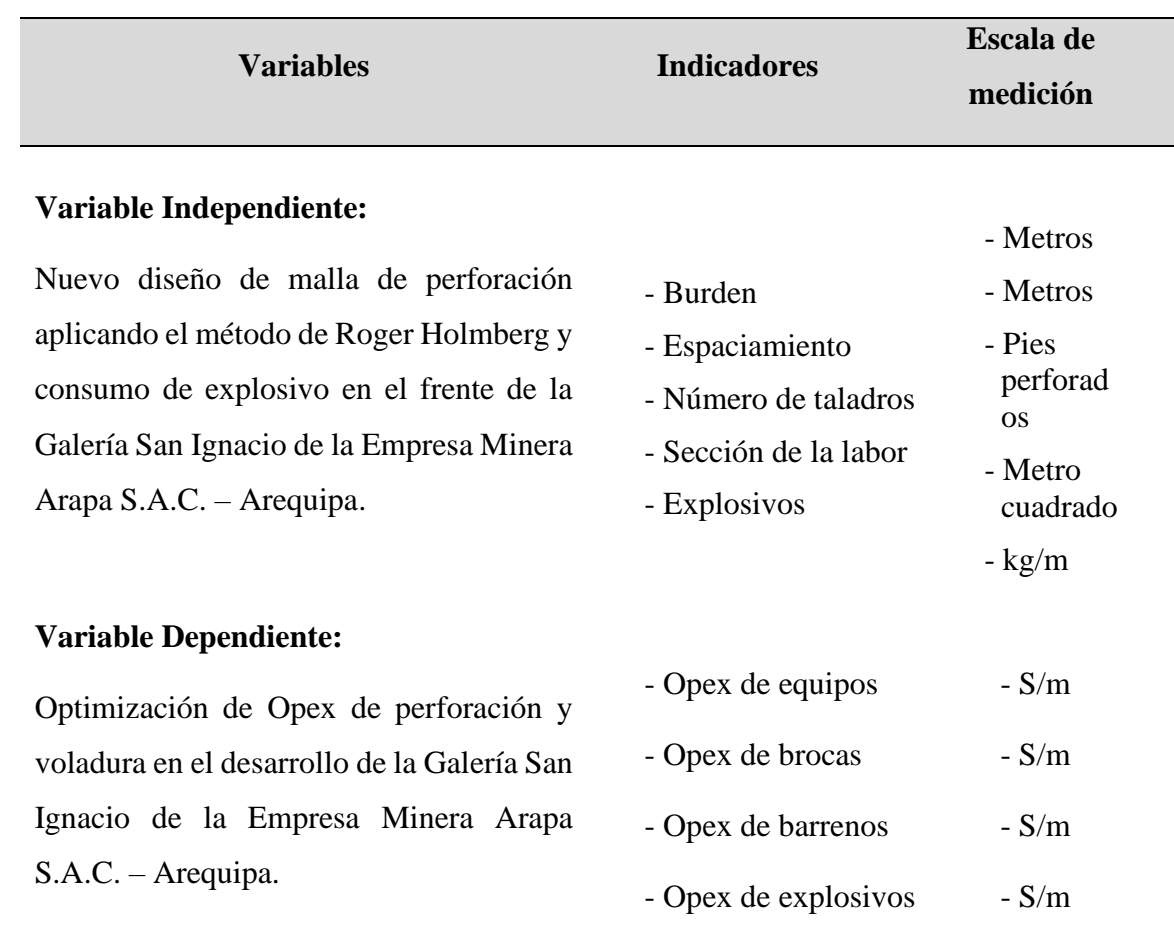

### **3.8. ANALISIS DE DATOS**

#### **3.8.1. Proceso de Perforación de Perforación en la Galería San Ignacio**

El método de trabajo de perforación en la galería San Ignacio se trabaja mediante los equipos menores como perforadoras mecánicas neumáticos por roto percusión de modelo Jack-Leg, que cada equipo de perforación trabaja con un maestro perforista y su respectivo ayudante donde en la tabla 12 se muestra los parámetros técnicos que se recogen del campo y otros del gabinete.

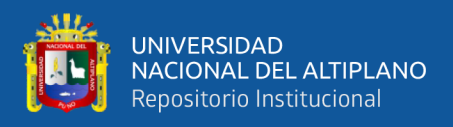

#### **Tabla 12.** Parámetros técnicos de Perforación

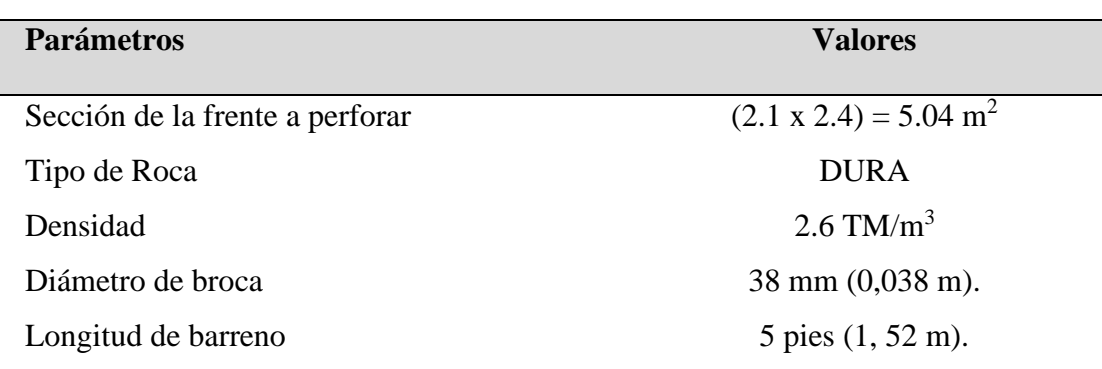

Además, para dar facilidad de trabajar se recoge los datos de los reportes de perforación donde los parámetros utilizados cuyos cálculos y promedios se muestra en la tabla 13.

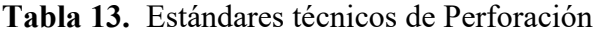

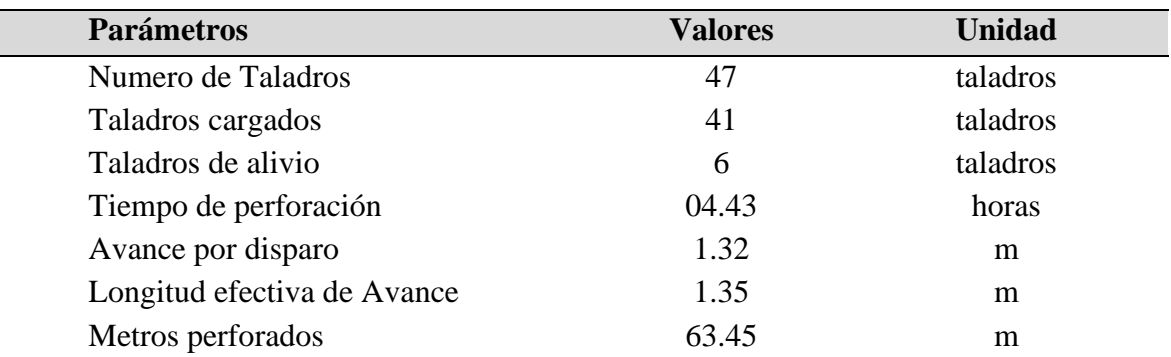

## **3.8.2. Cálculo de Producción por avance**

Para el cálculo de producción por avance, se multiplica la sección del frente por la longitud de avance efectivo en cada perforación y para determinar el dato real a esto se le multiplica el factor de eficiencia del rendimiento de perforación utilizando la siguiente formula.

Produccion por avance  $=$  Long. efect x Seccion del Frente

Produccion por avance =  $1,35$ m x 5.04 m<sup>2</sup>

Produccion por avance =  $6.804$   $m<sup>3</sup>$ 

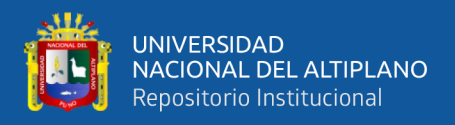

Multiplicando dicho dato por la densidad del material se tiene la producción de avance en unidades de TM

> Produccion de avance en  $TM = V x \rho$ Produccion por avance en  $TM = 6.804 \, m^3 \, x \, 2.6 \, TM/m^3$ Produccion por avance en  $TM = 17.69$  TM

#### **3.8.3. Cálculo de Eficiencia de Voladura**

$$
Eff. vol = \frac{Long. Avance Efectivo}{Longitud de Taladro} \times 100
$$

Reemplazando se tiene:

$$
Eff. vol = \frac{1.35 m}{1.52 m} x 100
$$

$$
Eff. vol = 88.8\%
$$

En la tabla 14 se muestra el resumen de todos los datos calculado y recogidos del campo como dato real debido a ello se propone optimizar el proceso de perforación y voladura.

**Tabla 14.** Resumen de datos reales en Perforación y Voladura

| Descripción                            | Valores              |
|----------------------------------------|----------------------|
| Producción de Avance en metros cúbicos | 6.804 $\mathrm{m}^3$ |
| Producción de Avance en Toneladas      | 17.69 TM             |
| Eficiencia de Voladura                 | 77,8%                |

#### **3.8.4. Costos de Operación (OPEX)**

El costo de operación son los referidos a las operaciones unitarias de perforación y voladura en el frente de la Galería San Ignacio de la Empresa Minera Arapa S.A.C. –

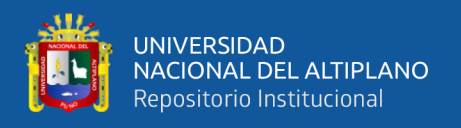

Arequipa. A continuación, se detalla los costos en las operaciones unitarias generales por el diseño de malla anterior.

## **Costos de perforación anterior:**

Por lo general, los costos de perforación dependen de tres aspectos importantes: los costos diarios del equipo, los costos de herramientas y suministros, y el tiempo empleado en la perforación (eficiencias); este costo será expresado en dólares por metro de avance.

**Tabla 15.** Tiempo de perforación con Jack leg

| Descripción                      | Roca tipo II a (sección 7"X8") | Und.       |
|----------------------------------|--------------------------------|------------|
| Numero de taladros perforados    | 47                             | Und.       |
| Numero de taladros cargados      | 41                             | Und.       |
| Longitud de perforación (6 Pies) | 6                              | Pies       |
| Total tiempo de perforación      | 04.43                          | <b>Hrs</b> |

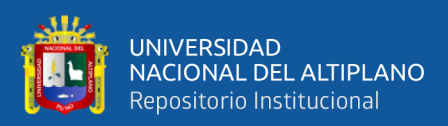

## **Tabla 16.** Costo de perforación anterior

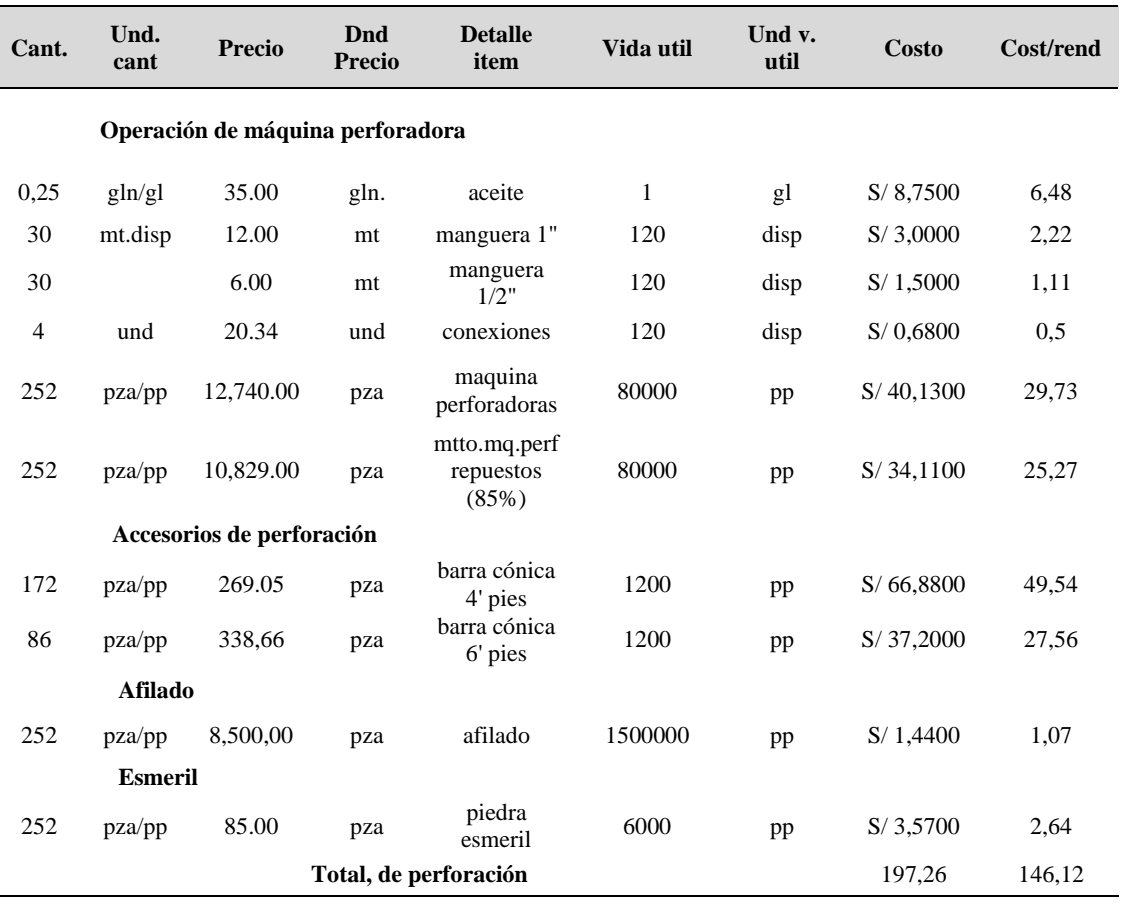

## **Costos de voladura:**

Para calcular el costo del explosivo utilizado por metro de avance, involucramos aspectos como: el precio unitario del material explosivo, la cantidad que se necesita para

disparar un frente.

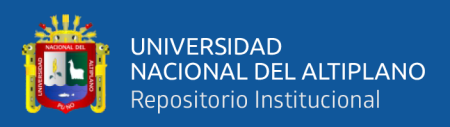

## **Tabla 17.** Costo de voladura anterior

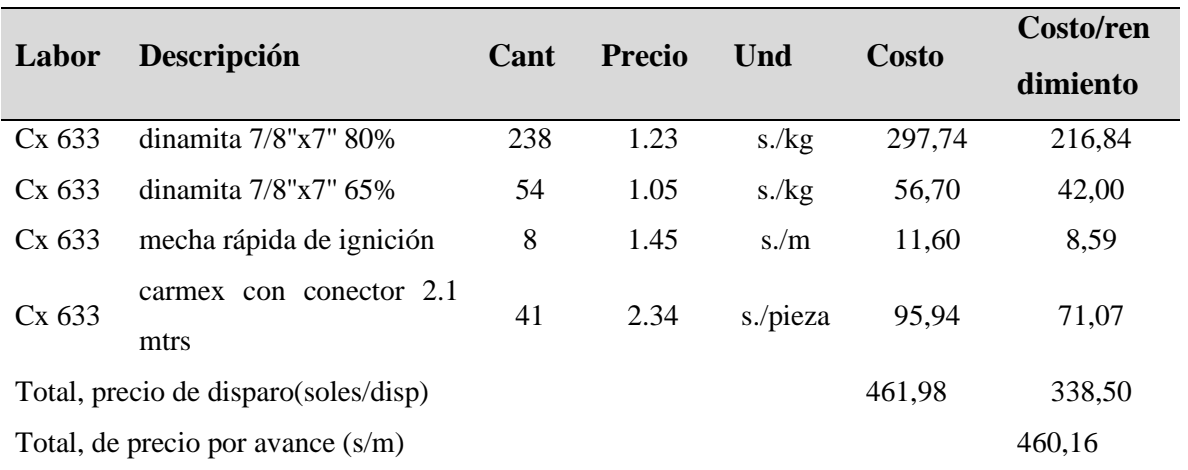

## **Costos de Herramientas:**

El costo de herramientas mencionaremos en la siguiente tabla, con su vida útil y con su respectivo rendimiento por tarea.

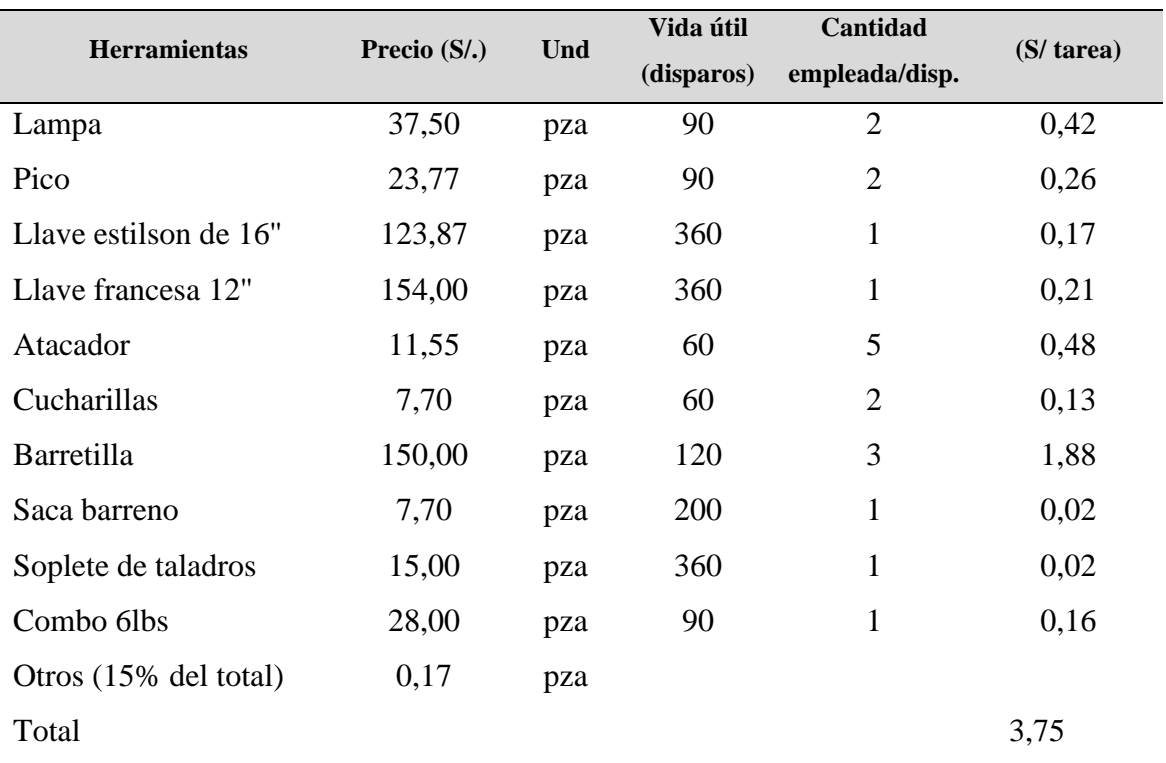

## **Tabla 18.** Costo de herramientas anterior y su vida útil

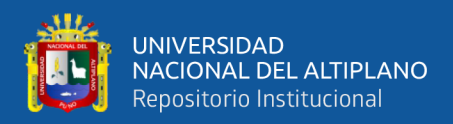

#### **Tabla 19.** Costo total de herramientas anterior

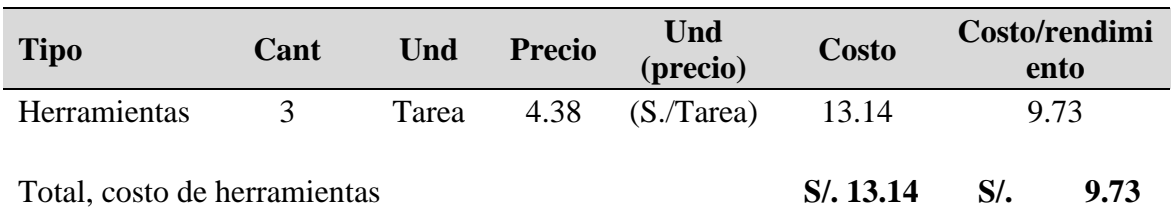

## **Costos de Seguridad.**

En los costos de seguridad, se considera a todos los equipos de protección personal (EPP)

utilizado en cada una de las operaciones por el personal correspondiente.

| <b>Implementos de</b>   | <b>Precio</b>     | Und | Vida útil  |                    |
|-------------------------|-------------------|-----|------------|--------------------|
| seguridad               | (S <sub>1</sub> ) |     | (disparos) | $(S/\text{tarea})$ |
| Botas de jebe           | 58                | pza | 90         | 0,64               |
| Lentes de seguridad     | 20                | pza | 60         | 0,33               |
| Casco minero            | 45                | pza | 360        | 0,13               |
| Tafilete                | 15                | pza | 360        | 0,04               |
| Barbiquejo              | 5                 | pza | 360        | 0,01               |
| Respirador              | 70                | pza | 180        | 0,39               |
| Filtro                  | 24                | pza | 20         | 1,2                |
| Guantes de cuero        | 10                | pza | 15         | 0,67               |
| Correa porta lampara    | 20                | pza | 360        | 0,06               |
| Tapón de oído           | 5                 | pza | 60         | 0,08               |
| Mameluco jean           | 60                | pza | 180        | 0,33               |
| Lampara minera          | 150               | pza | 360        | 0,42               |
| Mtto lampara minera 10% | 15                | pza | 360        | 0,04               |
| Epp sin ropa de agua    |                   |     | 4,34       |                    |
| Casaca de jebe          | 45                | Pza | 100        | 0,45               |
| Pantalón de jebe        | 45                | Pza | 100        | 0,45               |
| Epp con ropa de agua    |                   |     |            | 0,9                |

**Tabla 20.** Costo de implementos anterior y vida útil

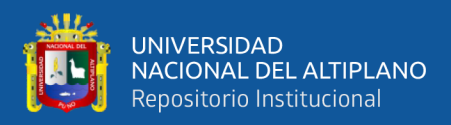

## **Tabla 21.** Costo total de seguridad (EPP)

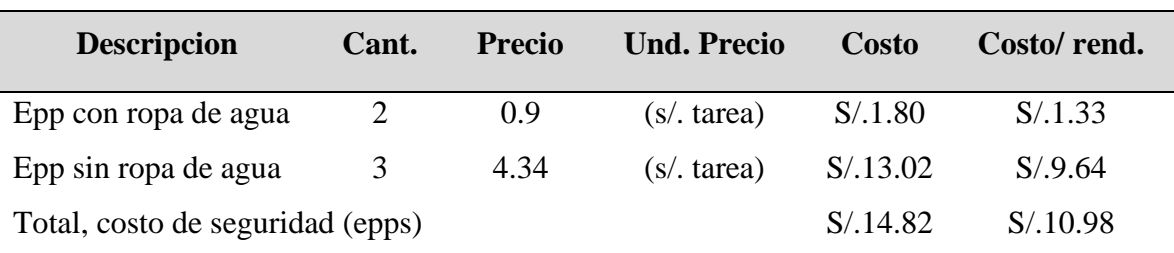

## **Mano de Obra.**

El costo de mano de obra, esta expresado en soles por metro de avance, en el cual consideramos a todo el personal del frente de avance.

## **Tabla 22.** Costo de mano de obra anterior.

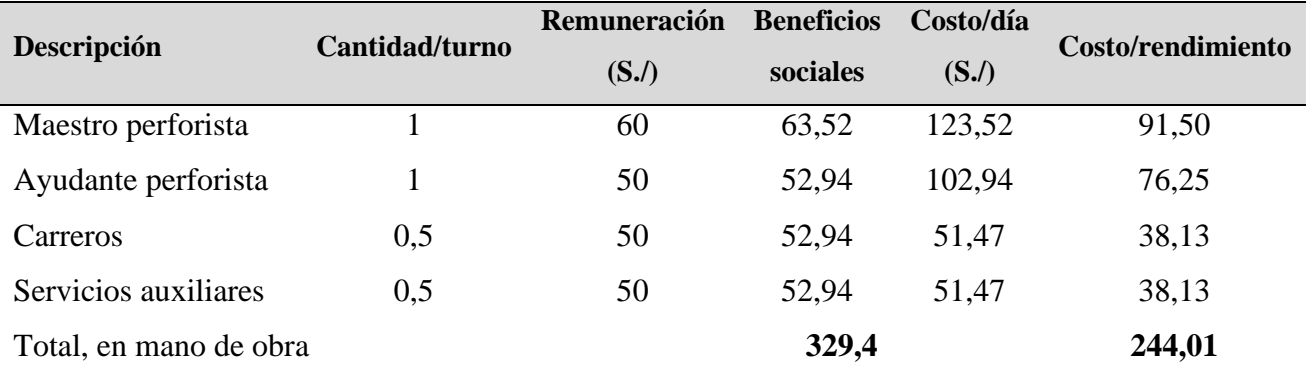

#### **Tabla 23.** Resumen de costo anterior (OPEX)

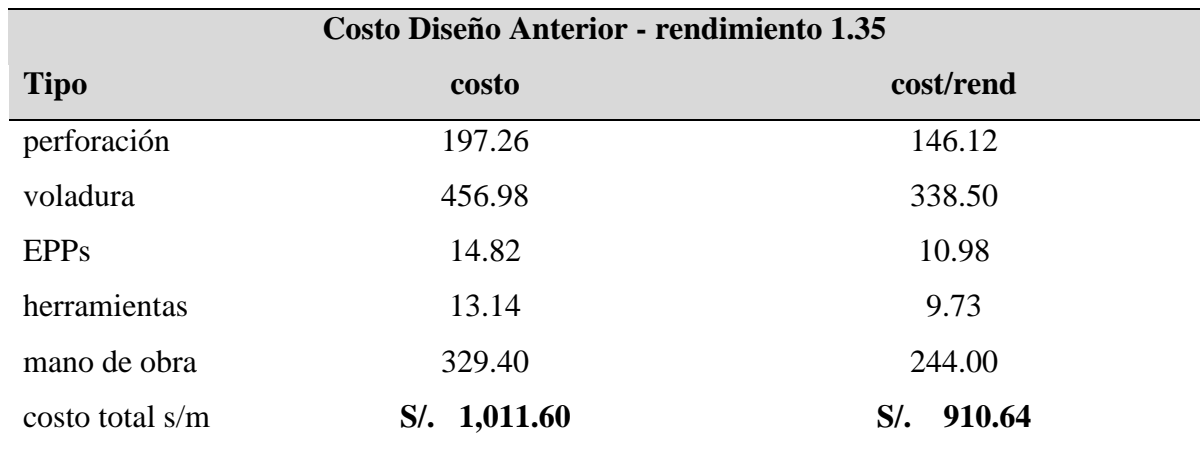

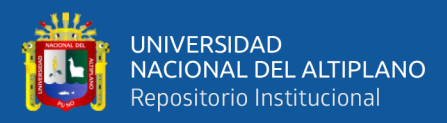

# **CAPITULO IV**

# **RESULTADOS Y DISCUCÍON**

## **4.1. Diseño de nuevo diseño de malla de perforación**

## **4.1.1. Calculo optimizado de numero de taladros**

El cálculo de Número de Taladros se determina por la ecuación tradicional que es la siguiente:

$$
\mathbf{N}^{\circ} \mathbf{ Tal} = \left( \frac{P}{dt} \right) + \left( \mathbf{C} + \mathbf{S} \right)
$$

Donde:

S: Sección del frente a perforar

dt: distancia entre taladros

C: constante del tipo de roca

P: Perímetro a perforar

Se tiene determinado el área de la sección del frente que es 6,  $25m^2$  de área y la contante dt y C se determinan de la tabla 24 para roca dura

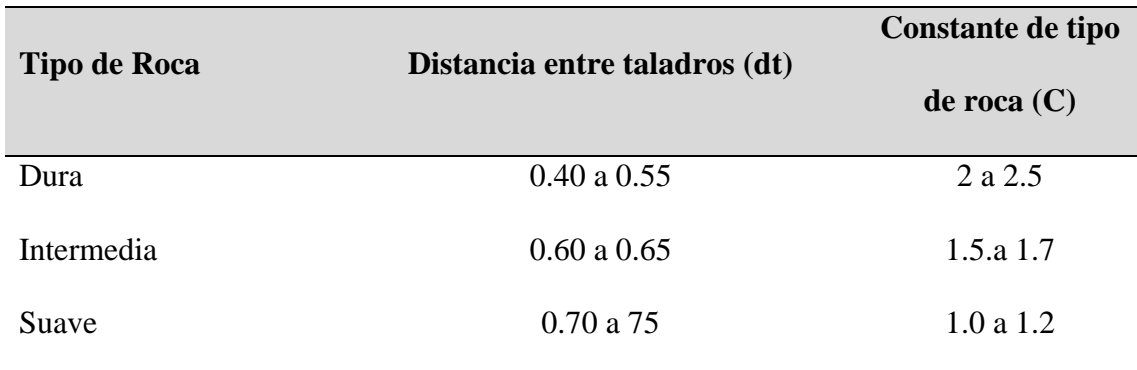

## **Tabla 24.** Constantes dt y K

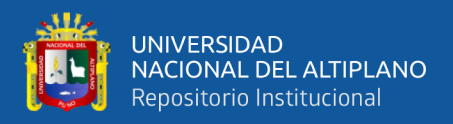

Se tiene como roca intermedia y se halla por el promedio de ambas para roca intermedia lo cual se tiene dt =  $0.5$ , llegando a reemplazar y calcular la cantidad de taladros

## **Calculamos el perímetro:**

 $P=4*(A+H)$ 

Donde:

P: Perímetro de la sección

A: Ancho de la sección.

H: Alto de la sección.

 $P=4*(2.1 + 2.4)$ 

P=18

**Calculamos con la siguiente ecuación:**

$$
\mathbf{N}^{\circ} \mathbf{Tal} = \left(\frac{P}{dt}\right) + \left(\mathbf{C} + \mathbf{S}\right)
$$
  

$$
\mathbf{N}^{\circ} \mathbf{Tal} = \left(\frac{P}{dt}\right) + \left(\mathbf{C} + \mathbf{S}\right)
$$
  

$$
\mathbf{N}^{\circ} \mathbf{Tal} = \left(\frac{18}{0.50}\right) + \left(2 + 5.04\right)
$$
  

$$
\mathbf{N}^{\circ} \mathbf{Tal} = 43 \text{ talators}
$$

Por lo tanto, la propuesta de diseño se realizará con la cantidad de 43 taladros

### **4.1.2. Propuesta de malla de perforación optimizada**

La optimización de costos en perforación y voladura es posible alcanzar por el método del nuevo diseño de malla de perforación y la adecuada distribución de carga explosiva,

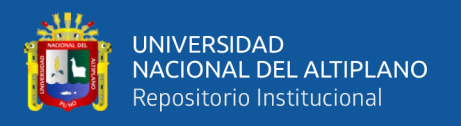

a través de una perforación con estándares y medidas estrictas de Burden, espaciamiento, longitud de taladro y número de taladros establecidos, teniendo lo siguientes datos en campo y calculados, tal como se muestra en la tabla 25.

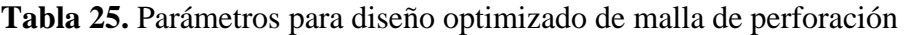

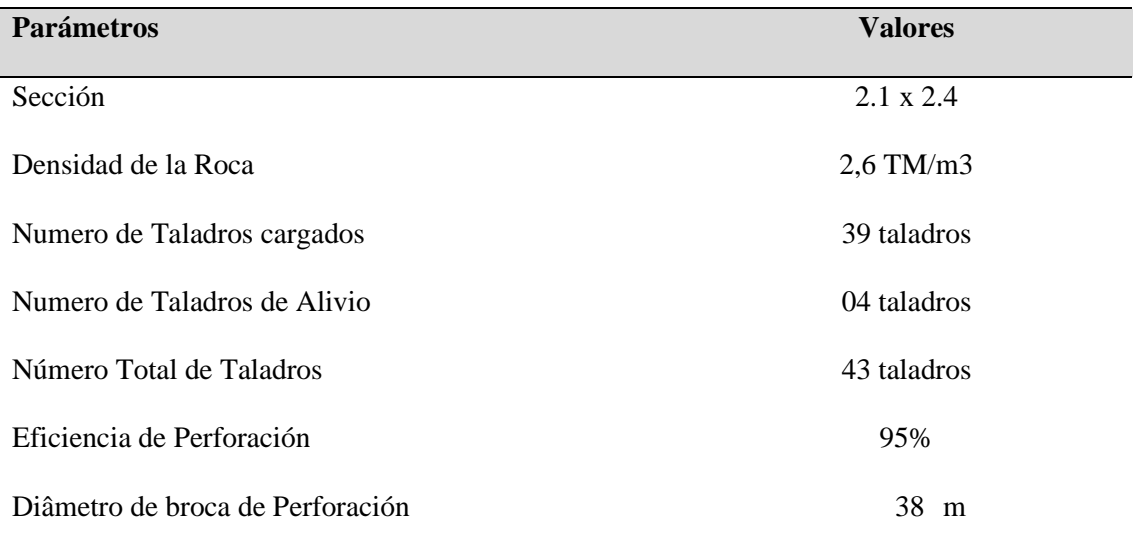

### **4.1.3. Calculo avance efectivo mediante el Algoritmo de Holmberg**

Es la longitud que se debe alcanzar en la perforación de acuerdo a la longitud efectiva de barra que se está empleando, y se asumirá como aceptable el 95% de eficiencia de perforación. mmediante el criterio de Holmberg se calcula el avance efectivo de perforación cuya longitud efectiva (I), es igual a la longitud del taladro (L) por la constante 0.95 siendo eficiencia teórica de perforación."

 $I = 0.95 x L$ 

Donde:

 $L =$ Longitud de taladro requerido

 $H =$ Longitud de barra efectiva.

$$
I = 1.52 m x 0.95
$$

$$
I = 1.45 m
$$

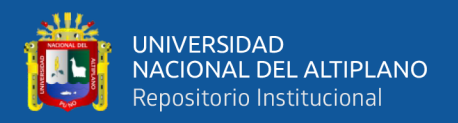

#### **Cálculo del diámetro equivalente de los taladros de alivio (ø**₂**):**

El diámetro equivalente es aquel que se genera al fusionar todos los taladros de alivio y se considera como si fuera un solo taladro de alivio tal como se observa en la figura 9, según el criterio de Holmberg, se utilizarán taladros de alivio para encontrar el diámetro equivalente y deberá cumplir de 0.05 ≤D1≤0.25m, por lo tanto, se calcula el diámetro equivalente.

El cálculo del diámetro equivalente se realiza con la ecuación.

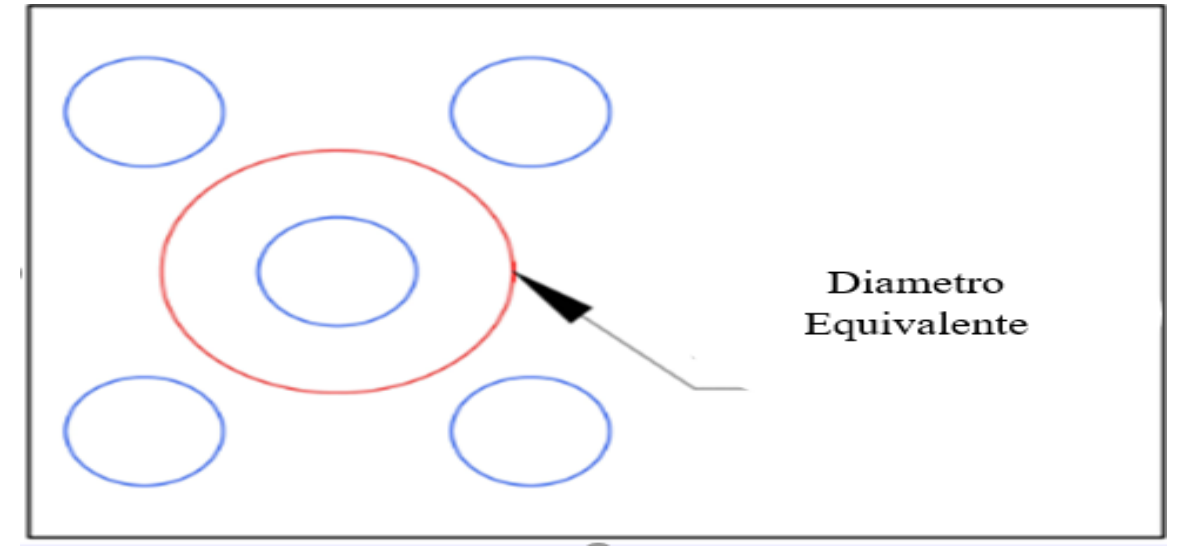

**Figura 9.** Diámetro equivalente

$$
D_2 = D_1 x \sqrt{n}
$$

Donde *D<sup>1</sup>* es el taladro de alivio y *n* es la cantidad de taladros de alivio, cuyo diseño de malla se propone trabajar con 4 taladros de alivio, por lo tanto, se reemplaza:

$$
D_2 = 0.038 x \sqrt{4}
$$

$$
D_2 = 0.038 x 2
$$

$$
D_2 = 0.076
$$

#### **4.1.4. Cálculo del Burden**

Para el cálculo de dimensiones para el Burden se determina para diferentes burden, cumpliendo lo siguiente:

$$
B_1 \leq 1.7 \times D_2
$$

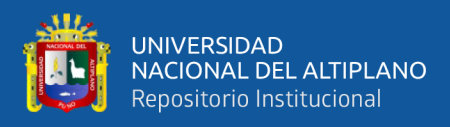

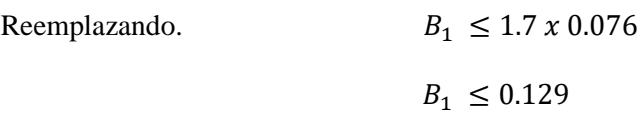

Por lo tanto, en la tabla 26 se muestra los cálculos del Burden.

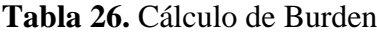

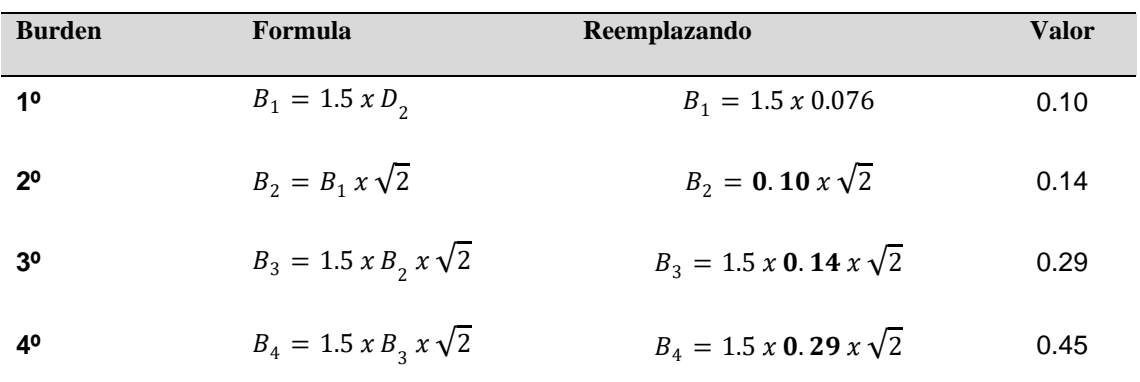

Finalmente se calcula en Burden 5, siendo I longitud de avance igual a 1.45 m cuya regla debe cumplirse es la siguiente:

$$
B_5 < \left(\frac{I - 0.40}{2}\right)
$$
\n
$$
B_5 < \left(\frac{1.45 - 0.40}{2}\right)
$$
\n
$$
B_5 < 0.52
$$

Por lo tanto, se emplea el Burden 5 con un valor de 0.50 m

#### **Cálculo de espaciamiento en la corona (Ec)**

Según el criterio de Pearson (1973) el espaciamiento de la corona es la función que depende del diámetro del taladro. Donde la constante K de Pearson es de 15 a 16.

$$
Ec = K x D1
$$

$$
Ec = 16 x 0.038 m
$$

$$
Ec = 0.608 m
$$

El espaciamiento será de 0,60 m para que trab2aje mucho mejor en la corona.

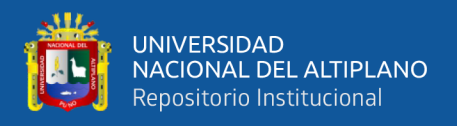

## **Cálculo de Espaciamiento en los hastiales (Eh)**

El cálculo de espaciamiento en los hastiales es la división de la longitud del hastial entre el número de taladros menos 1 por el criterio de estacas y pastillas en razonamiento matemático, por lo tanto, la fórmula es la siguiente:

$$
Eh = \frac{Longitud \ del \ hastial}{N - 1}
$$

$$
Eh = \frac{1.60}{4 - 1}
$$

$$
Eh = 0.53
$$

## **Cálculo de Espaciamiento en el arrastre (Ea)**

$$
Ea = \frac{Ancho - 2 \times 0.10}{N - 1}
$$

$$
Ea = \frac{2.1m - 2 \times 0.10}{5 - 1}
$$

$$
Ea = 0.49
$$

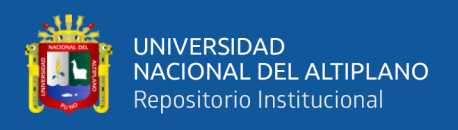

## **4.1.5. Diseño de malla de perforación**

Para diseñar la malla de perforación se obtuvo diferentes cálculos determinando estándares tal como se muestra en la tabla 27.

 **Tabla 27:** Nuevos parámetros y condiciones de la Malla de Perforación

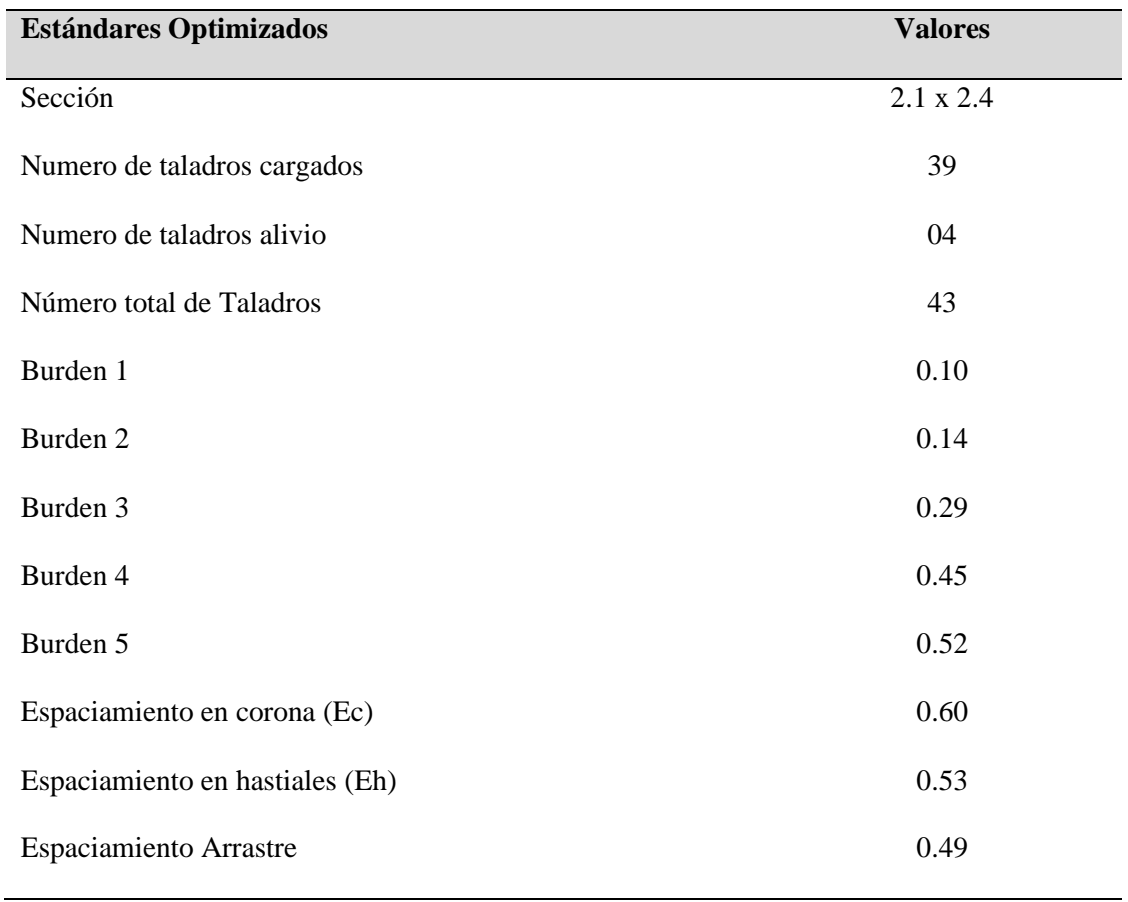

Con los estándares nuevos calculados mostrados en la tabla 27 se procede el nuevo diseño de malla optimizado con el programa JKSimblast donde es exportado en imagen y se adjunta como se muestra en la figura 10.

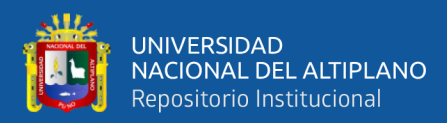

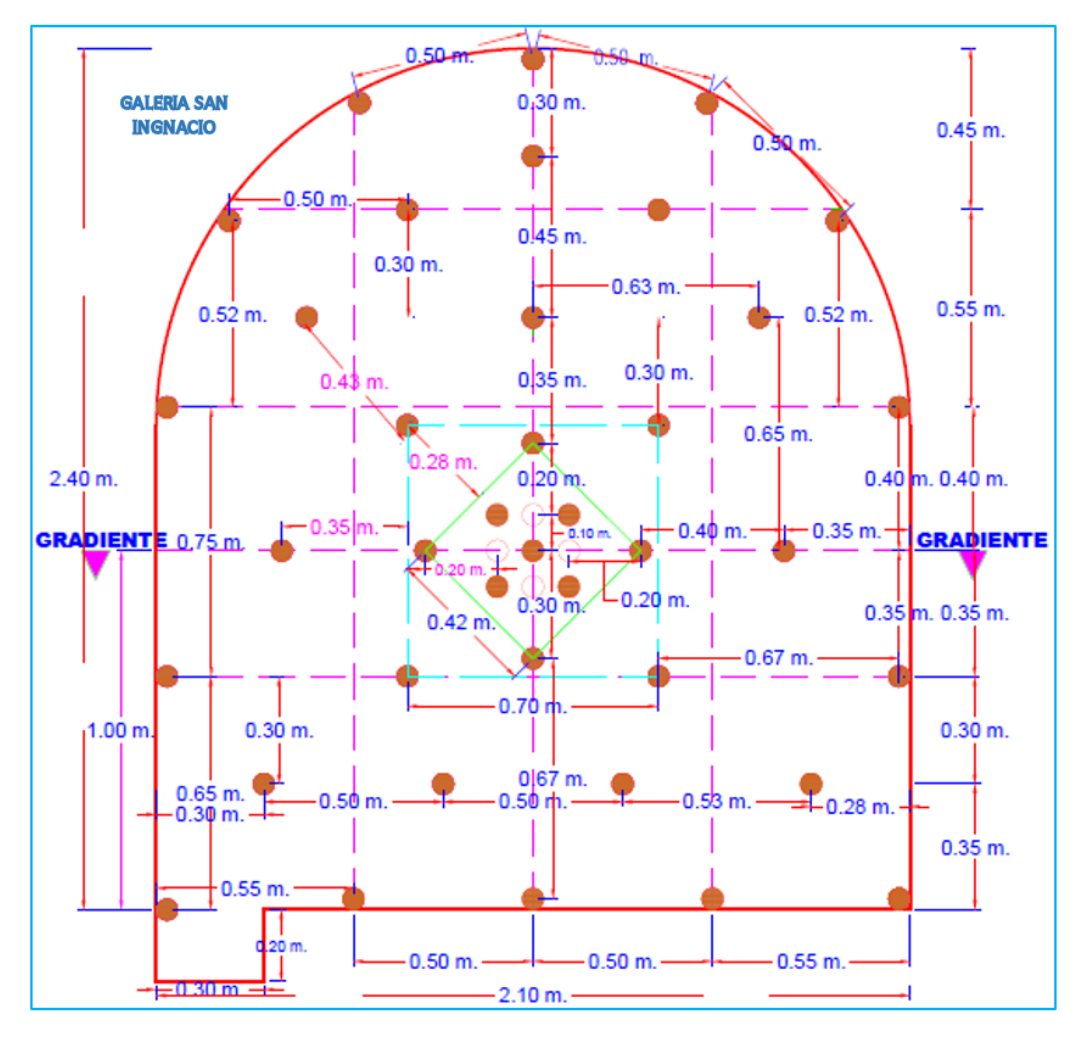

 **Figura 10.** Malla de Perforación Optimizado

## **4.1.6. Control de Tiempo en el ciclo de Perforación**

En la tabla 28 se muestra los tiempos en el ciclo de perforación, mediante el proceso de recolección de datos se obtuvo en el campo para determinar el cálculo de la velocidad de perforación y cuánto tiempo se demora en realizar dicho proceso en todo el frente.

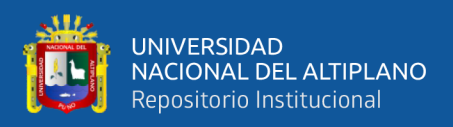

#### **Tabla 28.** Control de Tiempo en el ciclo de Perforación

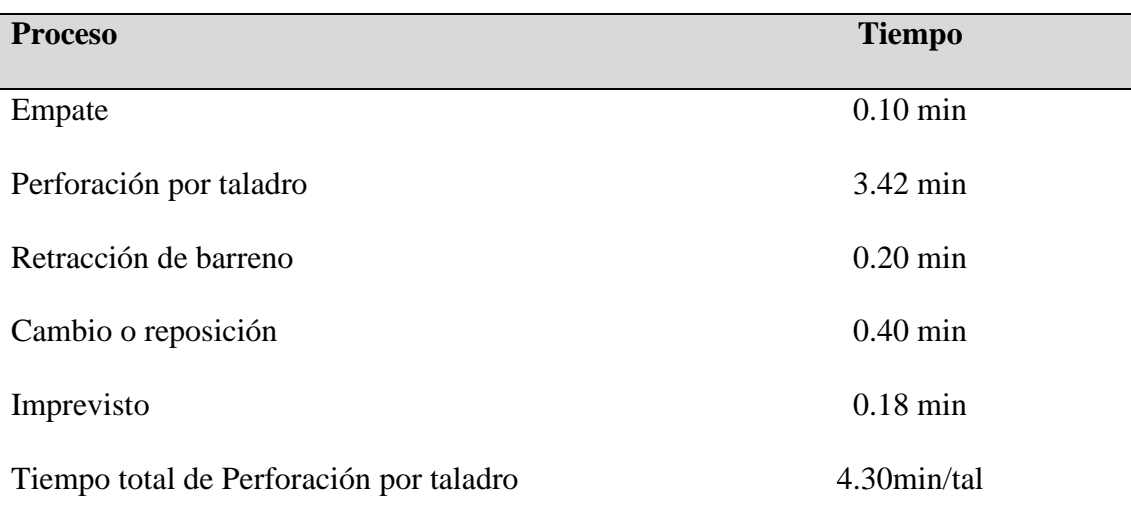

#### **Cálculo de la Velocidad de Perforación**

Para el cálculo de la velocidad de perforar es importante contar la longitud de avance de Perforación (1.52), el tiempo de perforación por taladro (3.42 min), seguidamente se calcula por la formula siguiente.

Velocidad de Perforación = 
$$
\frac{\text{Longitud de taladro}}{\text{Tiempo efectivo por taladro}}
$$

\nVelocidad de Perforación =  $\frac{1.52}{3.42}$  = 0.44 m/min

## **Cálculo del tiempo Total de perforación**

En el tiempo total de perforación se suma la cantidad de tiempos muerto donde los perforistas producen en los boleos antes de perforar y las instalaciones de los equipos de perforación que consta de 40 minutos en promedio, cuyo cálculo se determina por la siguiente formula.

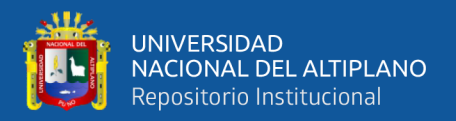

Tiempo de perforacion = Tiempo del ciclo/taladro  $x$  #Taladros + Tiempos Muertos

Tiempo de perforacion = 4.3 min/tal  $x$  43  $T$ al + 40

Tiempo de perforacion = 224.9 min equivalente a 3.74 horas

**Cálculo de Eficiencia de Perforación**

$$
Eff. = \frac{Lontitud de Taladro}{Logitud de Barreno} \times 100
$$

$$
Eff. = \frac{1.45}{1.52} \times 100
$$

$$
Eff. = 95\%
$$

#### **4.1.7. Cálculo de Producción por avance**

Para el cálculo de producción por avance, se multiplica la sección del frente por la longitud de avance efectivo en cada perforación y para determinar el dato real a esto se le multiplica el factor de eficiencia del rendimiento de perforación utilizando la siguiente formula.

> Produccion por avance  $=$  Long. efect x Seccion del Frente Produccion por avance =  $1,45 m x 5.04 m^2$ Produccion por avance =  $7.308$   $m<sup>3</sup>$

Multiplicando dicho dato por la densidad del material se tiene la producción de avance en unidades de TM

> Produccion de avance en  $TM = V x \rho$ Produccion por avance en  $TM = 7.308$   $m^3$  x 2.6 TM/ $m^3$ Produccion por avance en  $TM = 19$  TM

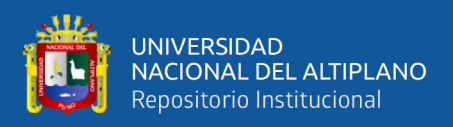

## **4.2. Propuesta de optimización de voladura**

## **4.2.1. Cálculo de Explosivos por taladro (Expl/Tal)**

Lo primero para el cálculo de explosivos se importante hallar la cantidad de explosivos que se emplea por taladro donde es hallado por proporción normal multiplicado por Longitud de Avance (I) sobre la Longitud de explosivo (Le) por la longitud de carga por explosivo (80%) donde el 20% restantes es para el atacado

> # de  $Expl/Tal = 0.66 x I / Le x Eff$ .  $N^{\circ}$  de explosivos = 0.66\* 1.52 / 0.18 \* 0,80 = 6.9667

L=Longitud del taladro perforado (m).

Le=Longitud del explosivo (m).

0,85=85% longitud de carga por explosivo el 15% menos al ser atacado.

 $N<sup>o</sup>$  de explosivos = 7 explosivos/ taladro

#### **Cálculo promedio kilógramos de explosivos por disparo.**

Kg de explosivos =  $N^{\circ}$  de explosivos/taladro =  $N^{\circ}$  de taladro a cargar = peso de

explosivo

Donde el peso de explosivo es; 0,0812, 0.0856 el promedio que se considera es 0.08367

Kg de explosivo =  $7*39 * 0,08367$ 

Kg de explosivo  $= 22,84$  kg.

## **Cálculo de cantidad de explosivos por disparo (Expl/Disp)**

La cantidad de explosivos empleados por disparo de obtiene por la cantidad de explosivos

por taladros por el número de taladros cargados

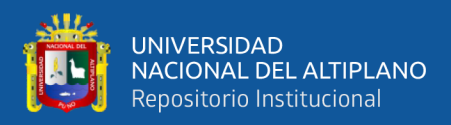

## # de  $Expl/Dis = # Expl/Tal x # taladros a cargar$

Teniendo como dato en el marco teórico con el peso del explosivo donde se toma de Semexa 65 donde es 0.081 kg, se reemplaza:

# de  $Expl/Dis = 7 x 0.08367 = 0.58 Kg/Tal$  promedio

#### **Cálculo de cantidad de explosivos por disparo en kilogramos**

#### $#$  de Explosivos  $=$

 $#$  explosivos/taladro  $x$   $#$  taladros a cargar  $x$  Wexplosivo

Teniendo como dato en el marco teórico los pesos de los explosivos se toma de Semexa 65 donde es 0.08367 kg, y el número de taladros a cargarse es de 35, se reemplaza:

Kg de Explosivo = # Explosivos por taladro x #taladros x 0.08367 kg

 $Kg$  de Explosivo = 7 x 39 x 0.08367 kg

Kg de Explosivo = 22.84 kg/disparo

La cantidad de 22.84 kg/disparo se distribuyen para diferentes taladros de acuerdo sean su función tal como se muestra en la tabla 29.

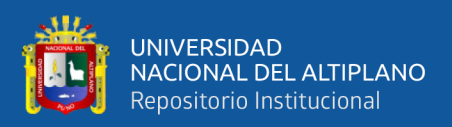

## **Tabla 29.** Distribución de taladros y Explosivos

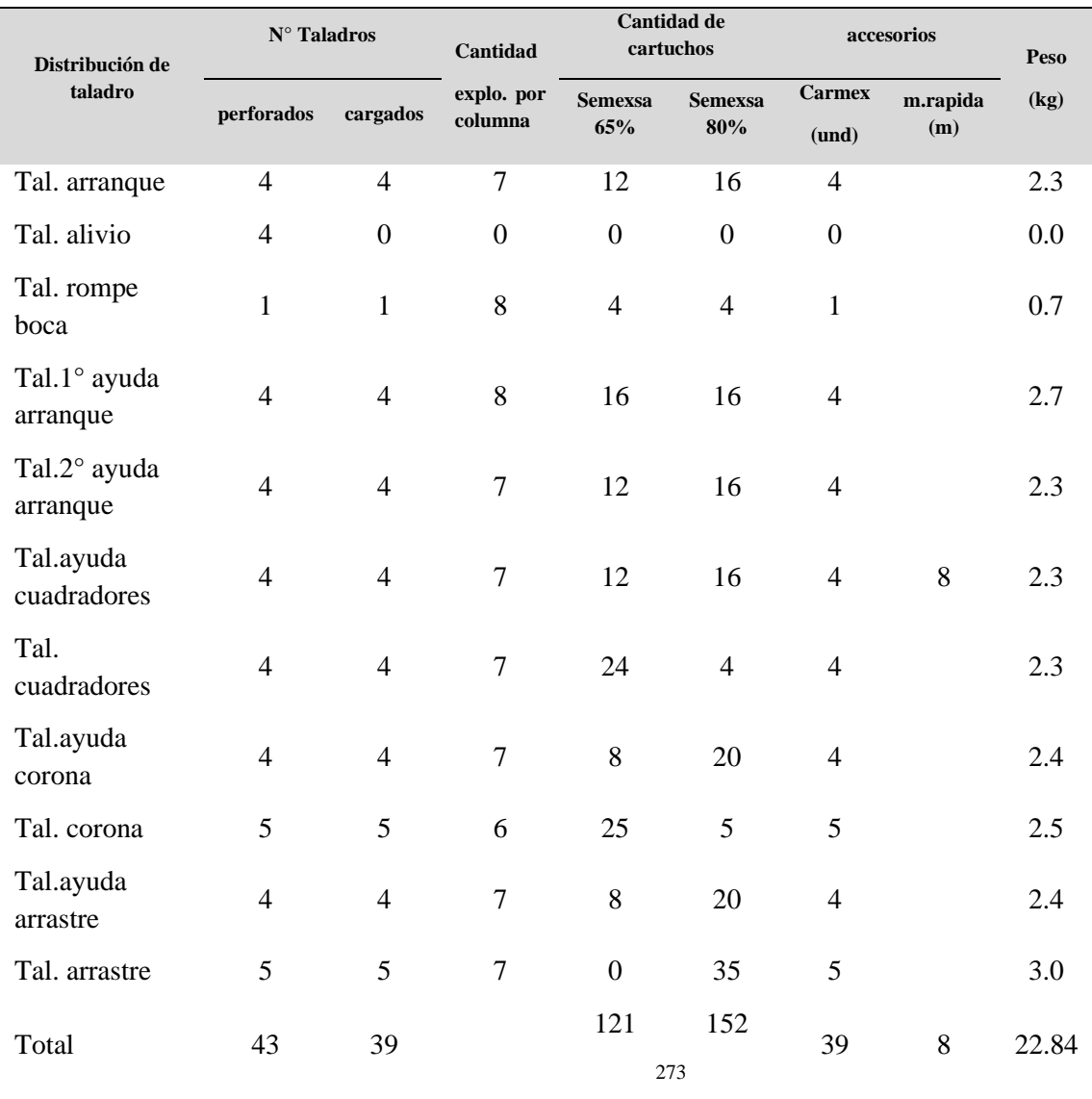

**Cálculo de factor de carga (kg/m<sup>3</sup> )**

 $F. C. =$ Kg de explosivos total Volumen Roto  $F. C. =$ 22.84 kg  $7.308 \, m^3$  $F.C. = 3.12 kg/m^3$ 

**Cálculo de factor de Potencia (Kg/tm)**

$$
F.P. = \frac{Kg \, de \, explosivos \, total}{Tonelada}
$$

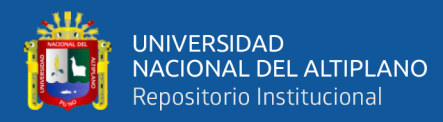

$$
F.P. = \frac{22.84 \ kg}{19 \ TM}
$$

$$
F.P. = 1.2 \ kg/TM
$$

**Cálculo de Factor de Carga Lineal**

 $F.C.L. =$ Kg de explosivos total Metro Lineal  $F.C.L. =$ 22.84 kg 1.45  $F.C.L. = 15.75 kg/m$ 

**Tabla 30.** Resumen de factor con explosivo propuesto

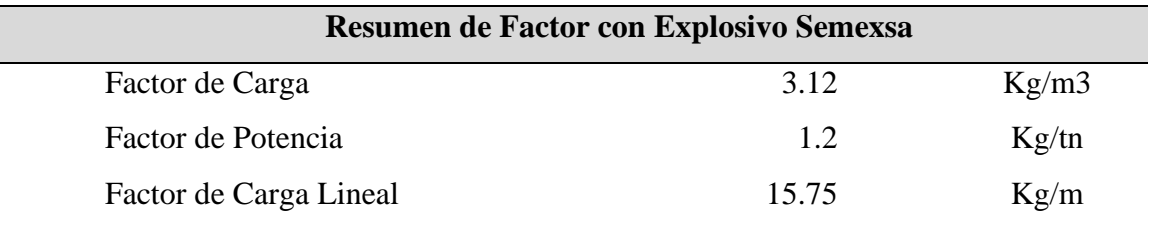

## **Carguío de Taladros**

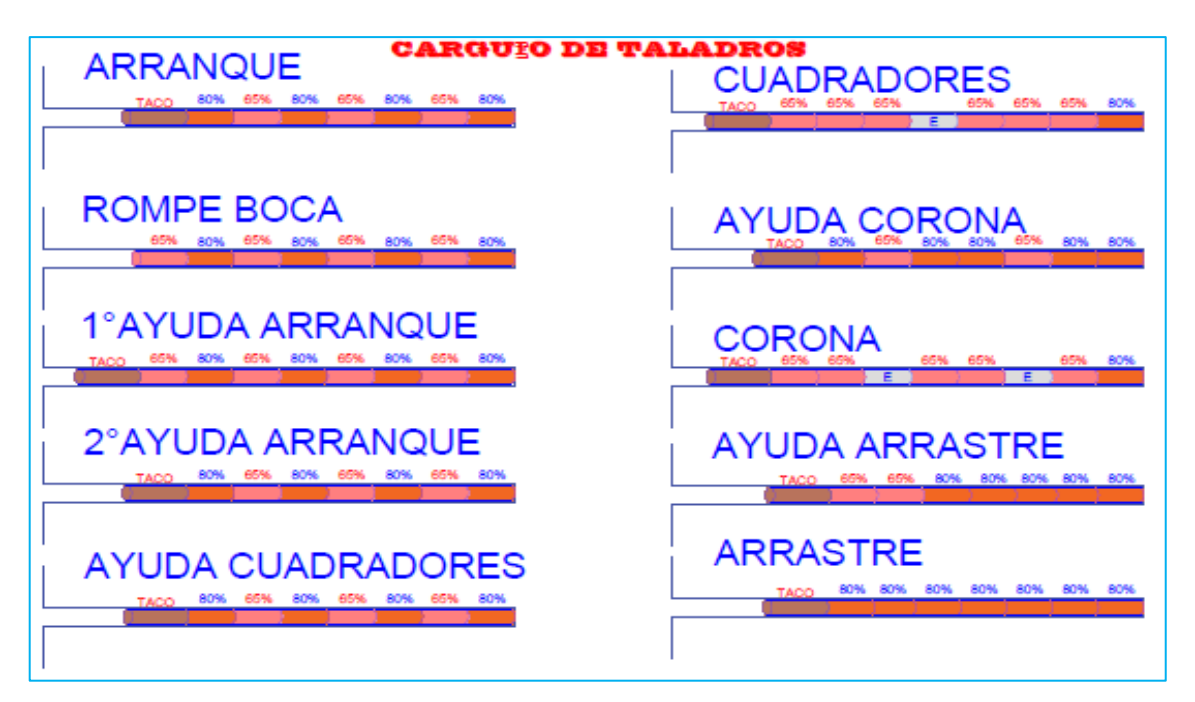

 **Figura 11.** Carguío de taladros propuesto, uso de tacos y espaciadores

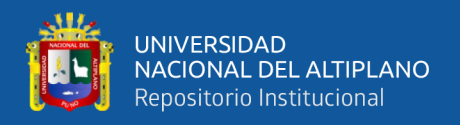

#### **4.2.2. Cálculo de Eficiencia de Voladura**

Para el cálculo de eficiencia de voladura se debe realizar las pruebas de campo, pero el presente estudio siendo un estudio de caso con propuesta optimizada se tiene una longitud efectiva de Avance de 1.45 metros.

$$
Eff = \frac{Avance\ efectivo}{Long\ taladro} \times 100
$$

$$
Eff = \frac{1.45}{1.52} \times 100
$$

$$
Eff = 95.4\%
$$

#### **4.3. Cálculo de costos de operación propuesto (Opex)**

A continuación, se detalla los costos en las operaciones unitarias – Opex; Costo de perforación, Costo de voladura, Costo de Seguridad Epps, Costo de herramientas, costo de transporte y acarreo, Costo de Sostenimiento instalación de riel, Costo de mano de obra.

#### **Costos de perforación:**

Los costos de perforación propuesto para la Galería San Ignacio, dependen de tres aspectos importantes: los costos diarios del equipo, los costos de herramientas y suministros, y el tiempo empleado en la perforación (eficiencias); este costo será expresado en soles por metro de avance (s/. /m). El pie perforado su costo es s/. 0.74.

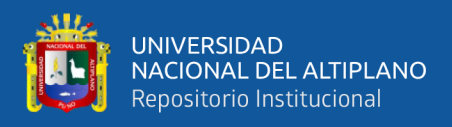

## **Tabla 31.** Tiempos de perforación propuesta

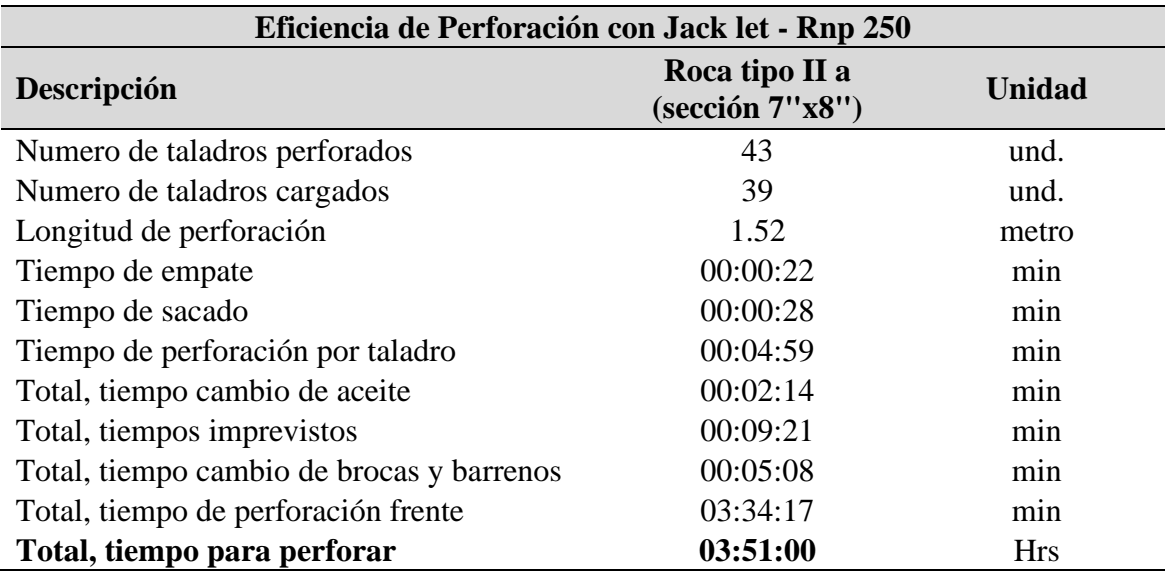

# **Tabla 32.** Costo de perforación propuesto

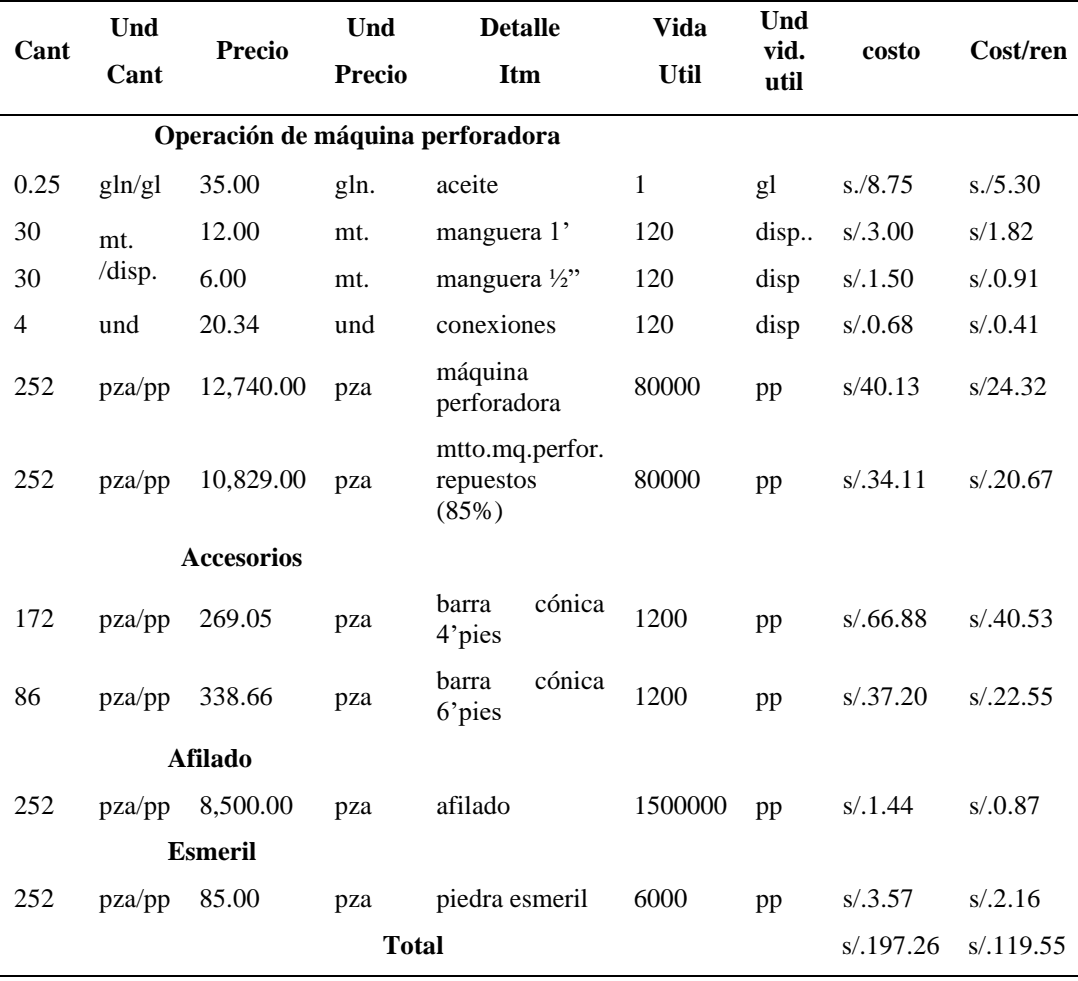

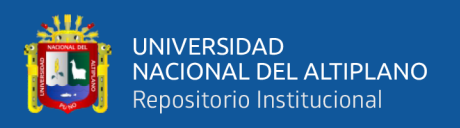

## **Costos de voladura:**

El costo del explosivo propuesto con semexsa 65% y 80% que será utilizado en el frente de la galería San Ignacio, involucramos aspectos como: el precio unitario del material explosivo, la cantidad que se necesita para realizar la voladura del frente.

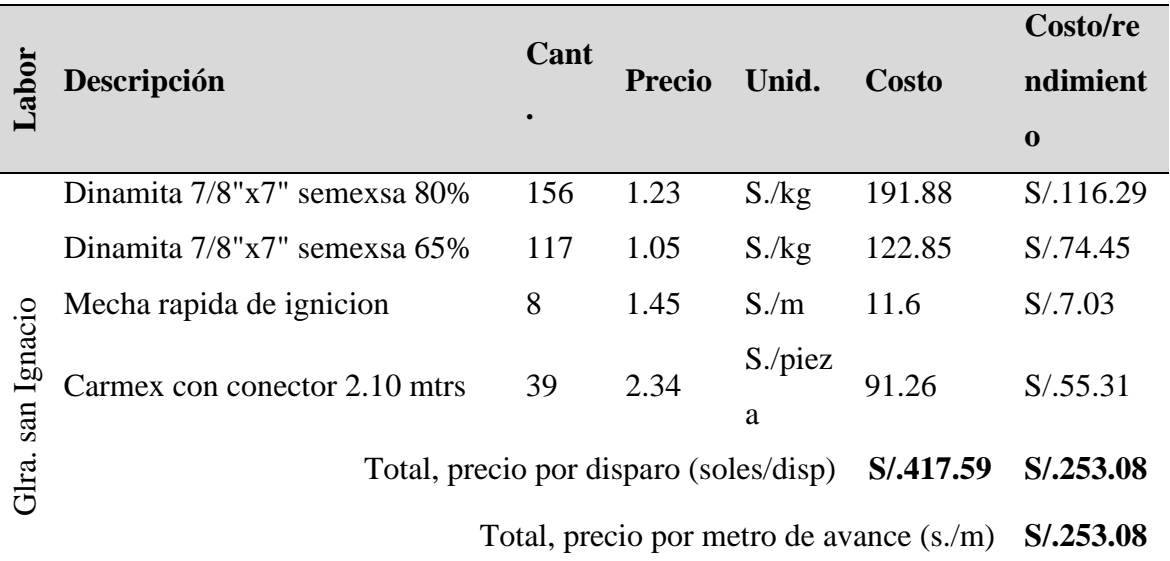

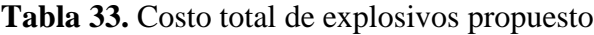

## **Costos de Herramientas:**

El costo de herramientas propuesta para la galería san Ignacio, mencionaremos en la siguiente tabla, con su vida útil y con su respectivo rendimiento por tarea.

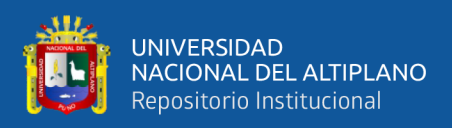

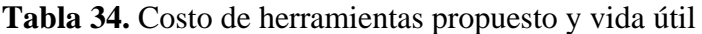

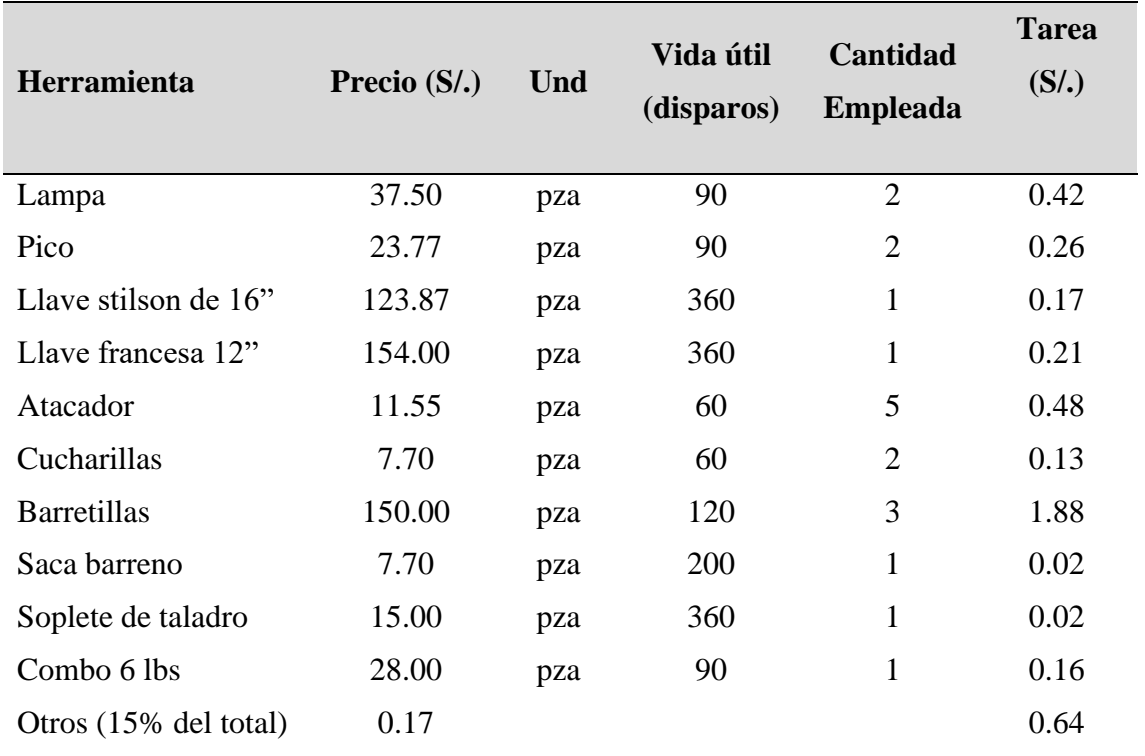

## **Tabla 35.** Costo total de herramientas propuesto

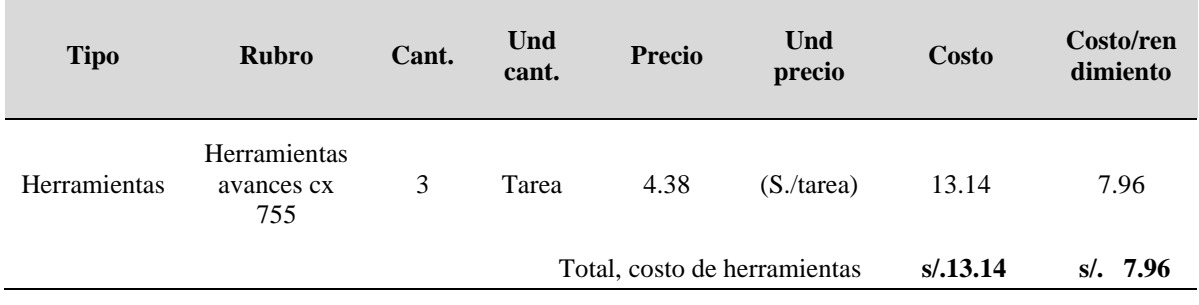

## **Costos de Seguridad.**

En los costos de seguridad propuesta para el crucero 755, se considera a todos los equipos de protección personal (EPP) utilizado en cada una de las operaciones por el personal correspondiente.

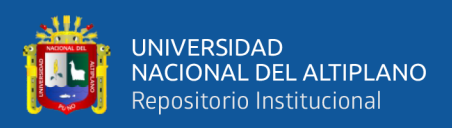

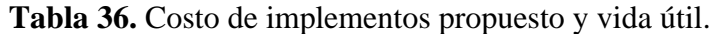

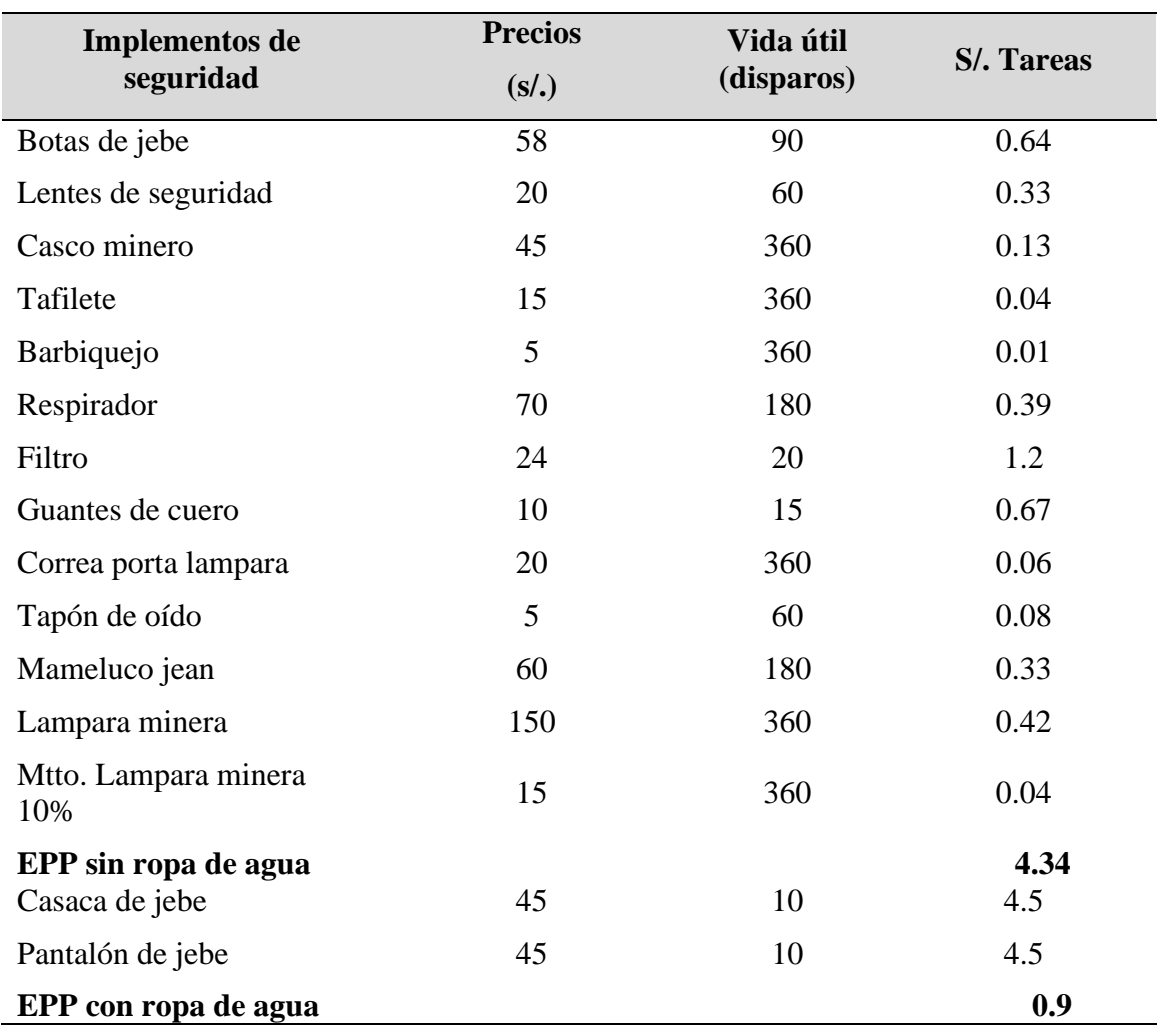

**Tabla 37.** Costo total de seguridad (EPPS) propuesto

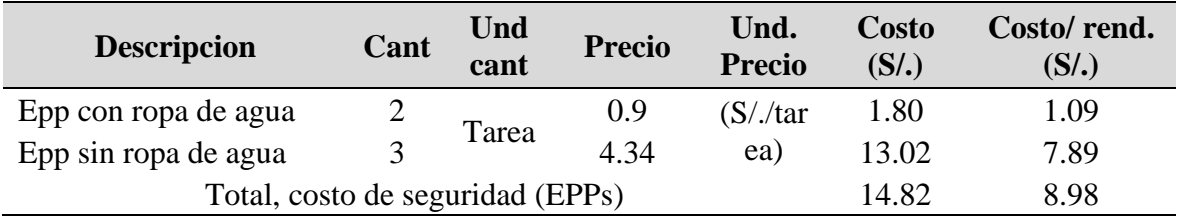

## **Mano de Obra**

En la mano de obra propuesta se tiene calculado de un maestro perforista, un ayudante perforista y los personales de servicios auxiliares y carreros tal como se muestra en la tabla 38.

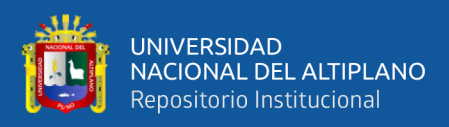

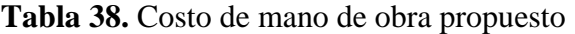

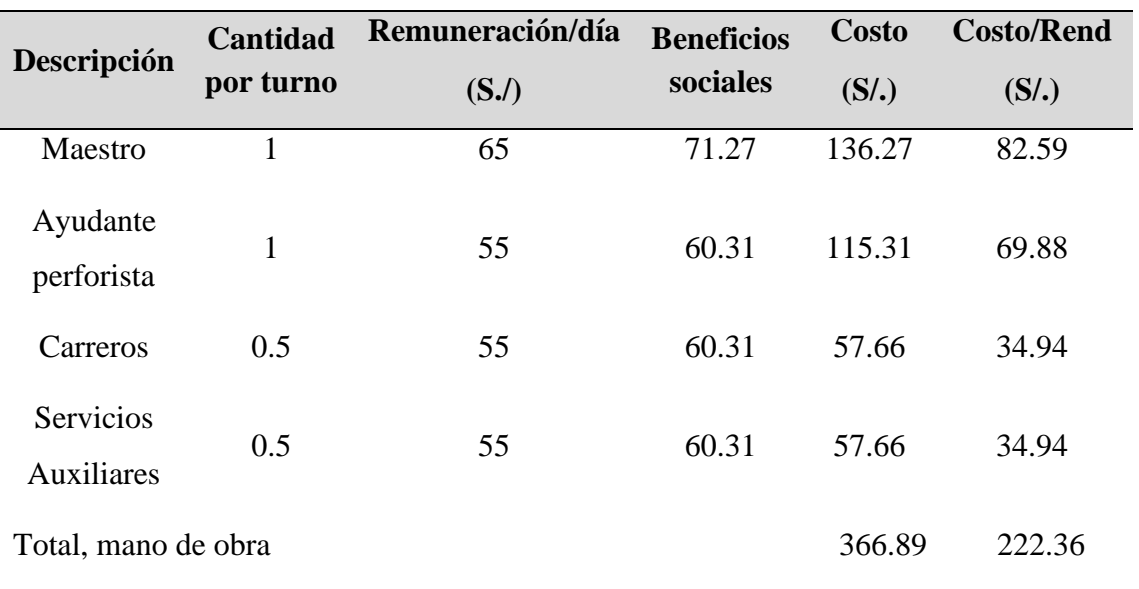

## **Tabla 39.** Resumen de costos de operación propuesto (OPEX)

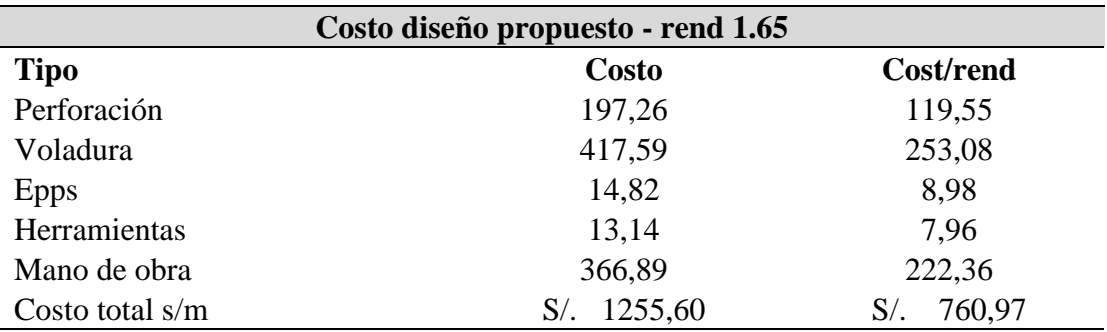

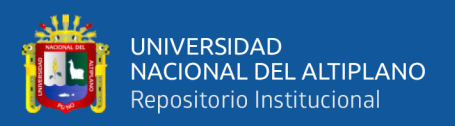

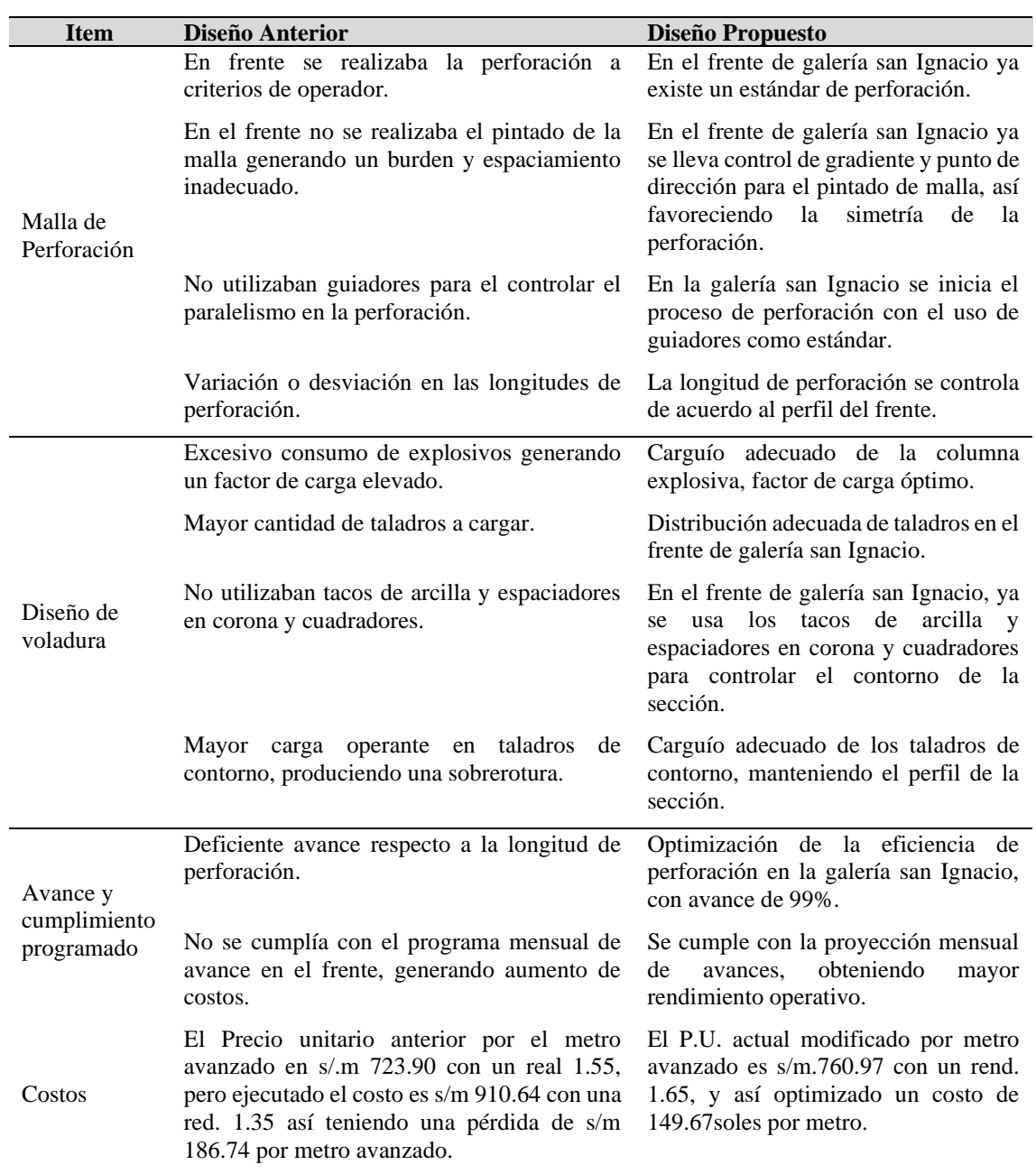

#### **Tabla 40.** Cuadro comparativo del diseño Anterior y el Propuesto.

#### **4.4. Análisis económico y resultados**

Uno de los aspectos más importantes dentro del desarrollo de un proyecto es el económico. Por tal motivo se presentan los resultados de los costos del diseño anterior y los costos con el diseño propuesto, dichos costos están expresados en soles por metro de avance.
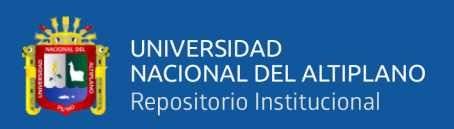

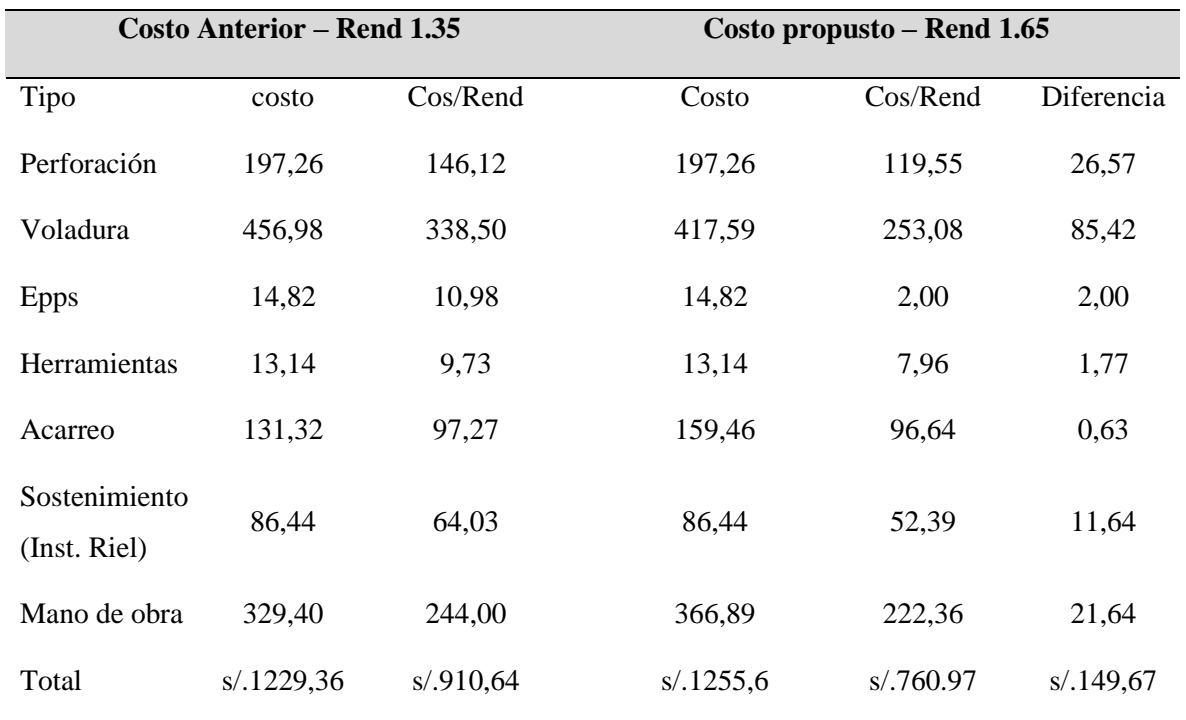

#### **Tabla 41.** Cuadro comparativo costos del diseño anterior y el propuesto

En la tabla 41 se muestra el análisis comparativo de los costos de diseño anterior y la propuesta donde costo total por rendimiento anterior es de 910.64 soles y con la nueva propuesta se tiene un costo de rendimiento de 760.97 soles por cada disparo haciendo una diferencia de 149 soles por disparo.

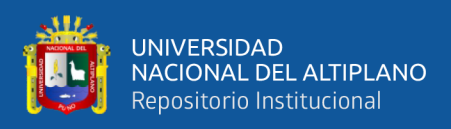

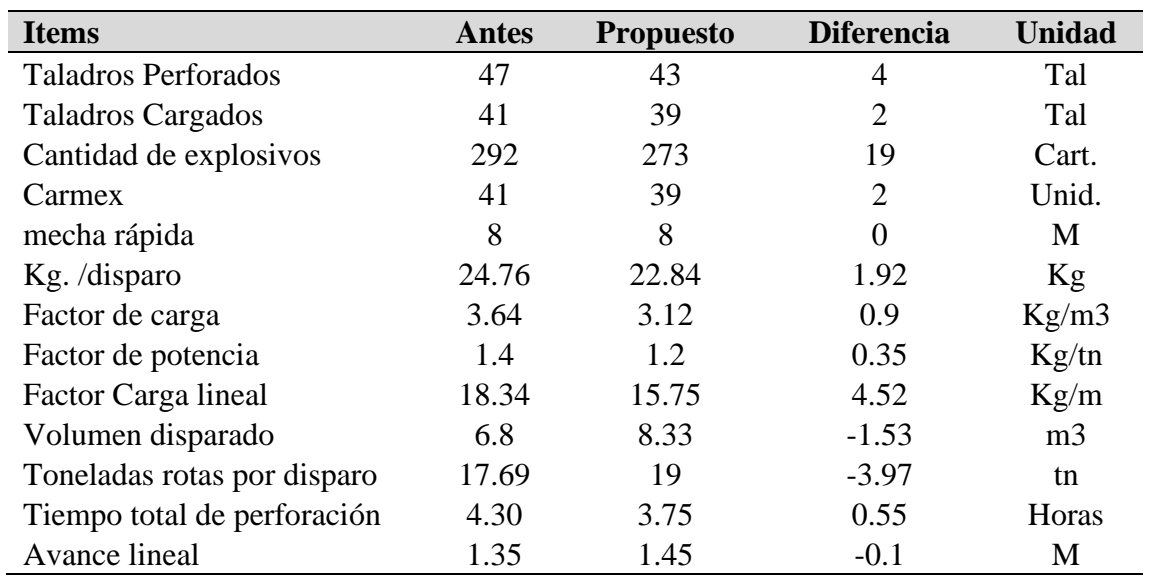

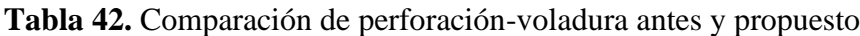

#### **4.5. Discusión de resultados**

De la Cruz (2018) En la optimización de costos en perforación y voladura Estandarizando malla para sección 2,40m x 2,40m en la empresa cáncer E.I.R.L. MARSA. Tesis de grado, Universidad Nacional de Trujillo. En su conclusión menciona en las labores piloto en las que se ha ejecutado el nuevo diseño de malla se ha logrado tener una reducción de costo por metro lineal de S/. 746,66 a S/. 660,05, obteniendo una reducción de costo de S/. 86,61 (equivalente a un 11,59%). Teniendo en cuenta que desde el mes de agosto hasta abril se tuvo un avance de 135,25 m., la reducción de los costos obtenida en comparación a los tres últimos meses es de S/. 11 715,26. En nuestra investigación se llegó optimizar el opex de costo de perforación en el frente de Galería San Ignacio sección de 2,10 m x 2,40 m, en una cantidad de 149.67 soles disparo, demostrando una reducción de costos en perforación de un costo real de 910.64 soles por disparo a un costo optimizado de 760.97 soles por disparo. teniendo mayor producción de 17.69 TM/disp. a 19 TM/disp donde el Opex final se redujo en11.43 soles/TM donde el anterior costaba 51.48 soles/TM y la optimizada es de 40.05 soles/TM

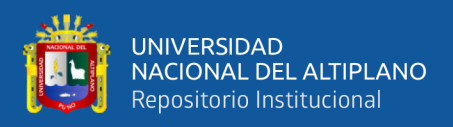

Chahuares (2012) en el nuevo diseño de la malla para mejorar la perforación y voladura en proyectos de explotación y desarrollo, Mina EL COFRE. Tesis de grado, Universidad Nacional del Altiplano, Puno. Concluye que con el nuevo diseño de malla de perforación se ha reducido el número de taladros, de 41 taladros a 36 taladros, siendo la profundidad del taladro de 1,45 metros y en la voladura se ha reducido el consumo de explosivo de 18 kg /disparo a 15 kg/disparo. Con respecto al costo de explosivos se reduce de 57,89 \$ /disparo a 50,1 \$ /disparo. En nuestra investigación se ha reducido el número de taladros en el frente de galería san Ignacio, de 47 taladros a 43 taladros, haciendo una diferencia de 4 taladros; esto trajo una mejora en la producción desde 17.69 TM/disp. a 19 TM/disp y la reducción de tiempo en perforación de 4.43 horas a 3.74 horas haciendo una diferencia de 0.69 horas

Cáceres (2017)en su trabajo de investigación "Optimización de la perforación y voladura con nuevo diseño de malla en el Crucero 10014 de la Empresa Minera Marsa. Tesis de grado, Universidad Nacional del Altiplano. Llego a la conclusión que con el nuevo diseño de malla el cual consta de 34 taladros optimizaría el proceso en costo y tiempo, como resultado se obtuvo una disminución en el consumo de explosivos llegando a emplear 16,24 Kg/disparo, así mismo una reducción en los costos operativos por metro lineal de US\$ 342,32 a US\$ 247,61, haciendo un ahorro del 28% y mejorando el rendimiento en un 25%. En nuestra investigación en el frente de galería san Ignacio, La nueva carga explosiva propuesta fue de 0.7 cartuchos/taladros, usando un promedio de 22.84 kg de explosivo por disparo que seria 0.58 kg de explosivo por cada taladro, cuyo factor de carga es de  $3,12 \text{ kg/m}^3$  y factor de carga lineal es de 15.75 kg/m, y con todo esto se ha

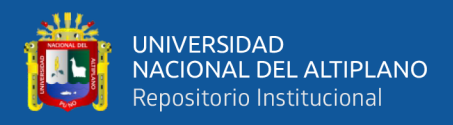

optimizado el Opex de voladura en la ejecución de 338,50 S/m a 253,08 S/m con una

eficiencia incrementada desde 88.8% a 95.4%

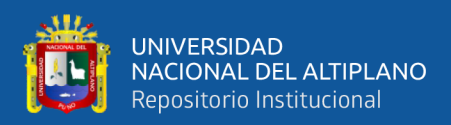

### **V. CONCLUSIONES**

Se llegó a optimizar el Opex en una cantidad de 149.67 soles disparo, demostrando una reducción de costos en perforación de un costo real de 910.64 soles por disparo a un costo optimizado de 760.97 soles por disparo, teniendo mayor producción de 17.69 TM/disp. a 19 TM/disp donde el Opex final se redujo en 11.43 soles/TM donde el anterior costaba 51.48 soles/TM y la optimizada es de 40.05 soles/TM, con el diseño de malla reducido desde 47 taladro a 43 taladros y en voladura se redujo desde 292 explosivos a 273 explosivos por disparo teniendo un ahorro de 19 explosivos.

El diseño de una nueva malla de perforación, fue necesario para alcanzar optimizar la perforación, reduciendo de 47 taladros perforados a 43 taladros, haciendo una diferencia de 4 taladros; esto trajo una mejora en la producción desde 17.69 TM/disp. a 19 TM/disp y la reducción de tiempo en perforación de 4.43 horas a 3.74 horas haciendo una diferencia de 0.69 horas

La nueva carga explosiva propuesta fue de 7 cartuchos/taladros, usando un promedio de 22.84 kg de explosivo por disparo que seria 0.58 kg de explosivo por cada taladro, cuyo factor de carga es de  $3,12 \text{ kg/m}^3$  y factor de carga lineal es de  $15.75 \text{ kg/m}$ , y con todo esto se ha optimizado el Opex de voladura en la ejecución de 338,50 S/m a 253,08 S/m con una eficiencia incrementada desde 88.8% a 95.4% en la galería San Ignacio de la Empresa Minera Arapa S.A.C. - Arequipa

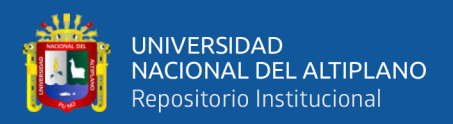

### **VI. RECOMENDACIONES**

Realizar un estudio en el frente de la Galería San Ignacio para determinar un nuevo diseño de malla de perforación según las características geomecánicas de la roca encajonante para optimizar el Opex de perforación en las labores subterráneas de la Empresa Minera Arapa S.A.C. – Arequipa.

Se recomienda controlar el factor de carga por metro cúbico de roca volada por disparo con respecto al volumen del material fragmentado, para conocer la cantidad de explosivo que se está utilizando por metro cúbico de roca fragmentada.

Los estándares de Perforación y Voladura calculados en la presente tesis son propuestas hechas a partir de cálculos de gabinete y softwares especializados en perforación y voladura, lo cual se recomendable aplicar en el campo en distintas empresas mineras con el mismo parámetros y características

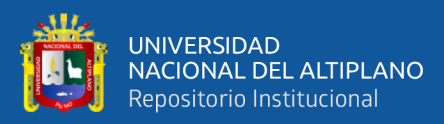

## **VII. REFERENCIAS BIBLIOGRÁFICAS**

- Alonso, J. B., Gomez, J. C., & Herbert, J. H. (2013). *Perforación y voladura de rocas en mineria.* Universidad Politécnica de Madrid.
- Apaza Quispe, D. (2013). *Mejoramiento del avance lineal en labores de desarrollo contratistas IESA S.A. U.M. Arcata.* Universidad Nacional del Altiplano.
- Artigas Z., M. T. (2011). *Perforacion y voladura*.
- Cáceres, N. L. (2017). *Optimización de la perforación y voladura con nuevo diseño de malla en el Crucero 10014 de la Empresa Minera Marsa.* Universidad Nacional del Altiplano.
- Camac Torres, A. (2008). *Voladura de rocas.*
- Carreón, Q. J. (2001). *Optimización de Perforación y Voladura en la Rampa Principal 523 sistema mecanizado mina San Rafael.* Universidad Nacional del Altiplano.
- Centro Tecnologico de Voladura EXSA. (2009). *Diseño de Voladuras Subterraneas, Tuneles y Galerias.*
- Chahuares, F. C. (2012). *Nuevo Diseño de Malla para Mejorar la Perforación y Voladura en Proyectos de Explotación y Desarrollo Mina EL COFRE*. Universidad Nacional del Altiplano.
- Choque Velarde, E. (2017). *Diseño de perforación y voladura por el método roger holmberg para reducir las incidencias de voladuras deficientes en Cía minera Ares S.A.C. – U.O. Arcata.* Universidad nacional del altiplano.
- Clemente, Y. T., & Clemente, L. J. (2009). *Análisis de costos de operación en minería subterránea y Evaluación de proyectos mineros* (Gráfica In).
- Daza, I. P. (2011). *Explosivos Utilizados en Mineria. Servicio nacional de aprenizaje SENA centro minero regional Boyaca.*
- De la Cruz G., O. (2018). *Optimización de costos en perforación y voladura Estandarizando malla para sección 2.40m x 2,40m en la empresa cáncer E.I.R.L. MARSA.* Universidad Nacional de Trujillo.

Durant Broden, J. (2014). *Perforacion y voladura*.

Exsa. (2001). *Manual Práctico de Voladura* (Especial).

EXSA. (2009). *Manual Practico de Voladuras* (Cuarta Edi).

Frisancho, G. (2006). *Diseño de Mallas de Perforación en Minería Subterránea.*

Holmberg, R. (1979). *Desing of Tunnel Perimeter Blast-hole Patterns to Prevent Rock Damage.*

- Jáuregui A., O. A. (2009). *Reducción de costos operativos en mina mediante la optimización de los estándares de las operaciones unitarias de perforación y voladura*. Pontificia Universidad Católica del Perú.
- Jáuregui Aquino, O. A. (2009). *Reduccion de los Costos Operativos en Mina, mediante la Optimizacion de los estandares de las operaciones unitarias de Perforación y Voladura.*
- López, J. C. (1994). *Manual de Perforación y Voladura de Rocas*. Instituto Geológico y Minero España.

Lupaca M., J. P. (2009). *Costos en Operaciones Mineras Unitarias Subterráneas*.

Mamani P., N. (2015). *Optimización de Costos de perforación y voladura en la mina Maribel de Oro A-Ananea.*

Mendoza, J. (2006). *Perforación y voladura, Universidad Nacional de Ingeniería*.

- Ortega R., C. A., & Jaramillo A., F. (2016). *Modificación de las mallas de perforación de voladuras a partir del índice de esfuerzo geológico (GSI), caso mina "La Maruja".* Universidad Nacional de Colombia.
- Pacahuala M., C. (2015). *Reducción de costos operativos en desarrollos mediante actualización de estándares en perforación y voladura, caso de la empresa especializada mincotrall S.R.L*.
- Pernia, J., & López, C. (1994). *Manual de perforación y voladura de rocas*. Instituto Geológico y Minero de España.
- Quispe Arpi, C. (2013). *Planeamiento en la construccion del tunel 4 y diseño de malla de perforacion con jumbo en la roca I, II, y III, En La Cia. Minera Arcata S.A. Arequipa*. Universidad Nacional de San Agustin de Arequipa.

Ramirez, O., & A., M. (2004). *Mecánica de Roca*.

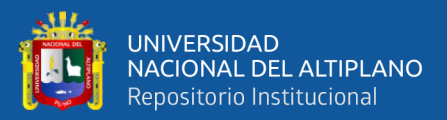

- Rodríguez V., R. H. (2011). *Mejoramiento de operaciones unitarias en labores de desarrollo en Minería Subterránea, Unidad minera El COFRE –Puno.*
- Rojas Aparco, K., & Flores Solano, Y. (2017). *Diseño de malla de perforación y voladura para la reduccion de costos en el nivel 1590 crucero 520 de la U.E.A. Capitana - Corporacion Laces S.A.C. mineria y construccion - Caraveli - Arequipa.* Universidad Nacional de Huancavelica.
- Rojas Castillo, A. G., & Villanueva Chunque, Y. A. (2018). *"Evaluación técnica y económica para la recuperación de oro de la cancha de relaves de la Empresa Minera Rio Chicama S.A.C. Sayapullo, la Libertad"* Universidad Privada Del Norte, Facultad de Ingenieria.
- Suasaca G., Y. (2014). *Análisis de costos operativos para optimizar la Perforación y Voladura en la Unidad Minera EL COFRE-Puno.*
- Taipe Obregon, J. Marcañaupa Chancas, D. (2015). *Implementación de un nuevo diseño de malla de perforación y voladura en frentes de avance, en la mina San Cristobal de la Cia. minera Bateas S.A.C. Huancayo*. Universidad Nacional del Centro del Peru.
- Urbina, I. M. (2008). *Perforación*.

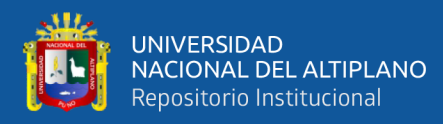

# **ANEXOS**

ANEXO Nº 1: Matriz de consistencia: Optimización de opex en labores de avance horizontal aplicando el método de Roger Holmberg **ANEXO N° 1:** Matriz de consistencia: Optimización de opex en labores de avance horizontal aplicando el método de Roger Holmberg

con un nuevo diseño de malla de perforación y consumo de explosivo en la empresa minera Arapa S.A.C. --Arequipa. con un nuevo diseño de malla de perforación y consumo de explosivo en la empresa minera Arapa S.A.C. –Arequipa.

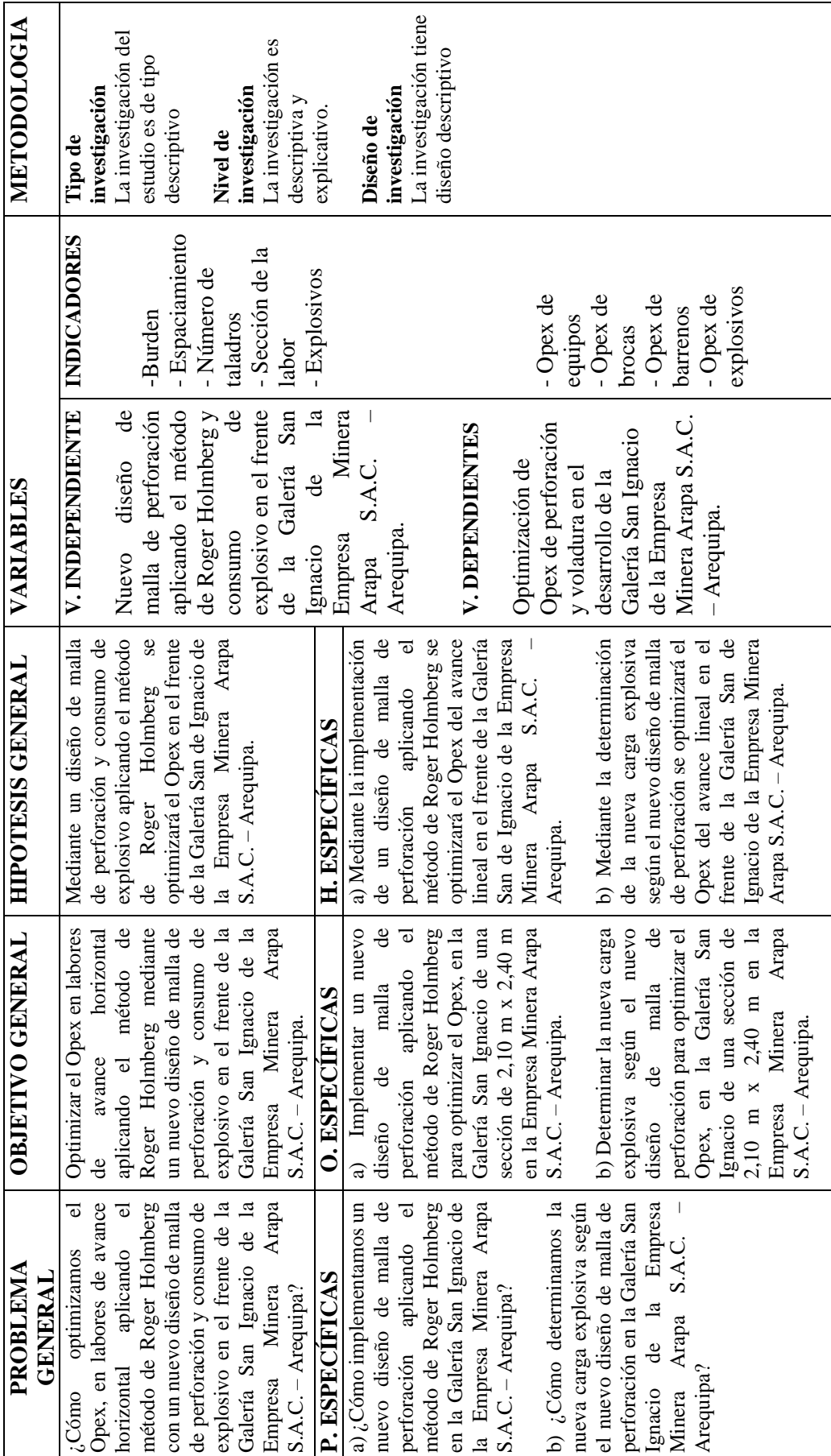

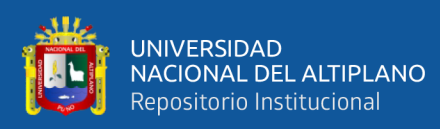

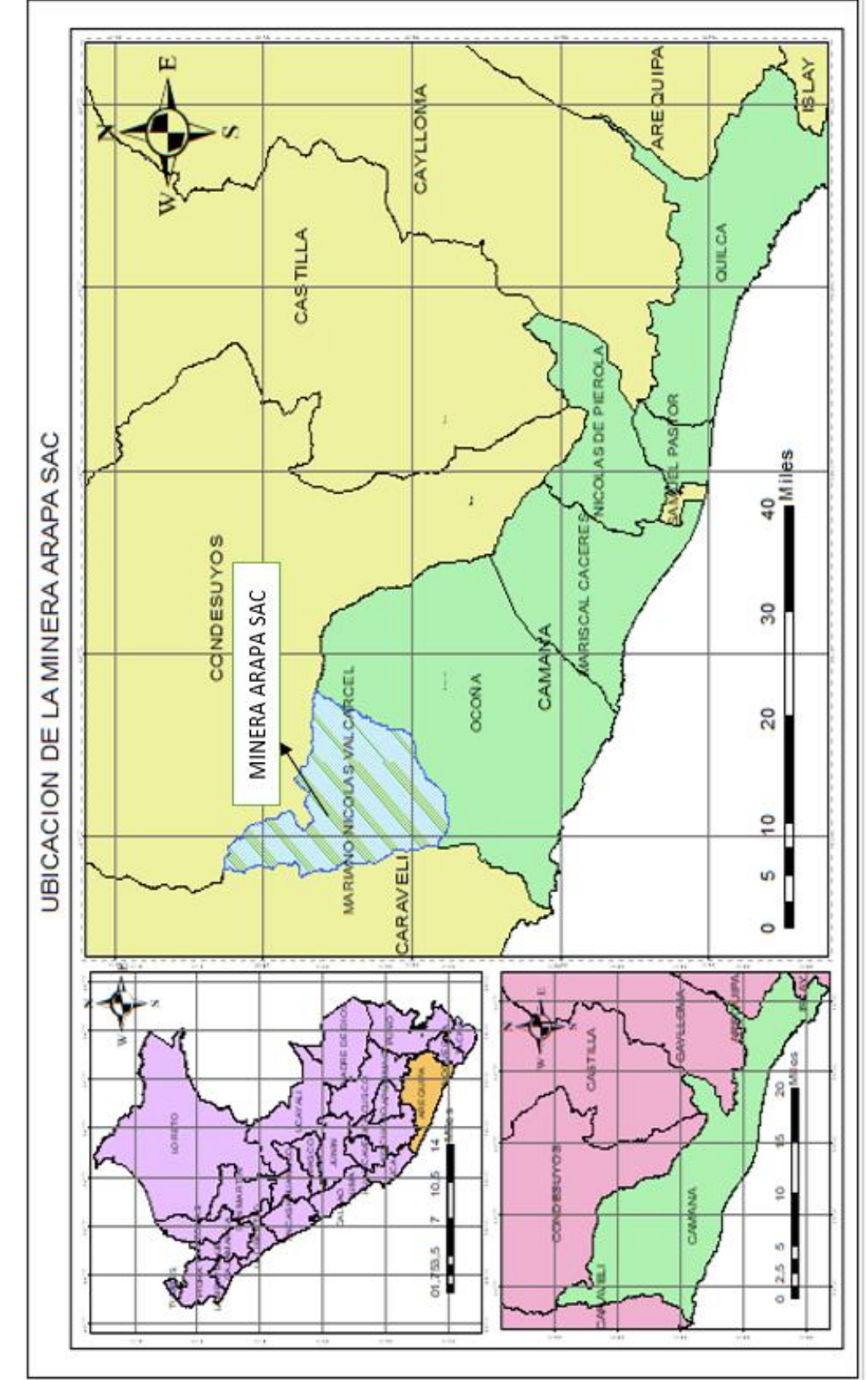

ANEXO Nº 2: Plano de ubicación **ANEXO N° 2:** Plano de ubicación

120

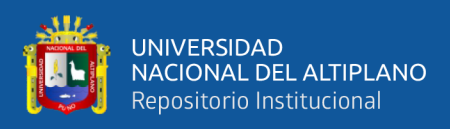

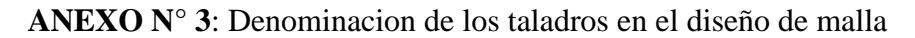

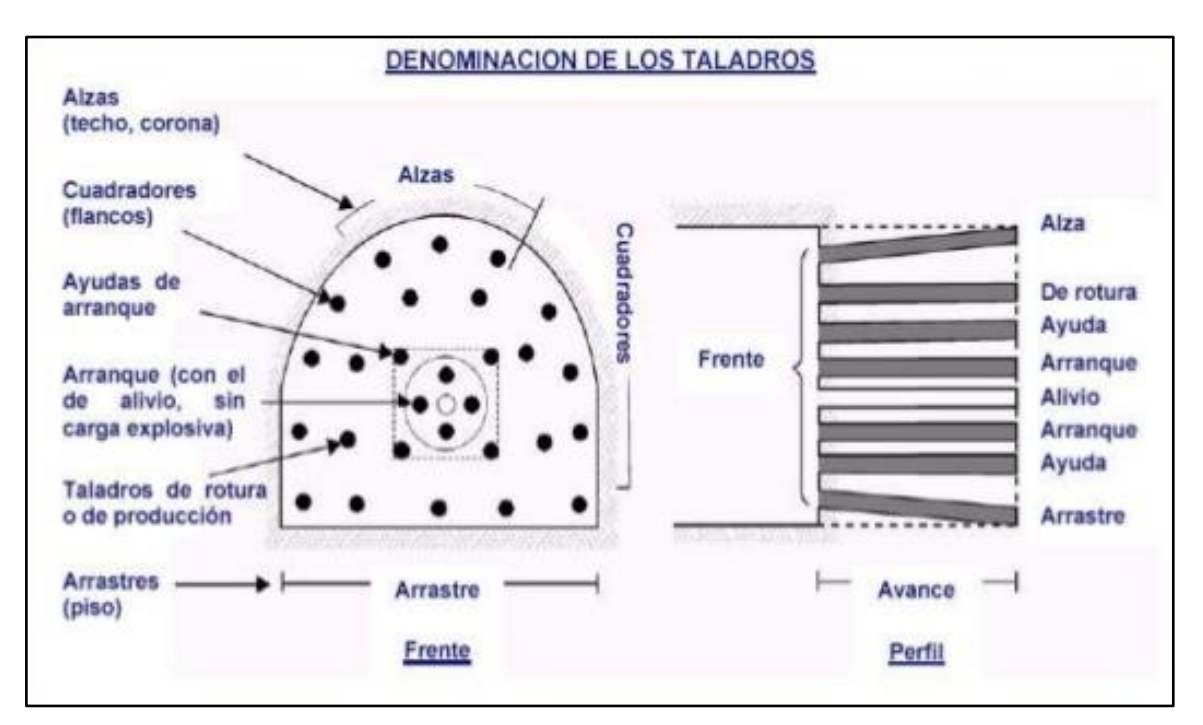

**ANEXO N° 4**: Diseño de malla en el terreno

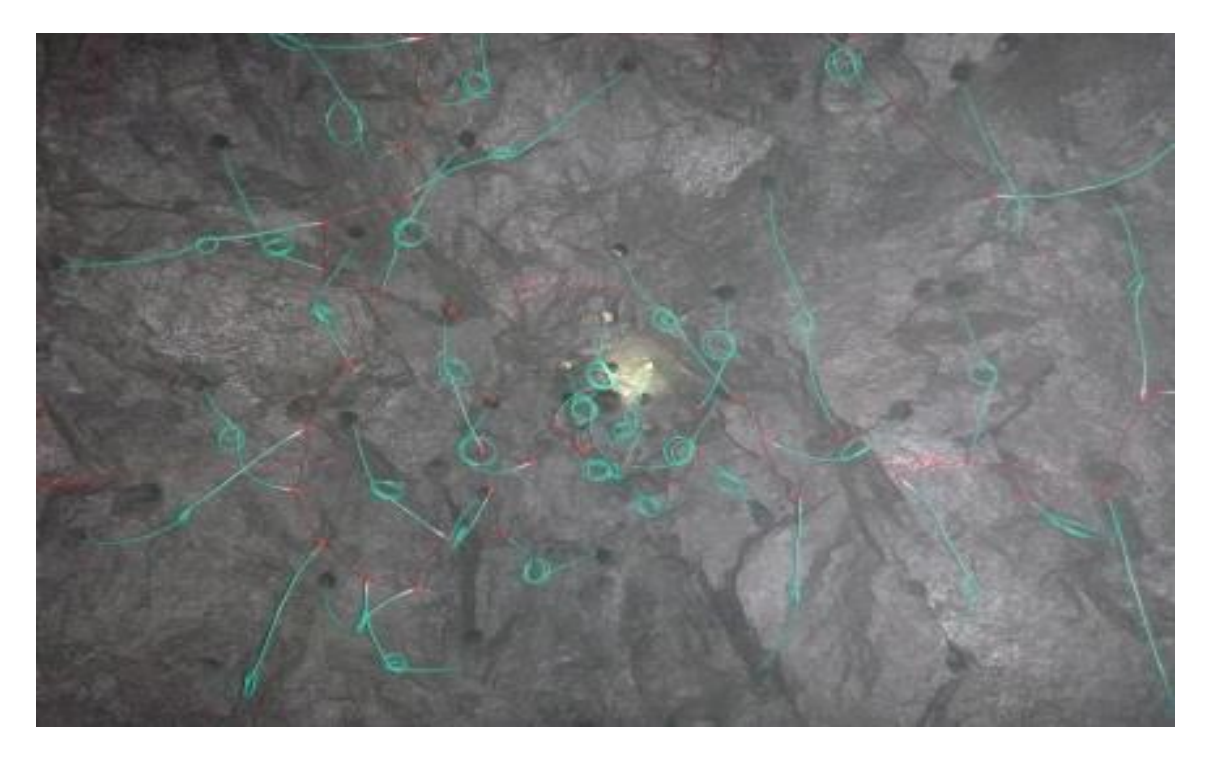

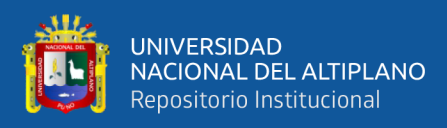

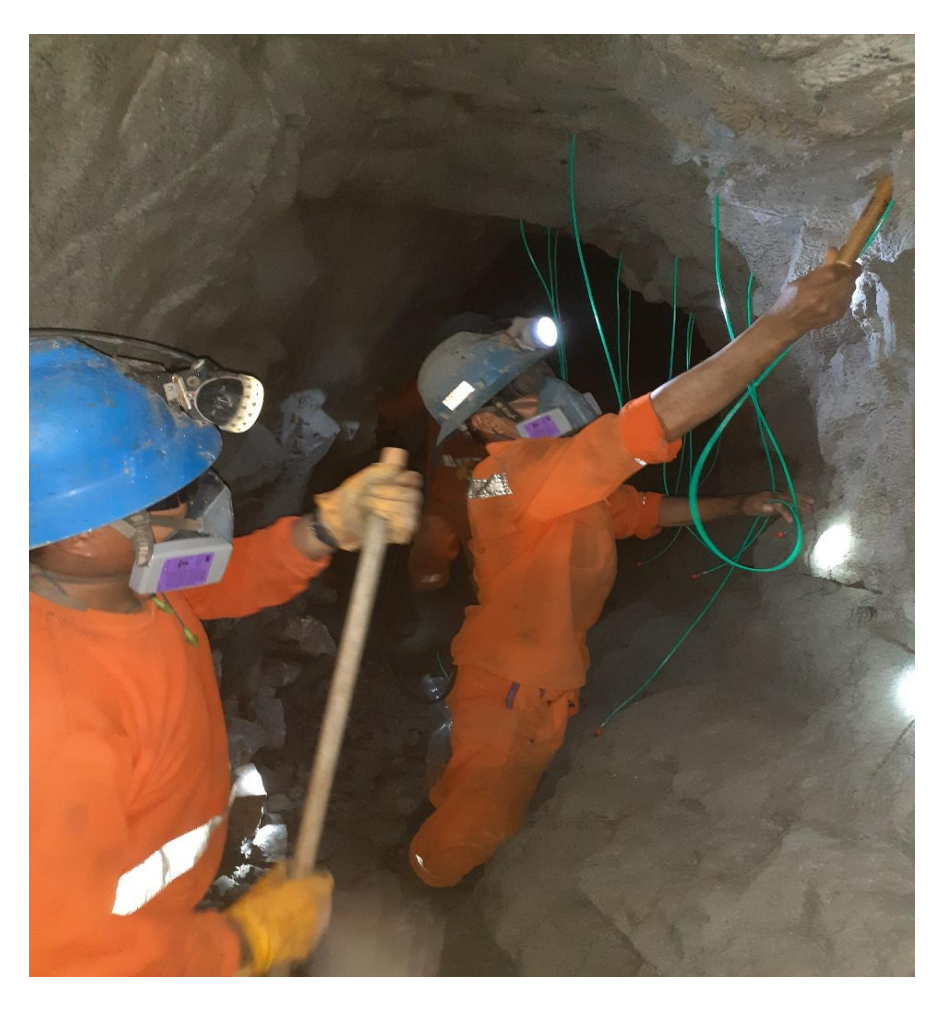

**ANEXO N° 5**: Carguio de malla de perforacion.